**Prospect**

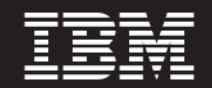

 **Version 8.0.7**

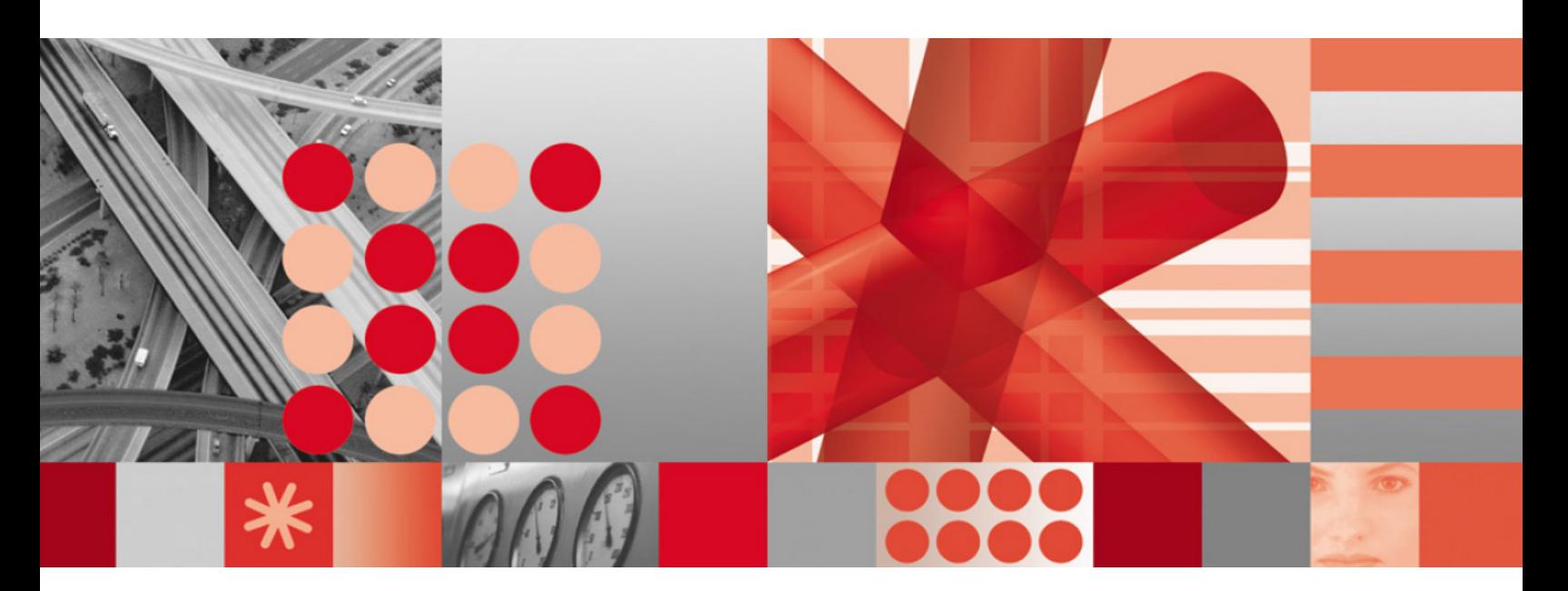

**Expressions Technical Reference**

#### **Note**

Before using this information and the product it supports, read the information in **Notices** on page [145.](#page-144-0)

This edition applies to version 8.0.7, release 6, modification 1 of IBM Prospect and to all subsequent releases and modifications until otherwise indicated in new editions.

© Copyright IBM Corp. 1999, 2010.

US Government Users Restricted Rights - Use, duplication or disclosure restricted by GSA ADP Schedule Contract with IBM Corp.

Ξ

e

## **Table of Contents**

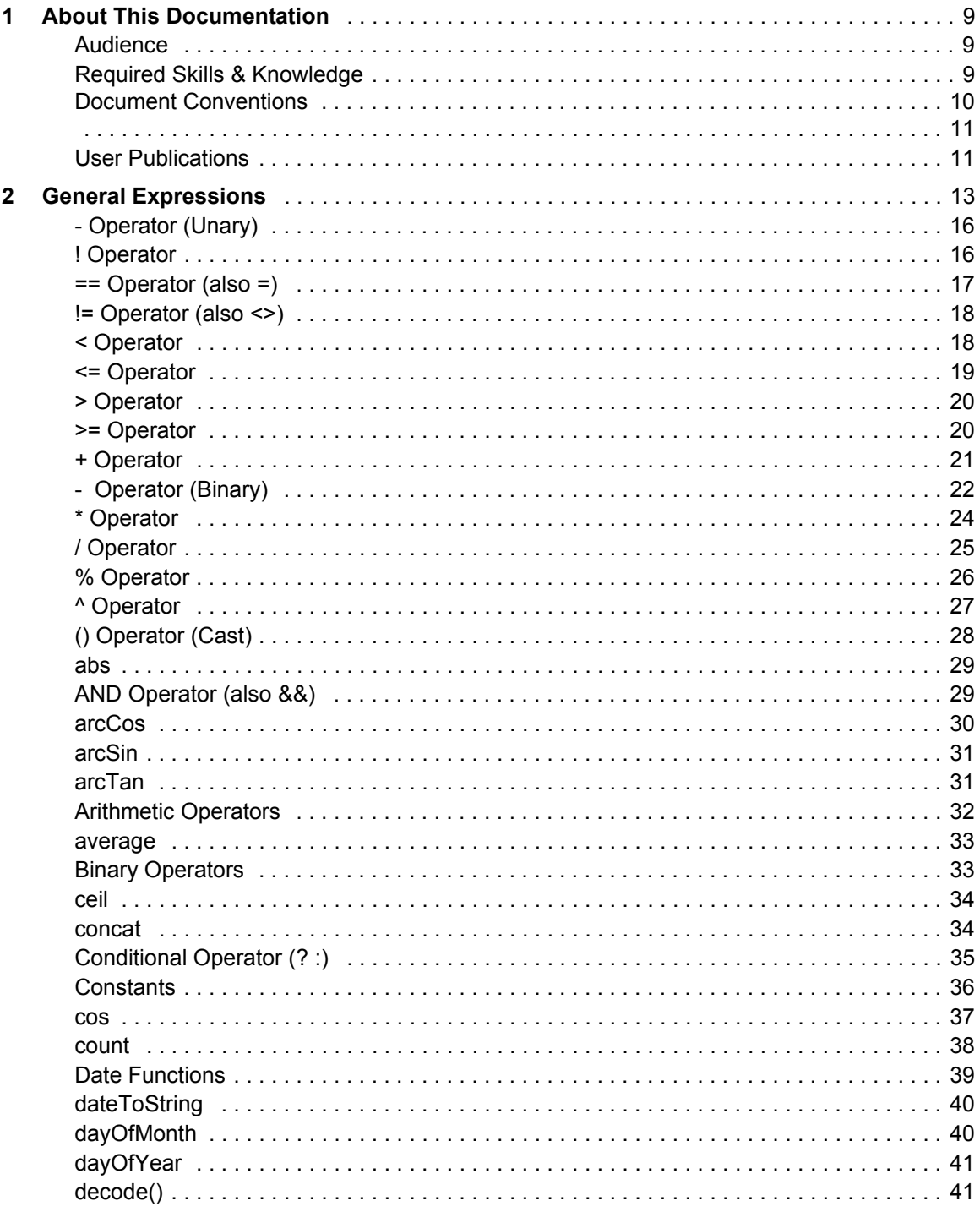

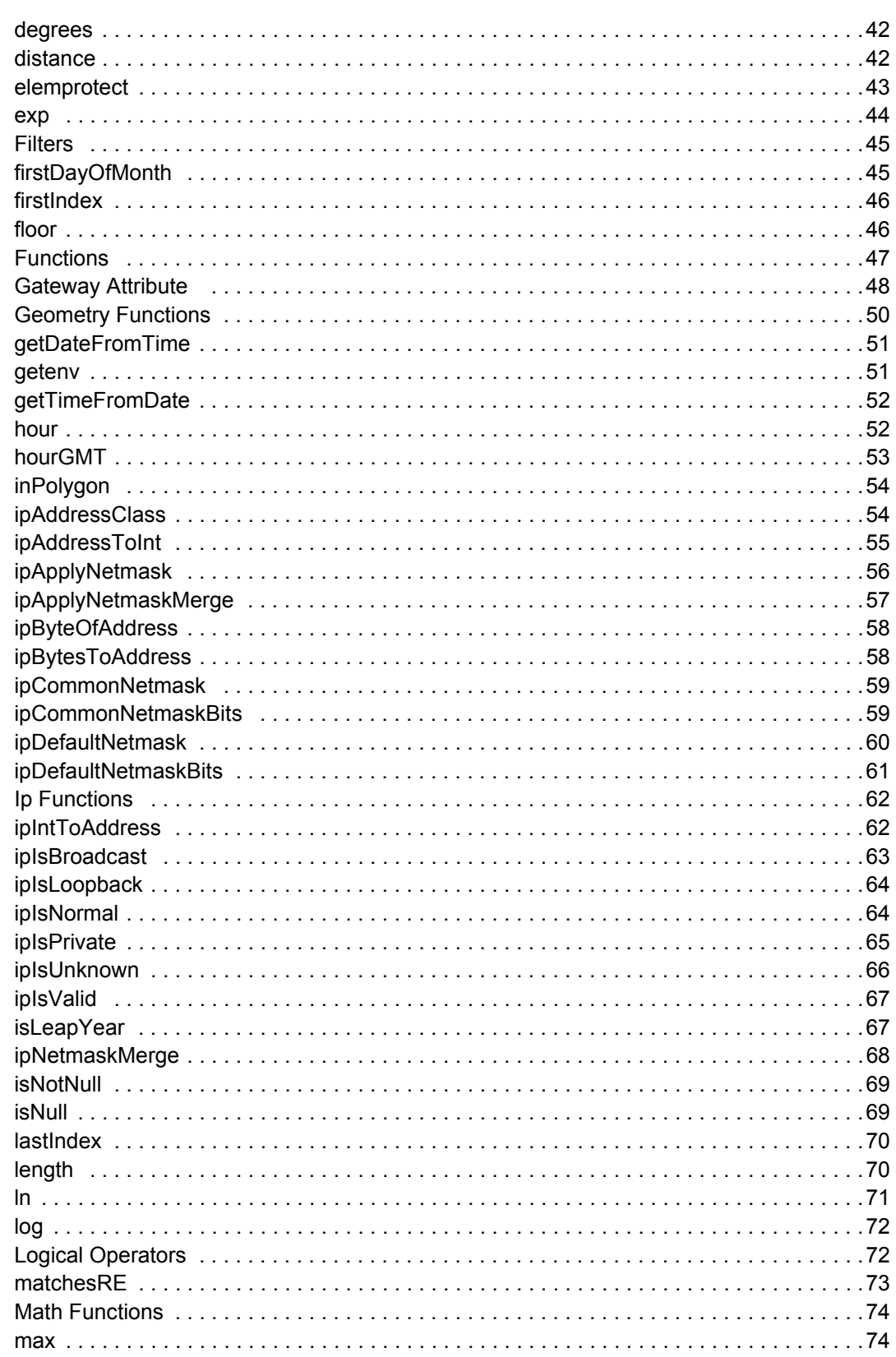

 $\odot$  Copyright IBM Corp. 1999, 2010

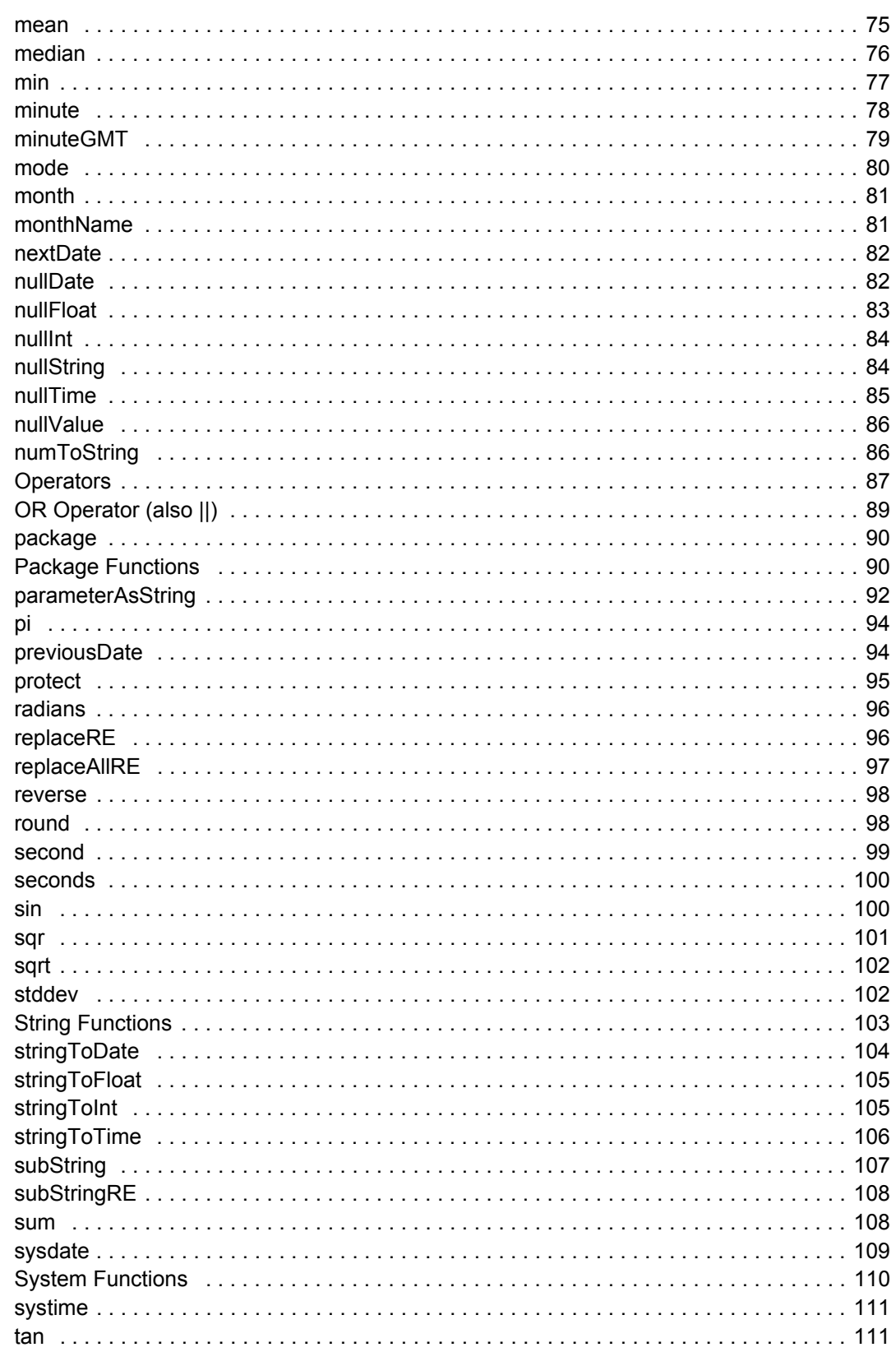

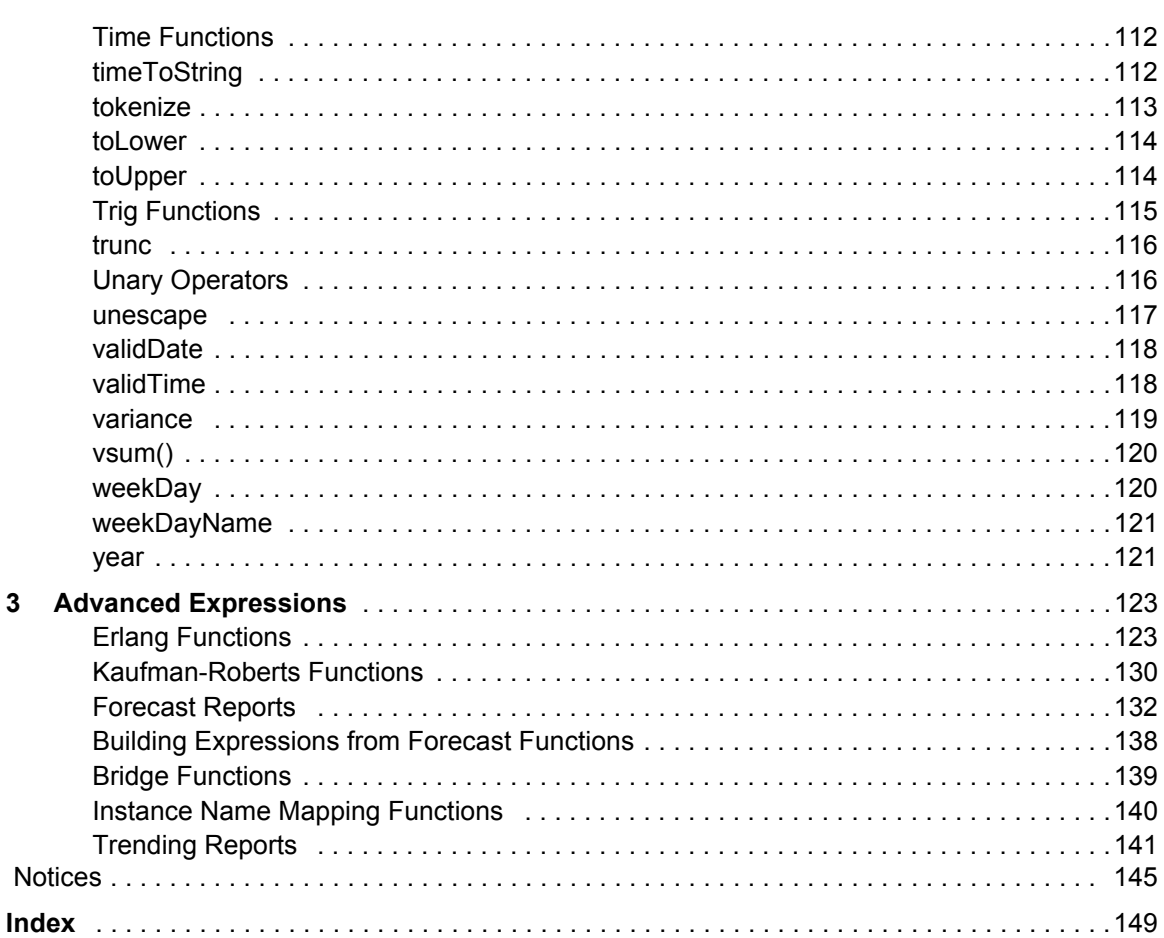

# <span id="page-8-0"></span>**1 About This Documentation**

The *Expressions Technical Reference* contains detailed information about regular expressions. The information included in this document includes the following:

- General expressions
- Advanced expressions

This guide was last updated July 2, 2010.

Please see the current release notes on this product for a list of revision dates for all IBM Prospect publications.

## <span id="page-8-1"></span>*Audience*

This guide is intended for technicians and engineers who use the IBM Prospect software to manage and analyze the performance of a telecommunication network. In general, the reader of this guide is referred to as "*you*." By contrast, "*we*" refers to the IBM Prospect development and technical staff who support this product.

## <span id="page-8-2"></span>*Required Skills & Knowledge*

This guide is intended for users who have knowledge and skills in the following:

- High school level mathematics
- Basic statistics
- The network that generates the data with which the IBM Prospect software works

## <span id="page-9-0"></span>*Document Conventions*

This document uses the typographical conventions shown in the following table:

**Table 1:** General Document Conventions

| <b>Format</b>                                     | <b>Examples</b>                                                                                                    | <b>Description</b>                                                                                                    |
|---------------------------------------------------|----------------------------------------------------------------------------------------------------|----------------------------------------------------------------------------------------------------|
| ALL<br><b>UPPERCASE</b>                           | $\cdot$ GPS<br>• NULL<br>• MYWEBSERVER                                                                                                    | Acronyms, device names, logical<br>operators, registry keys, and some<br>data structures.                                                                         |
| Underscore                                        | <b>See Document Conventions</b>                                                                                                    | For links within a document or to the<br>Internet. Note that TOC and index<br>links are not underscored. Color of<br>text is determined by browser set-<br>tings. |
| <b>Bold</b>                                       | • Note: The busy hour determiner is                                                                                                    | Heading text for Notes, Tips, and<br>Warnings.                                                                                                    |
| <b>SMALL CAPS</b>                                 | • The STORED SQL dialog box<br>· click VIEW<br>• In the main GUI window, select the FILE<br>menu, point to NEW, and then select<br>TRAFFIC TEMPLATE. | Any text that appears on the GUI.                                                                                                    |
| Italic                                            | • A busy hour is<br>• A web server <i>must</i> be installed<br>• See the User Guide                                                                  | New terms, emphasis, and book<br>titles.                                                                                                    |
| Monospace                                         | · ./wminstall<br>· \$ cd / cdrom/ cdrom0<br>· /xml/dict<br>• http://java.sun.com/products/<br>· addmsc.sh<br>· core.spec<br>• Type OK to continue.   | Code text, command line text, paths,<br>scripts, and file names.<br>Text written in the body of a para-<br>graph that the user is expected to<br>enter.           |
| Monospace<br><b>Bold</b>                          | [root] # pkginfo   grep -i perl<br>system Perl5 On-Line Manual Pages<br>system Perl 5.6.1 (POD Documenta-<br>tion)<br>system Perl 5.6.1              | For contrast in a code example to<br>show lines the user is expected to<br>enter.                                                                                 |
| <mono-<br>space<br/><i>italics</i>&gt;</mono-<br> | # cd <oracle setup=""></oracle>                                                                                                    | Used in code examples: command-<br>line variables that you replace with a<br>real name or value. These are always<br>marked with arrow brackets.                  |
| [square<br>bracket]                               | log-archiver.sh [-i][-w][-t]                                                                                                    | Used in code examples: indicates<br>options.                                                                                                    |

## <span id="page-10-1"></span><span id="page-10-0"></span>*User Publications*

IBM Prospect software provides the following user publications in HTML or Adobe Portable Document Format (PDF) formats.

| <b>Document</b>                           | <b>Description</b>                                                                                                    |  |
|-------------------------------------------|----------------------------------------------------------------------------------------------------|--|
| <b>Administration Guide</b>               | Helps an administrator configure and support IBM<br>Prospect core server software to analyze network<br>performance and perform other network or database<br>management tasks. |  |
| Administrator's Quick<br>Reference Card   | Presents the principal tasks of a IBM Prospect core<br>server administrator in an easy-to-use format.                                                                          |  |
| <b>Expressions Technical</b><br>Reference | Provides detailed information about expressions<br>used in special calculations for reports.                                                                                   |  |
| <b>Installation Guide</b>                 | Instructions for installing and configuring the IBM<br>Prospect software.                                                                                                    |  |
| Open Interface API Guide                  | Describes how the Open Interface tool enhances<br>your access to information about database peg<br>counts and scenarios.                                                       |  |
| Performance Data Reference                | Provides detailed information including entity hier-<br>archies, peg counts, primitive calculations, and fore-<br>cast expressions specific to your organization.              |  |
| <b>Release Notes</b>                      | Provides technology-specific and late-breaking<br>information about a given IBM Prospect release and<br>important details about installation and operation.                    |  |
| <b>Server Preparation Guide</b>           | Provides instructions for installing and setting up<br>Solaris and Oracle software before you install IBM<br>Prospect software.                                                |  |
| Server Sizing Tool Guide                  | Helps an administrator use the sizing tool to calcu-<br>late the system space needed for the IBM Prospect<br>software and database.                                            |  |
| <b>User Guide</b>                         | Provides conceptual information and procedures for<br>using IBM Prospect software for performance and<br>trending analysis.                                                    |  |
| <b>Web Administration Guide</b>           | Helps administrators configure and maintain the<br>IBM Prospect Web server using IBM Prospect<br>administration software and command-line tools.                               |  |
| Web User Guide                            | Instructions for using the Web user interface for per-<br>formance analysis.                                                                                                   |  |

**Table 2:** IBM Prospect User Documentation

#### **Viewing the Desktop Client Help Publications**

To view the desktop client Help publications, select a guide from the HELP menu of the IBM Prospect graphical user interface or press F1 for context-sensitive Help. To update the Help files, click the HELP menu on the IBM Prospect Explorer, and select UPDATE ALL HELP FILES.

When Help files are updated, they are downloaded automatically from the IBM Prospect server to the IBM Prospect client. A message box notifies you when this download occurs.

#### **Viewing the Publications in PDF**

All of the user publications are available in Adobe Portable Document Format (PDF). To open a PDF, you need the Adobe Acrobat Reader. You can download Adobe Acrobat Reader free of charge from the Adobe Web site. For more details about the Acrobat Reader, see the Adobe Web site [http://www.adobe.com/](http://www.adobe.com/products/acrobat/readermain.html) .

#### **Viewing the Publications in IBM Information Center**

All of the IBM Prospect publications, including Release Notes, are available online from the IBM Information Center website as follows:

[http://publib.boulder.ibm.com/infocenter/tivihelp/v8r1/index.jsp?topic=/](http://publib.boulder.ibm.com/infocenter/tivihelp/v8r1/index.jsp?topic=/com.ibm.netcool_pm.doc/IBM_Prospect_060308.htm) [com.ibm.netcool\\_pm.doc/IBM\\_Prospect\\_060308.htm](http://publib.boulder.ibm.com/infocenter/tivihelp/v8r1/index.jsp?topic=/com.ibm.netcool_pm.doc/IBM_Prospect_060308.htm)

# <span id="page-12-0"></span>**2 General Expressions**

Expressions calculate and compare attribute values. Expressions provide support for attribute comparison, mathematical operators, type conversion, conditional operators, and functions. Attributes can either be constants (often referred to as *literals*), or Application Gateway Package Attributes.

An expression consists of a number of tokens, each of which has a type (such as Integer and String). There are four kinds of *tokens*: attributes, constants, keywords, and operators. Spaces, horizontal and vertical tabs, new lines, form feeds, and comments (collectively referred to as *white space*) are ignored except where they serve to separate tokens. Some white space is required to separate otherwise adjacent attributes, keywords, and constants.

#### **Syntax**

```
[[# comments]]
[[Unary]]
[[Binary]]
[[Conditional]]
[[Attribute]]
[[Constant]]
```

```
[[Function]]
[[( Expression )]]
```
General Expressions

#### **Environment Variables**

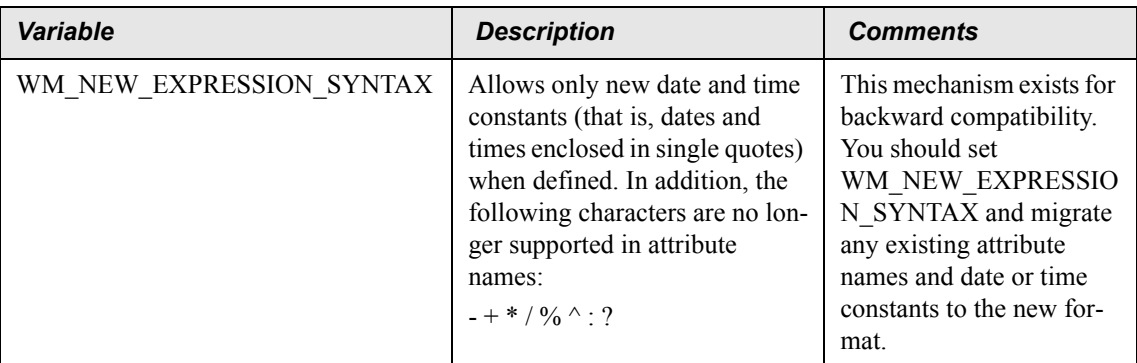

#### **Elements**

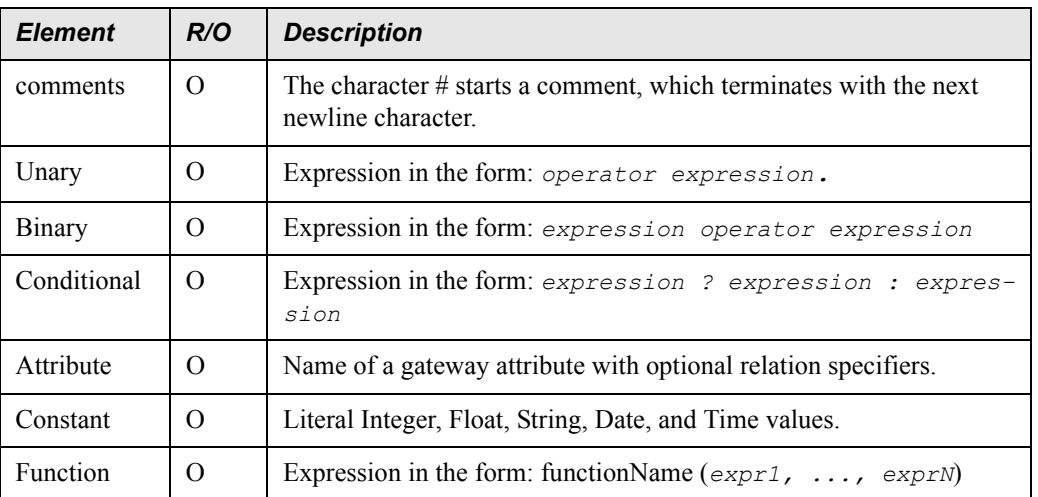

#### **Remarks**

The following case-insensitive tokens are reserved for use as keywords in expressions:

```
AND OR (STRING) (INT) (FLOAT)
```
The following characters are used as operators for punctuation:

! - + \* /  $\frac{6}{9}$  ^ : ? , () " ' > < =

The following character combinations are also used as operators:

== <> != <= >= && ||

The following are expressions that range from simple logical and arithmetic expressions to more complex data extraction expressions.

#### *Logical Expressions:*

```
Id < 10 
Id < 10 AND Id > 1000 
Type == "CDMA"ActivatedDate < sysdate () 
(STRING)Id = "*101*"
```
#### *Arithmetic Expressions:*

```
Id + " Activated on " + ActivatedDate 
(DroppedCalls / TotalCalls) * 100 
sysdate () - ActualDate > 0AlarmTime < systime () - (60 * 60 * 6)
"Name: \vee"" + Name + "\vee""
```
#### *Conditional Expressions:*

```
Traffic == 0 ? "NO TRAFFIC" : (STRING) Traffic
Date - sysdate () < 0 ? "Active for " + (sysdate () - Date) + " days
: "Will go active in " + (Date - sysdate () ) + " days"
```
#### *Function Expressions:*

```
(Traffic / sum(package() .Traffic)) * 100
max(Bscs.Btss.Alarms.Priority)
sum(Bscs.Btss, (DroppedCalls / TotalCalls( * 100))
count ()
count(package (Switch)[count(package(this)[Vendor == "ERICSSON"])>0))
max(Bscs.Btss, mean(TrafficSlices[STime >= '17:00' AND ETime < 
'19:00'].Traffic))
```
#### **Related Topics**

**[Binary Operators](#page-32-1) [Constants](#page-35-0)** [Filters](#page-44-0) [Functions](#page-46-0) **[Gateway Attribute](#page-47-0) [Operators](#page-86-0)** [Unary Operators](#page-115-1)

## <span id="page-15-0"></span>*- Operator (Unary)*

#### **Applies To**

**[Unary Operators](#page-115-1)** 

#### **Description**

Multiplies operand by -1. Operand must be numeric.

#### **Syntax**

[[**-** *operand*]]

#### **Examples**

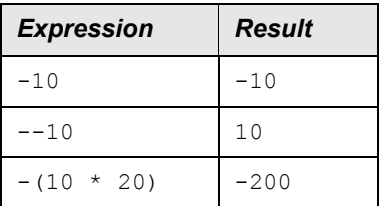

#### **Related Topic**

**[Operators](#page-86-0)** 

## <span id="page-15-1"></span>*! Operator*

#### **Applies To**

[Unary Operators](#page-115-1)

#### **Description**

Returns 1 if the value of the operand is 0. Otherwise, it returns 0. Operand must be numeric.

#### **Syntax**

[[! *operand*]]

#### **Examples**

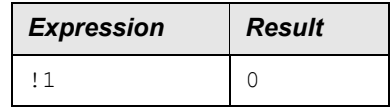

General Expressions

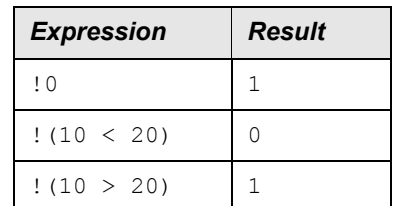

#### **Related Topic**

**[Operators](#page-86-0)** 

## <span id="page-16-0"></span>*== Operator (also =)*

#### **Applies To**

[Logical Operators](#page-71-1)

#### **Description**

Returns 1 if *operand1* is equal to *operand2*, or 0 when the two operands are not equal.

When testing string attributes, *operand2* is treated as a regular expression (if it is a valid one) or a string otherwise. In order to support shell-like tests, the following substitutions are made:

The character  $*$  becomes .  $*$ 

The character ? becomes .

#### **Syntax**

[[*operand1* == *operand2*]] [[*operand1* = *operand2*]]

#### **Examples**

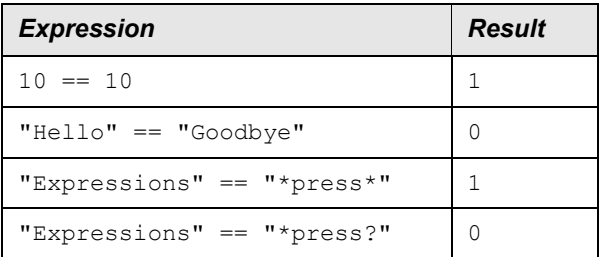

#### **Related Topics**

**[Binary Operators](#page-32-1) [Operators](#page-86-0)** 

## <span id="page-17-0"></span>*!= Operator (also <>)*

#### **Applies To**

[Logical Operators](#page-71-1)

#### **Description**

Returns 1 if *operand1* is not equal to *operand2*, or 0 if the two operands are equal.

When testing string attributes, *operand2* is treated as a regular expression (if it is a valid one) or a string otherwise. In order to support shell-like tests, the following substitutions are made:

The character  $*$  becomes .  $*$ 

The character ? becomes .

#### **Syntax**

[[*operand1* != *operand2*]]

#### or

[[*operand1* <> *operand2*]]

#### **Examples**

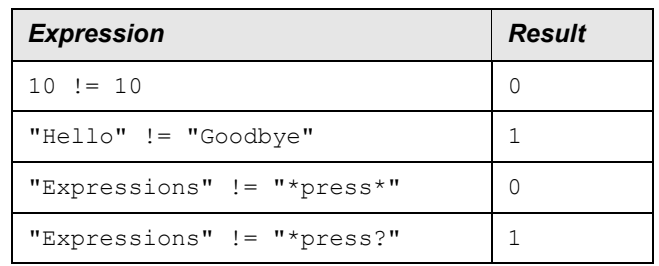

#### **Related Topics**

**[Binary Operators](#page-32-1) [Operators](#page-86-0)** 

## <span id="page-17-1"></span>*< Operator*

#### **Applies To**

[Logical Operators](#page-71-1)

#### **Description**

Returns 1 if *operand1* is less than *operand2*, and 0 in all other cases.

```
© Copyright IBM Corp. 1999, 2010
```
General Expressions

#### **Syntax**

[[*operand1* < *operand2*]]

#### **Examples**

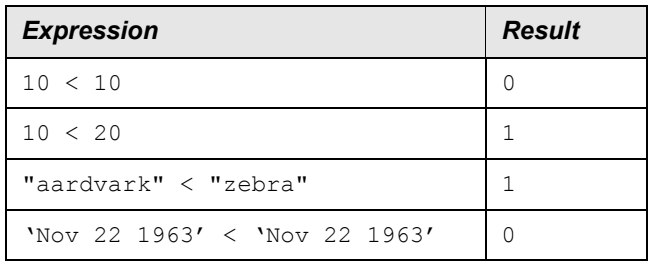

#### **Related Topics**

**[Binary Operators](#page-32-1) [Operators](#page-86-0)** 

## <span id="page-18-0"></span>*<= Operator*

#### **Applies To**

[Logical Operators](#page-71-1)

#### **Description**

Returns 1 if *operand1* is less than or equal to *operand2*, and 0 in all other cases.

#### **Syntax**

[[operand1 <= operand2]]

#### **Examples**

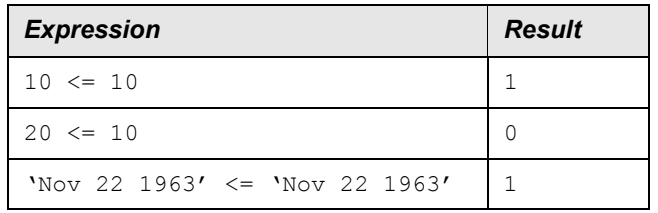

## **Related Topics**

**[Binary Operators](#page-32-1) [Operators](#page-86-0)** 

## <span id="page-19-0"></span>*> Operator*

#### **Applies To**

[Logical Operators](#page-71-1)

#### **Description**

Returns 1 if operand1 is greater than operand2, and  $\circ$  in all other cases.  $>$  is a binary operator that expresses a logical relationship.

#### **Syntax**

[[operand1 > operand2]]

#### **Examples**

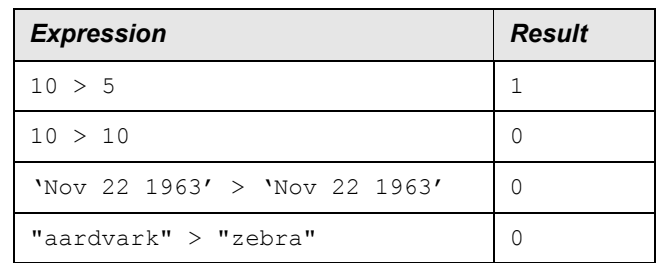

#### **Related Topics**

**[Binary Operators](#page-32-1) [Operators](#page-86-0)** 

## <span id="page-19-1"></span>*>= Operator*

#### **Applies To**

[Logical Operators](#page-71-1)

#### **Description**

Returns 1 if *operand1* is greater than or equal to *operand2*, and 0 in all other cases.

#### **Syntax**

[[operand1 >= operand2]]

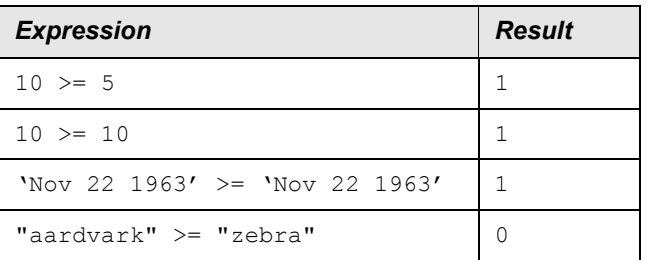

#### **Related Topics**

**[Binary Operators](#page-32-1) [Operators](#page-86-0)** 

## <span id="page-20-0"></span>*+ Operator*

#### **Applies To**

[Arithmetic Operators](#page-31-0)

#### **Description**

Adds the values of *operand1* and *operand2*. If either operand is a string, then the remaining operand is converted to a string.

If you add an integer *I* to a date *D*, then the result is a Date *I* days later than *D*.

If you add an integer *I* to a time *T*, then the result is a Time *I* seconds later than *T*.

#### **Syntax**

```
[[operand1 + operand2]]
```
#### **Result Type**

The following table specifies valid operand types and their result types. When commutative  $=$ 1, you can switch *operand1* type and *operand2* type, and they produce the same result type.

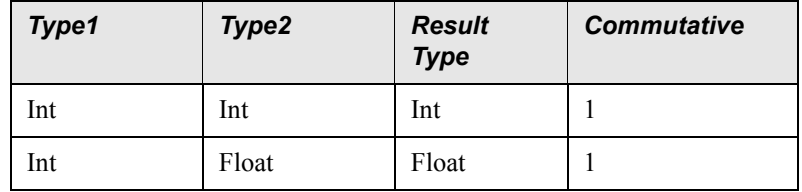

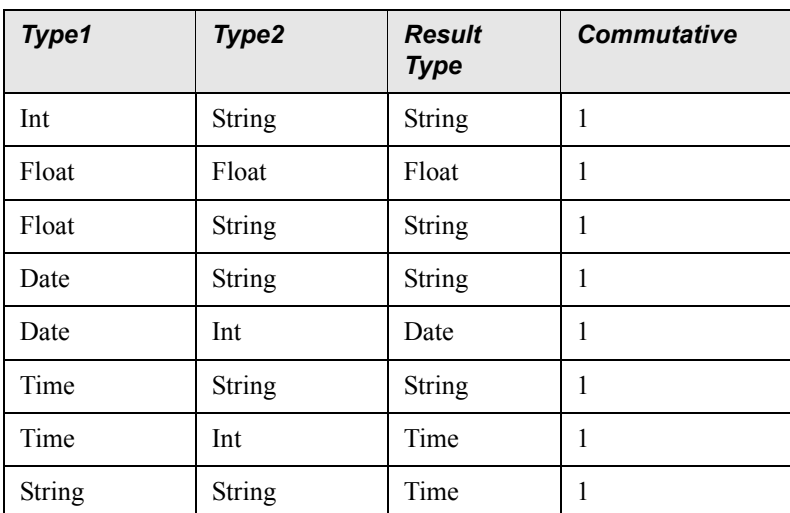

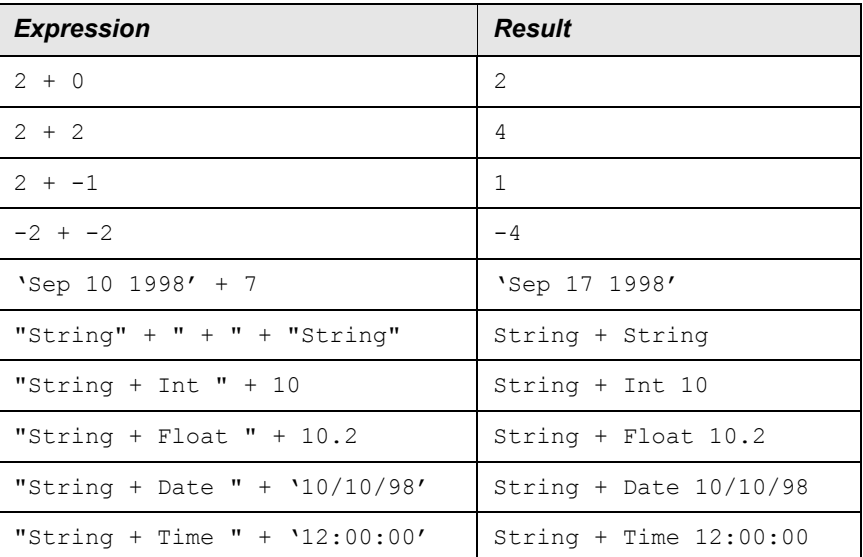

#### **Related Topics**

**[Binary Operators](#page-32-1) [Operators](#page-86-0)** 

## <span id="page-21-0"></span>*- Operator (Binary)*

#### **Applies To**

[Arithmetic Operators](#page-31-0)

#### **Description**

Subtracts the values of *operand2* from *operand1*.

If you subtract an integer *I* from a date *D*, then the result is a Date *I* days earlier than *D*.

If you subtract an integer *I* from a time *T*, then the result is a Time *I* seconds earlier than *T*.

Subtracting a Date from a Date results in an integer that is the number of days between the two dates. If *operand1* < *operand2*, then the result is a negative value.

#### **Syntax**

[[*operand1* - *operand2*]]

#### **Result Type**

The following table specifies valid operand types and their result types. When commutative  $=$ 1, you can switch *operand1* type and *operand2* type, and they produce the same result type.

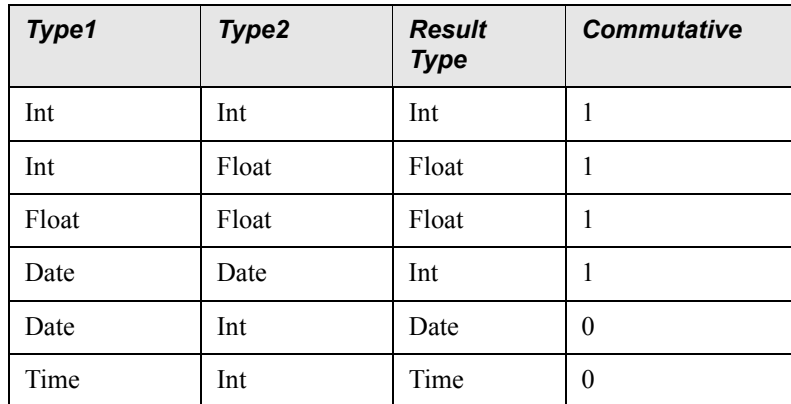

## **Examples**

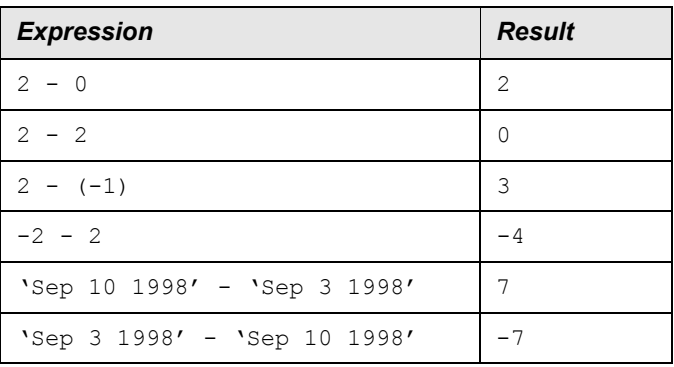

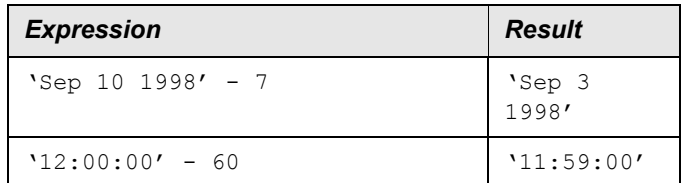

#### **Related Topics**

[Binary Operators](#page-32-1) **[Operators](#page-86-0)** 

## <span id="page-23-0"></span>*\* Operator*

#### **Applies To**

[Arithmetic Operators](#page-31-0)

#### **Description**

Multiplies the value of *operand1* by the value of *operand2*.

#### **Syntax**

[[*operand1* \* *operand2*]]

#### **Result Type**

The following table specifies valid operand types and their result types. When commutative = 1, you can switch *operand1* type and *operand2* type, and they produce the same result type.

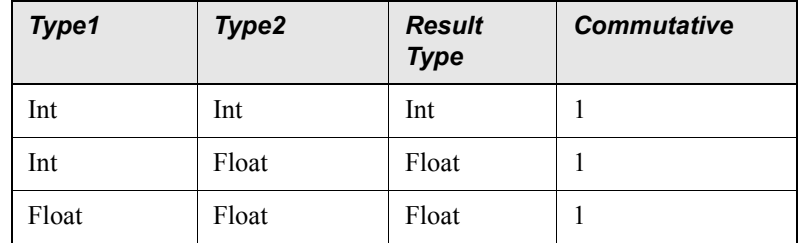

#### **Examples**

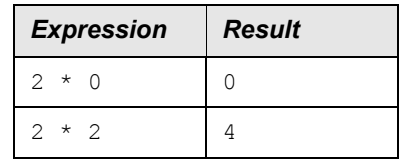

General Expressions

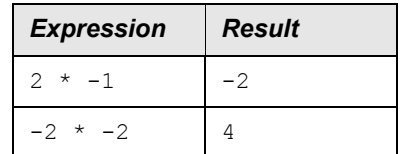

#### **Related Topics**

**[Binary Operators](#page-32-1) [Operators](#page-86-0)** 

## <span id="page-24-0"></span>*/ Operator*

#### **Applies To**

[Arithmetic Operators](#page-31-0)

#### **Description**

Divides the value of *operand1* by the value of *operand2*. If the value of *operand2* is 0, then a warning is produced and the result of the division is NULL.

If both operands are integers, then an integer division is performed and the following equation is satisfied:

 $((a / b) * b) + (a % b) = a$ 

A floating point division can be forced by explicitly casting one of the values to a float.

#### **Syntax**

[[*operand1* / *operand2*]]

#### **Result Type**

The following table specifies valid operand types and their result types. When commutative  $=$ 1, you can switch operand1 type and operand2 type, and they produce the same result type.

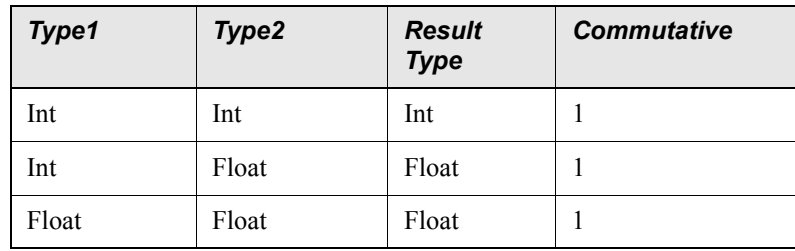

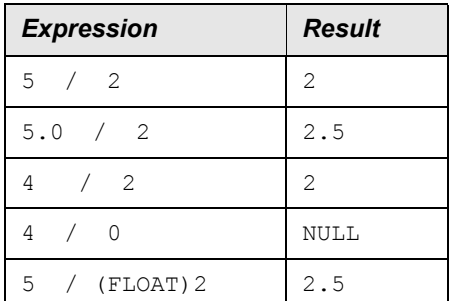

#### **Related Topics**

**[Binary Operators](#page-32-1) [Operators](#page-86-0)** 

## <span id="page-25-0"></span>*% Operator*

#### **Applies To**

[Arithmetic Operators](#page-31-0)

#### **Description**

Yields the remainder of dividing the value of *operand1* by the value of *operand2*. Both operands must be integers. If the value of *operand2* is 0, then a warning is produced and the result of the division is NULL.

The modulus operator satisfies the following equation:

 $((a / b) * b) + (a % b) = a$ 

#### **Syntax**

[[*operand1* % *operand2*]]

#### **Result Type**

The following table specifies valid operand types and their result types. When commutative  $=$ 1, you can switch *operand1* type and *operand2* type, and they produce the same result type.

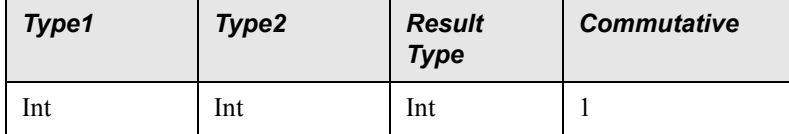

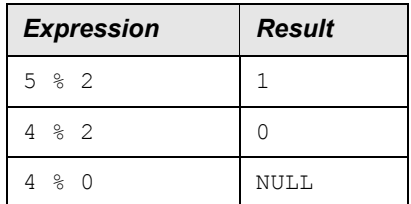

#### **Related Topics**

**[Binary Operators](#page-32-1) [Operators](#page-86-0)** 

## <span id="page-26-0"></span>*^ Operator*

#### **Applies To**

[Arithmetic Operators](#page-31-0)

#### **Description**

Raises the value of *operand1* to the power of *operand2*. If the value of *operand1* is less than zero, then the value of *operand2* must be integral. If it is greater or equal to zero, then it is cast to an integer. If *operand1* is zero and *operand2* is negative, then a warning is produced and NULL is returned.

#### **Syntax**

[[*operand1* ^ *operand2*]]

## **Result Type**

The following table specifies valid operand types and their result types. When commutative = 1, you can switch *operand1* type and *operand2* type, and they produce the same result type.

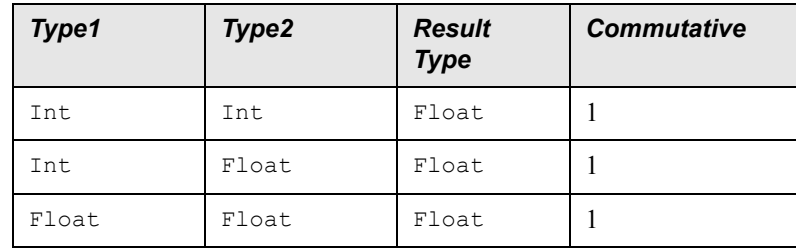

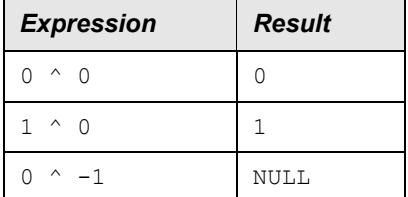

#### **Related Topics**

**[Binary Operators](#page-32-1) [Operators](#page-86-0)** 

## <span id="page-27-0"></span>*() Operator (Cast)*

#### **Applies To**

[Unary Operators](#page-115-1)

#### **Description**

Converts an operand from one type to another. Any attribute can be converted to a string, but only numeric attributes can be cast to integers and floats. Casting from a float to an integer truncates the fractional part.

#### **Syntax**

[[(STRING) | (INT) | (FLOAT) operand]]

#### **Examples**

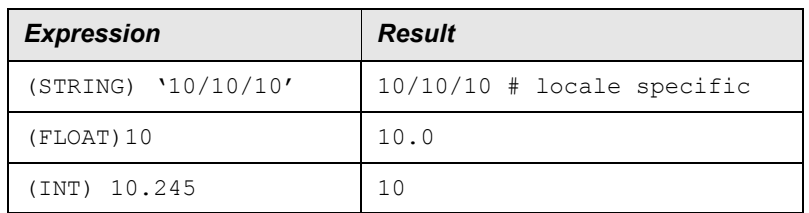

#### **Related Topics**

**[Operators](#page-86-0)** 

#### <span id="page-28-0"></span>*abs*

#### **Applies To**

**[Math Functions](#page-73-0)** 

#### **Description**

Returns the absolute value of numeric attribute *N*. The result type is the same as the type of the argument. (for instance, If *N* is an integer, then an integer is returned.)

#### **Syntax**

NUMBER abs(NUMBER *N*)

#### **Examples**

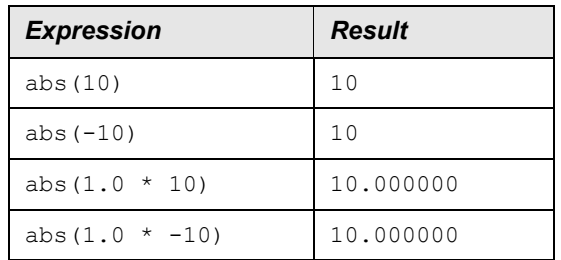

## <span id="page-28-1"></span>*AND Operator (also &&)*

#### **Applies To**

[Logical Operators](#page-71-1)

#### **Description**

Returns 1 if both operands are nonzero, and 0 in all other cases. Both operands must be numeric.

#### **Syntax**

```
[[operand1 AND operand2]]
or
[[operand1 && operand2]]
```
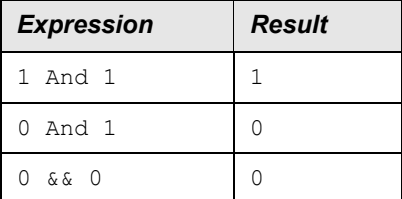

#### **Related Topics**

**[Binary Operators](#page-32-1) [Operators](#page-86-0)** 

#### <span id="page-29-0"></span>*arcCos*

#### **Applies To**

**[Trig Functions](#page-114-0)** 

#### **Description**

Computes the principal value of the arc cosine of *N*. If *N* does not fall within the range [-1, 1], then NULL is returned. The value returned is in the range  $[0, pi)$ .

#### **Syntax**

FLOAT arcCos(NUMBER *N*)

#### **Examples**

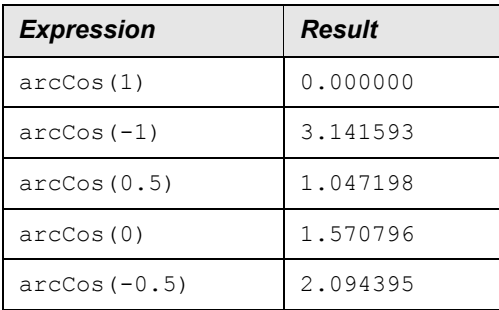

#### **Related Topics**

[arcTan](#page-30-1) [arcSin](#page-30-0) [cos](#page-36-0)

[parameterAsString](#page-91-0) [radians](#page-95-0)

## <span id="page-30-0"></span>*arcSin*

#### **Applies To**

**[Trig Functions](#page-114-0)** 

#### **Description**

Computes the principal value of the arc sine of *N*. If *N* does not fall within the range  $[-1, 1]$ , then NULL is returned. The value returned is in the range  $[-pi() / 2, pi() / 2]$ .

#### **Syntax**

FLOAT arcSin(NUMBER *N*)

#### **Examples**

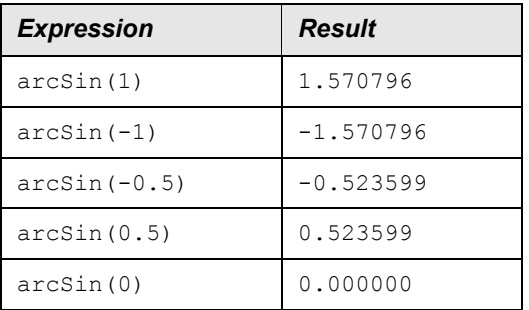

#### **Related Topics**

[arcCos](#page-29-0) [arcTan](#page-30-1) [parameterAsString](#page-91-0) [radians](#page-95-0) [sin](#page-99-1)

## <span id="page-30-1"></span>*arcTan*

#### **Applies To**

**[Trig Functions](#page-114-0)** 

#### **Description**

Computes the principal value of the arc tangent of *N*.

The value returned is in the range  $[-pi]$  () / 2, pi () / 2]

#### **Syntax**

FLOAT arcTan(NUMBER *N*)

#### **Examples**

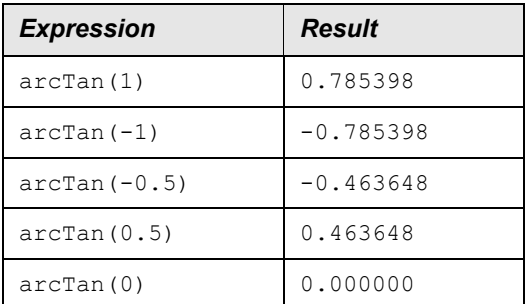

#### **Related Topics**

[arcCos](#page-29-0) [arcSin](#page-30-0) [parameterAsString](#page-91-0) [tan](#page-110-1) [radians](#page-95-0)

## <span id="page-31-0"></span>*Arithmetic Operators*

#### **Applies To**

**[Binary Operators](#page-32-1)** 

#### **Description**

Returns the result of a mathematical expression. The type of the result is based on the type of the two operands. Arithmetic Operators perform basic implicit typecasting.

#### **Syntax**

```
[[operand1 operator operand2]]
```
#### **Related Topics**

[+ Operator](#page-20-0) [- Operator \(Binary\)](#page-21-0) [\\* Operator](#page-23-0) [/ Operator](#page-24-0)

**[% Operator](#page-25-0)** [^ Operator](#page-26-0)

#### <span id="page-32-0"></span>*average*

#### **Applies To**

[Package Functions](#page-89-1)

#### **Description**

Alias for mean. See [mean](#page-74-0) for details.

#### **Syntax**

FLOAT average(RELATION\_ATTR A) FLOAT average(RELATION R, EXPRESSION E)

#### **Related Topics**

[mean](#page-74-0)

## <span id="page-32-1"></span>*Binary Operators*

#### **Applies To**

**[Operators](#page-86-0)** 

#### **Description**

A logical or arithmetic expression that takes two operands. Binary operators perform basic implicit type casting, as described in the section [Operators](#page-86-0).

Logical binary operators return either 1 (TRUE) or 0 (FALSE). Arithmetic binary operators return a value based on the types of its two operands.

#### **Syntax**

```
[[operand1 operator operand2]]
```
#### **Related Topics**

[Arithmetic Operators](#page-31-0) [Logical Operators](#page-71-1)

## <span id="page-33-0"></span>*ceil*

#### **Applies To**

**[Math Functions](#page-73-0)** 

#### **Description**

Returns the smallest integer value not less than *N*, expressed as a float.

#### **Syntax**

FLOAT ceil(NUMBER *N*)

#### **Examples**

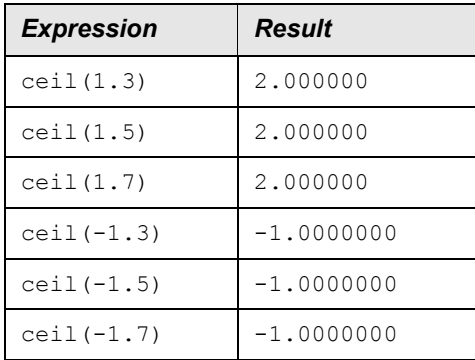

#### **Related Topics**

[floor](#page-45-1) [round](#page-97-1) [trunc](#page-115-0)

#### <span id="page-33-1"></span>*concat*

#### **Applies To**

**[String Functions](#page-102-0)** 

#### **Description**

Concatenates the string representations of the specified attributes. This is the function equivalent of  $a1 + a2 + ... + aN$ .

#### **Syntax**

STRING concat(ATTR a1, ATTR a2, ..., a*N*)

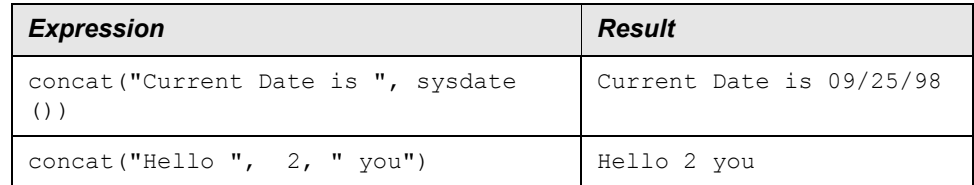

#### **Related Topic**

[+ Operator](#page-20-0)

## <span id="page-34-0"></span>*Conditional Operator (? :)*

#### **Applies To**

[General Expressions](#page-12-0)

#### **Description**

Allows a simple IF.THEN.ELSE statement. That is, if  $test$  expr returns a nonzero result, then the value of *expr1* is used. Otherwise, the value of *expr2* is used. Both *expr1* and *expr2* must return the same type.

Conditionals can be nested to any depth.

#### **Syntax**

[[*test\_expr* ? *expr1* : *expr2*]]

#### **Examples**

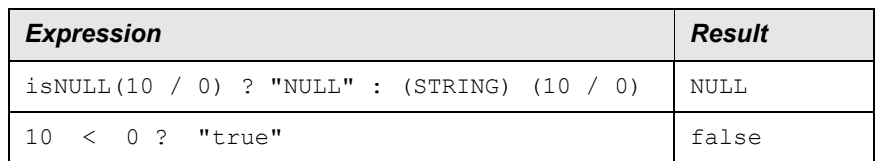

The following expression is invalid because NULL and 10 / 2 are of different types. (NULL is a string and 10 / 2 is an integer.)

isNull  $(10 / 0)$  ? "NULL" :  $(10 / 2)$  = "NULL"

General Expressions

## <span id="page-35-0"></span>*Constants*

#### **Applies To**

[General Expressions](#page-12-0)

#### **Description**

Constants (often referred to as literals) are values that do not change. There are five types of constants: integer, float, string, date, and time.

#### **Syntax**

```
[[ Integer | Float | String | Date | Time ]]
```
#### **Elements**

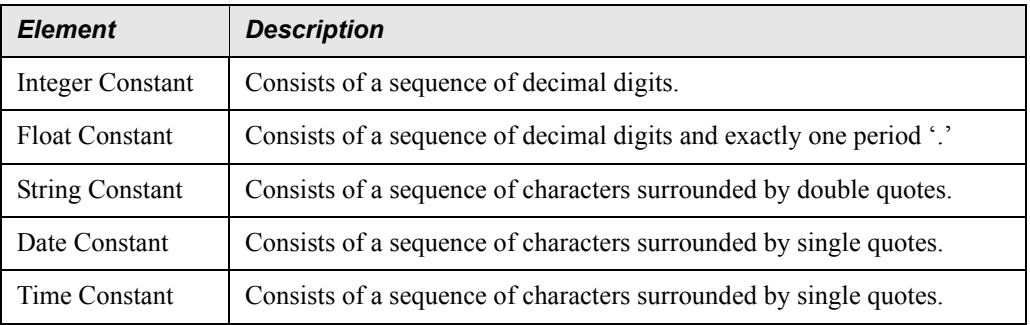

#### **Remarks**

A time constant must contain the characters colon (**:)** or period (**.)** or the strings am or pm (case insensitive). Any constant enclosed between single quotation marks that is not a time is assumed to be a date.

When the environment variable WM\_NEW\_EXPRESSION\_SYNTAX is defined, date and time constants must be enclosed between single quotation marks.

When the environment variable WM\_NEW\_EXPRESSION\_SYNTAX is not defined, then single quotes are not required for date or time formats.

**Note:** You should set WM\_NEW\_EXPRESSION\_SYNTAX and modify any existing filters to use the new date and time formats.

#### **Examples**

Integer Constants:

10
9999

1024556

#### Float Constants:

10.2 .234 1. 1.045 0.45

#### String Constants:

"Hello World" "Number1" "12"

#### Date Constants that are valid in a US English speaking locale:

'January 9 1962' 'Jan 9, 62' '1/9/62'  $'1-9-62'$ '09Jan62' '010962'

#### Time Constants:

```
'12:30.45pm'
'1:10 AM'
'13:45:30'
'12.30.45pm'
'PM 3:15'
```
#### Old Date Constant Formats:

1/9/62  $1 - 9 - 62$ 

#### Old Time Constant Format

13:45:30

## *cos*

# **Applies To**

**[Trig Functions](#page-114-0)** 

#### **Description**

Computes the cosine of *N* (in radians), expressed as a float.

### **Syntax**

FLOAT cos(NUMBER *N*)

## **Examples**

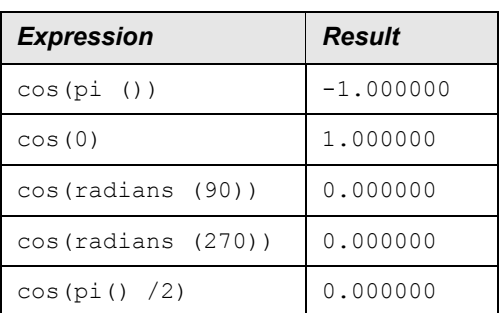

## **Related Topics**

[arcCos](#page-29-0) [degrees](#page-41-0) [radians](#page-95-0) [sin](#page-99-0) [tan](#page-110-0)

# *count*

# **Applies To**

[Package Functions](#page-89-0)

## **Description**

Returns the number of objects found in the package or relations specified by *R*. If *R* is not specified, count returns the number of objects in the current package.

#### **Syntax**

INT count([RELATION *R*])

# **Examples**

The following expressions are all equivalent when evaluating an Msc Object.

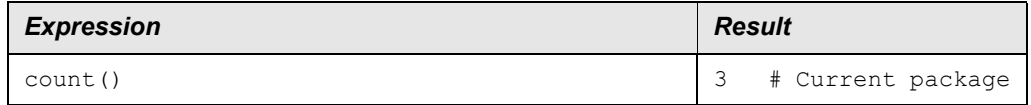

#### **EXPRESSIONS TECHNICAL REFERENCE** IBM Prospect 8.0

General Expressions

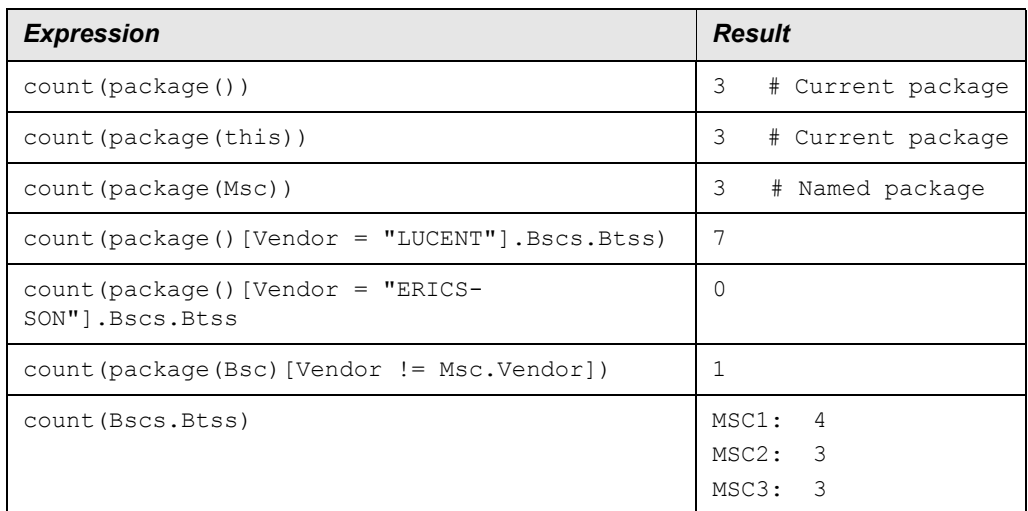

# **Related Topics**

**[Functions](#page-46-0)** [sum](#page-107-0)

# <span id="page-38-0"></span>*Date Functions*

# **Applies To**

**[Functions](#page-46-0)** 

### **Description**

Functions that operate on date parameters. Time parameters are automatically converted to date types.

# **Related Topics**

[dateToString](#page-39-0) [dayOfYear](#page-40-0) [dayOfMonth](#page-39-1) [firstDayOfMonth](#page-44-0) [getTimeFromDate](#page-51-0) [isLeapYear](#page-66-0) [month](#page-80-0) [monthName](#page-80-1) [nextDate](#page-81-0) [previousDate](#page-93-0) [stringToDate](#page-103-0) [weekDayName](#page-120-0) [weekDay](#page-119-0)

[year](#page-120-1) [validDate](#page-117-0)

# <span id="page-39-0"></span>*dateToString*

### **Applies to**

[Date Functions](#page-38-0)

## **Description**

Returns a string created by applying format to D. If F is not given, default for locale is used. If D is NULL or invalid, or F is NULL or, invalid, NULL is returned. Format is same as strftime(3C).

## **Syntax**

STRING dateToString(DATE|TIME D [, STRING F])

## **Examples**

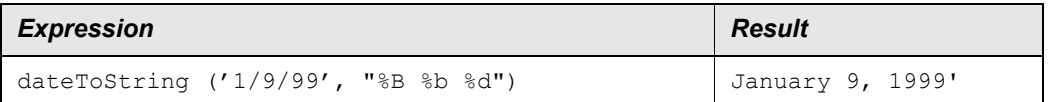

#### **Related Topics**

[stringToDate](#page-103-0) **[timeToString](#page-111-0)** 

# <span id="page-39-1"></span>*dayOfMonth*

### **Applies to**

[Date Functions](#page-38-0)

# **Description**

Returns the day of the month (1-31) for D. NULL if D is NULL or invalid.

#### **Syntax**

INT dayOfMonth(DATE|TIME D)

## **Examples**

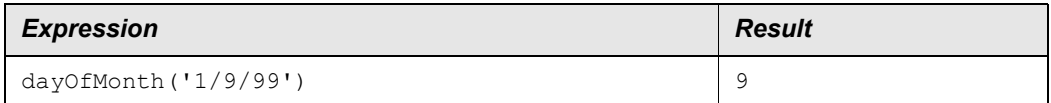

#### **Related Topics**

[dayOfYear](#page-40-0) [firstDayOfMonth](#page-44-0)

# <span id="page-40-0"></span>*dayOfYear*

# **Applies to**

**[Date Functions](#page-38-0)** 

#### **Description**

Returns the day of the year (1-366) for D. NULL if D is NULL or invalid.

#### **Syntax**

INT dayOfYear(DATE|TIME D)

# **Examples**

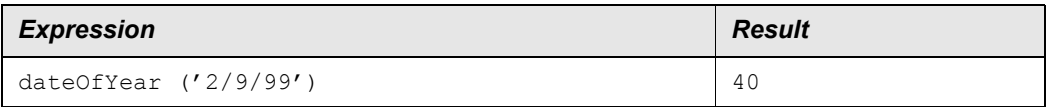

#### **Related Topics**

[dayOfMonth](#page-39-1)

# *decode()*

The decode () function is equivalent to the  $IF: ELSE$  IF: $ELSE$  or SWITCH statements. It is interpreted as IF:THEN:ELSEIF:THEN:ELSE. You can have multiple ELSEIF statements to achieve the required evaluations.

#### **Syntax**

```
decode(test_expr, expr1, return1, expr2, ..., exprN, returnN, returnX)
```
# **Examples**

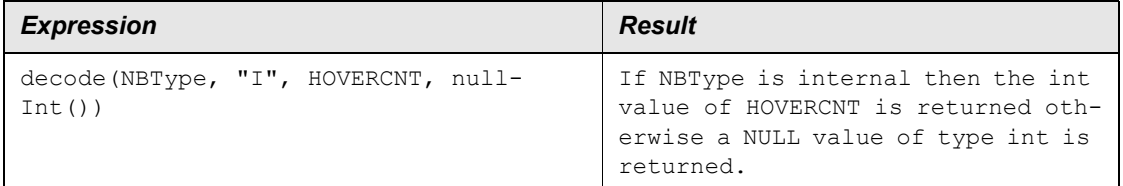

# <span id="page-41-0"></span>*degrees*

# **Applies To**

**[Trig Functions](#page-114-0)** 

# **Description**

Converts *N* radians to degrees. Satisfies the equation:

degrees(*N*) == *N* / (pi() / 180.0)

### **Syntax**

FLOAT degrees(NUMBER *N*)

# **Examples**

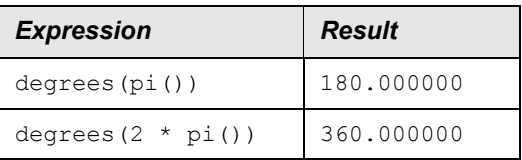

#### **Related Topics**

[parameterAsString](#page-91-0) [radians](#page-95-0)

# <span id="page-41-1"></span>*distance*

# **Applies To**

**[Geometry Functions](#page-49-0)** 

### **Description**

Calculates the distance between the two points  $(X1, Y1)$  and  $(X2, Y2)$ . The attributes making up each point (for example, X1 and Y1) must be of the same type, either NUMBER or STRING. However, it is valid for the points to be of different types (for example, (X1, Y1) could be NUMBERs and (X2, Y2) could be STRINGs).

If the attribute type is STRING, the attributes are interpreted as Longitude/Latitude coordinates and are converted to a UTM grid coordinate using the current UTM zone. Please refer to the application-specific documentation for details on how to set the UTM zone.

## **Syntax**

FLOAT distance(ATTR X1, ATTR Y1, ATTR X2, ATTR Y2)

# **Examples**

```
distance(UTM_X1, UTM_Y1, UTM_X2, UTM_Y2)
distance(100, 100, 200, 200)
distance("23'57'23W", "10'15'17N", "22'57'23W", "11'15'17N")
distance("23'57'23W", "10'15'17N", 10.234, 5.987)
```
#### **Related Topics**

**[Geometry Functions](#page-49-0)** [hour](#page-51-1)

# *elemprotect*

# **Description**

Computes the expression prior to aggregating over element. Behaves exactly as protect for Classic Client.

# **Syntax**

elemprotect (expression)

# **Examples**

In the following examples,  $UDC \times$  aggregation type is:

- Element aggregation  $(E)$  type = Avg
- Time aggregation (T) type = Avg

A, B, and C are representative field names and have aggregation of Sum for *time* and *element*.

Therefore,  $Avg_B^E$  represents the element aggregation from Peg B (Sum).

#### *Example 1*:

Standard expression:

UDC  $X = (A+B) * C$ 

This is evaluated as follows:

 $result = (Sum_A^E(Sum_A^T(A)) + Sum_B^E(Sum_B^T(B))) * Sum_C^E(Sum_C^T(C))$ 

#### *Example 2*:

Same expression using elemprotect:

UDC  $X = element((A+B) * C)$ 

This is evaluated as follows:

```
result = Avg_{X}^{E} (((Sum_{A}^{T}(A) + Sum_{B}^{T}(B)) * Sum_{C}^{T}(C))
```
#### **Related Topics**

[protect](#page-94-0)

#### <span id="page-43-0"></span>*exp*

#### **Applies To**

[Math Functions](#page-73-0)

#### **Description**

Calculates the exponential of *N*, expressed as a float. Satisfies the equation:

 $exp(N) = exp(1)$  *N* 

#### **Syntax**

FLOAT exp(NUMBER *N*)

#### **Examples**

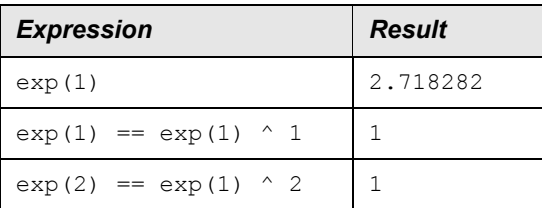

#### **Related Topic**

[ln](#page-70-0)

# *Filters*

# **Applies To**

**[General Expressions](#page-12-0)** 

# **Description**

A filter is an expression that returns a numeric value to indicate TRUE or FALSE. FALSE is represented by the value 0; TRUE is represented by the value 1.

# **Examples**

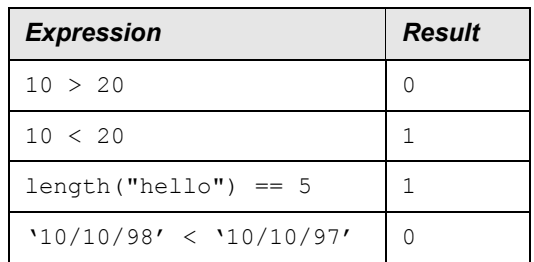

# <span id="page-44-0"></span>*firstDayOfMonth*

# **Applies to**

[Date Functions](#page-38-0)

# **Description**

Returns the day of the year (1-366) for the first day of month M (1-12) for the year of D. NULL if D is NULL or invalid, or if M is not in the range 1-12.

#### **Syntax**

```
INT firstDayOfMonth(DATE|TIME D, INT M)
```
# **Examples**

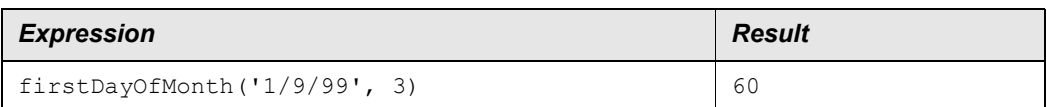

## **Related Topics**

[dayOfMonth](#page-39-1)

# <span id="page-45-0"></span>*firstIndex*

#### **Applies To**

**[String Functions](#page-102-0)** 

# **Description**

Returns the start index of the first occurrence of *T* in test *S*. The first character in *S* has an index of 0. If *T* cannot be found in *S*, then -1 is returned.

## **Syntax**

INT firstIndex(STRING *S*, STRING *T*)

#### **Examples**

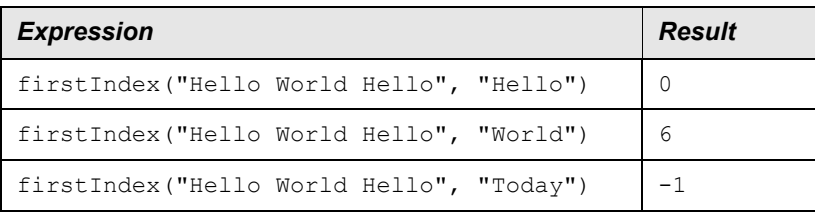

#### **Related Topics**

**[lastIndex](#page-69-0)** [subString](#page-106-0)

# *floor*

#### **Applies To**

**[Math Functions](#page-73-0)** 

#### **Description**

Largest integer value not greater than *N*, expressed as a float.

### **Syntax**

FLOAT floor(NUMBER *N*)

# **Examples**

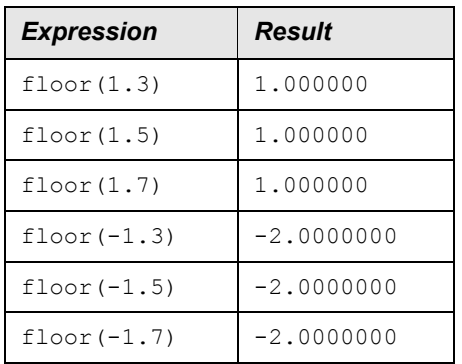

#### **Related Topics**

[ceil](#page-33-0) [round](#page-97-0) [trunc](#page-115-0)

# <span id="page-46-0"></span>*Functions*

## **Applies To**

**[General Expressions](#page-12-0)** 

#### **Description**

A function is a built-in algorithm that takes zero or more comma-separated arguments and returns a (possibly NULL) result.

The number and type of the arguments are specific to each function and are described in the function reference pages. In general, the arguments to a function can be any valid expression, including another function call.

#### **Syntax**

```
[[function_name (arg1, arg2, ..., argN )]]
```
#### **Elements**

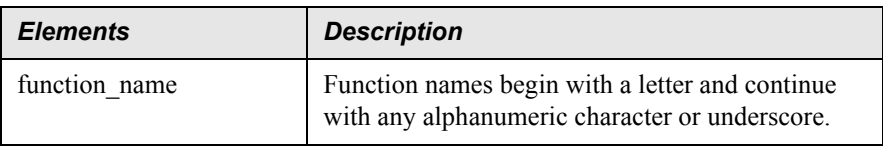

IBM Prospect 8.0

General Expressions

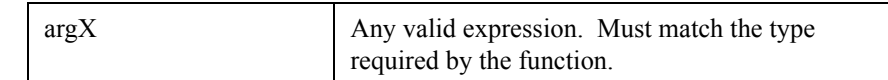

### **Examples**

In the following example, the function max is specified to discover the maximum number of Priority 1 alarms.

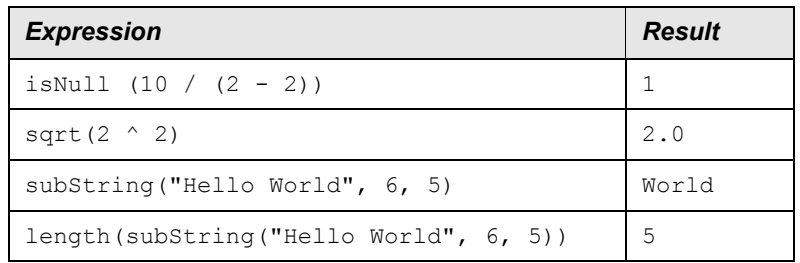

## **Related Topics**

[Date Functions](#page-38-0) [Gateway Attribute](#page-47-0) [Geometry Functions](#page-49-0) [Ip Functions](#page-61-0) [Math Functions](#page-73-0) [Package Functions](#page-89-0) **[String Functions](#page-102-0) [System Functions](#page-109-0)** [Time Functions](#page-111-1) **[Trig Functions](#page-114-0)** 

# <span id="page-47-0"></span>*Gateway Attribute*

# **Applies To**

[General Expressions](#page-12-0)

#### **Description**

Allows users to access attributes from the current Application Gateway object being processed (for example, the object for the current form being displayed). The attributes can contain relation specifiers with optional filters as well as an attribute name, and can also access objects in other packages.

## **Attribute Tokenizing**

Attribute tokens must begin with a letter or underscore character. They cannot be white space (except within parenthesis  $(0)$  and square brackets  $(1)$ ), or angle-brackets  $(0)$  and equal sign (=) characters.

Any characters are supported within parenthesis  $(0)$  and square brackets  $(1)$ . When the first parenthesis (() character is encountered, the parser checks for keywords and function names, so they are not permitted. For example, the following are invalid attribute names:

```
and(rev) .Id
sysdate(rev) .Id
```
If the environment variable WM\_NEW\_EXPRESSION\_SYNTAX is defined, then the following characters are not supported within attribute names:

 $- + * /$  & ^ : ?

**Note:** This mechanism is only provided for compatibility with earlier versions of IBM Prospect. Users must set WM\_NEW\_EXPRESSION\_SYNTAX and migrate any existing attribute names to use valid characters. Support for the old syntax will be removed in the next release.

## **Simple Attributes**

Any attribute within the current package is a simple attribute. For example, assuming we are evaluating a Switch object and given the package definition:

```
PACKAGE Switch
{
      STRING Id
      STRING Vendor
      DATE Activated
}
```
the following are examples of simple attribute tokens:

Id Vendor Activated

# **Attributes Using One-to-One Relations**

If an attribute name is prefixed with a relation attribute name from the current package, then the relation is traversed and the attribute is retrieved from the object at the other end of the relation.

For example, assuming you are evaluating a  $_{\text{Bsc}}$  object using the previously defined package Switch and

```
PACKAGE Bsc
{
```

```
 STRING Id
     STRING Vendor
     DATE Activated
     RELATION Switch Switch REVERSE Bscs
}
```
then the following attribute tokens would access attributes of the Switch object to which the Bsc object is related:

Switch.Id Switch.Vendor Switch.Activated

# **Accessing Every Object in a Package**

It can be useful to access every object in a package, rather than just the ones in a relation for the current object. This is supported by using the following syntax:

```
package() \qquad \qquad \qquad \text{4 Current Package}package(this) # Current Package
package(package_name) # Package package_name
```
It provides a pseudo-relation that contains every object in the current or specified package. Based on this syntax, the following are valid attribute tokens:

```
package() .Id
package(this) [Vendor = "vendor"] .Id
package(Bsc) [Vendor = "vendor"] .Btss [Activated < '10/10/98'] .Id
```
#### **Related Topic**

**[Constants](#page-35-0)** 

# <span id="page-49-0"></span>*Geometry Functions*

#### **Applies To**

[Functions](#page-46-0)

#### **Description**

Functions that perform geometric and spatial calculations.

#### **Related Topics**

[distance](#page-41-1) [inPolygon](#page-53-0)

# <span id="page-50-0"></span>*getDateFromTime*

#### **Applies to**

[Time Functions](#page-111-1)

#### **Description**

Returns a date value from T. Returns NULL if T is NULL or not valid.

#### **Syntax**

```
DATE getDateFromTime(TIME T)
```
#### **Examples**

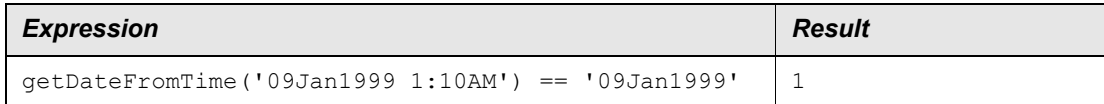

#### **Related Topics**

[getTimeFromDate](#page-51-0)

# *getenv*

#### **Applies To**

**[System Functions](#page-109-0)** 

#### **Description**

Returns the value of the environment variable  $s$ . If  $s$  is not defined and optional argument  $p$  is specified, then  $D$  will be returned; otherwise NULL will be returned.

**Note:** that it is more efficient to use the optional argument  $\nu$  to supply a default value than it is to use the nullValue function to test the result of the getenv function.

#### **Syntax**

```
STRING getenv(STRING S [, STRING D])
```
#### **Examples**

Assume that the following environmental variable is set:

```
GREETING = "Hello"
```
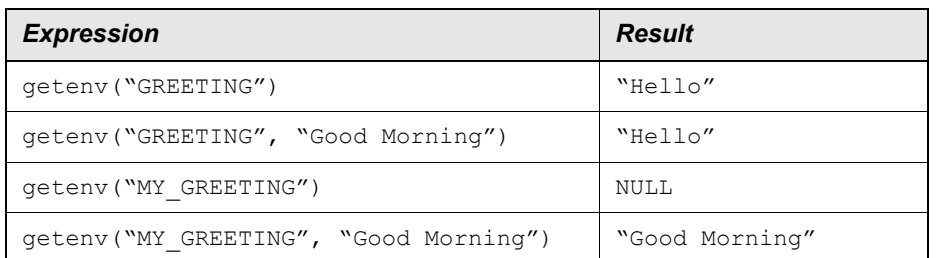

#### **Related Topic**

[nullValue](#page-85-0)

# <span id="page-51-0"></span>*getTimeFromDate*

## **Applies to**

**[Date Functions](#page-38-0)** 

#### **Description**

Returns the time value with the same date as D and the time of day 00:00:00. NULL if D is not valid or NULL.

#### **Syntax**

TIME getTimeFromDate(DATE D)

#### **Examples**

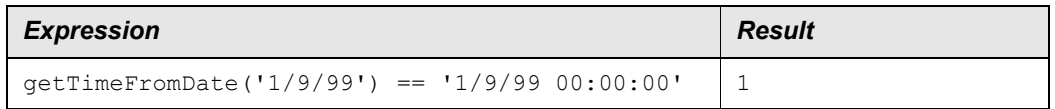

#### **Related Topics**

[getDateFromTime](#page-50-0)

## <span id="page-51-1"></span>*hour*

# **Applies to**

**[Time Functions](#page-111-1)** 

# **Description**

Returns the hour of T. Returns NULL if T is NULL or invalid.

#### **Syntax**

INT hour(TIME T)

## **Examples**

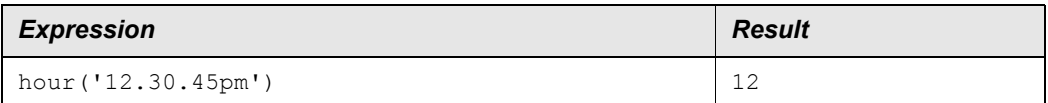

#### **Related Topics**

[hourGMT](#page-52-0) [minute](#page-77-0) [second](#page-98-0)

# <span id="page-52-0"></span>*hourGMT*

#### **Applies to**

[Time Functions](#page-111-1)

#### **Description**

Returns the hour of T in Coordinated Universal Time (UTC) (The internationally recognized name for Greenwich Mean Time (GMT)). Returns NULL if T is NULL or invalid.

#### **Syntax**

INT hourGMT(TIME T)

#### **Examples**

Assume time zone is Pacific Standard Time (PST)

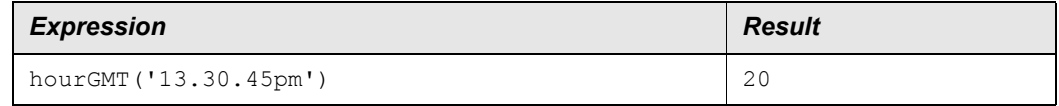

#### **Related Topics**

[hour](#page-51-1) [minuteGMT](#page-78-0)

# <span id="page-53-0"></span>*inPolygon*

### **Applies To**

**[Geometry Functions](#page-49-0)** 

## **Description**

Returns 1 if the point  $(X, Y)$  is inside the polygon P, and returns 0 in all other cases including polygon P not existing. Attributes  $x$  and  $y$  must be of the same type (either a number or a string).

If the type is STRING, the X, Y attributes are interpreted as Longitude/Latitude coordinates and will be converted to a UTM grid coordinate using the current UTM zone. Please refer to application-specific documentation on how to set the UTM zone, and how to create named polygons.

## **Syntax**

```
int inPolygon(ATTR X, ATTR Y, STRING P)
```
## **Examples**

```
inPolygon(UTM_X, UTM_Y, "TestPolygon1")
inPolygon("10.234", "5.987", "TestPolygon1")
inPolygon("23'57'23W", "10'15'17N", "TestPolygon1")
```
#### **Related Topics**

[distance](#page-41-1) [Geometry Functions](#page-49-0)

# <span id="page-53-1"></span>*ipAddressClass*

#### **Applies to**

**[Ip Functions](#page-61-0)** 

#### **Description**

Returns the name of the class that ADDR belongs to. This is determined by examining the high-order bits. STD 5 (RFC 791)

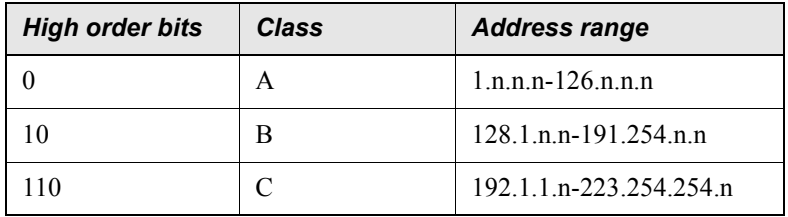

#### **EXPRESSIONS TECHNICAL REFERENCE** IBM Prospect 8.0

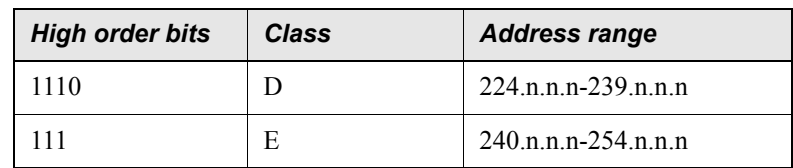

Loopback addresses (127.n.n.n) are class A. Classes D and E are reserved extensions and are not normally used.

Returns NULL is ADDR is NULL or invalid.

#### **Syntax**

STRING ipAddressClass(STRING ADDR)

#### **Examples**

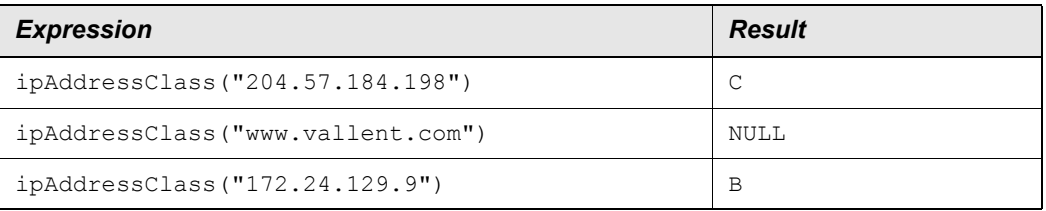

#### **Related Topics**

[ipIsValid](#page-66-1)

# <span id="page-54-0"></span>*ipAddressToInt*

## **Applies to**

[Ip Functions](#page-61-0)

#### **Description**

Converts the 32-bit address to a 32-bit integer corresponding to an unsigned big-endian integer with the same bytes as the address. If ADDR is not a valid address returns NULL.

#### **Syntax**

INT ipAddressToInt(STRING ADDR)

# **Examples**

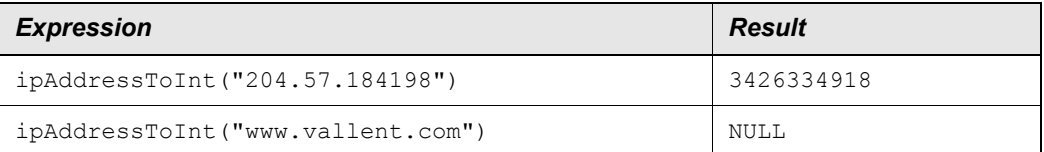

#### **Related Topics**

[ipIntToAddress](#page-61-1)

# *ipApplyNetmask*

#### **Applies to**

**[Ip Functions](#page-61-0)** 

#### **Description**

Returns the net address of ADDR by applying MASK. If MASK is not given, use default for class of ADDR. MASK can be given as a STRING in form of nnn.nnn.nnn.nnn where each nnn is an integer from 0 to 255, or it can be given as the number of network bits, from 0 to 32. If either the ADDR or mask is invalid NULL is returned. If the class of ADDR is not A, B, or C, MASK must be supplied.

#### **Syntax**

STRING ipApplyNetmask(STRING ADDR [, STRING | INT MASK])

# **Examples**

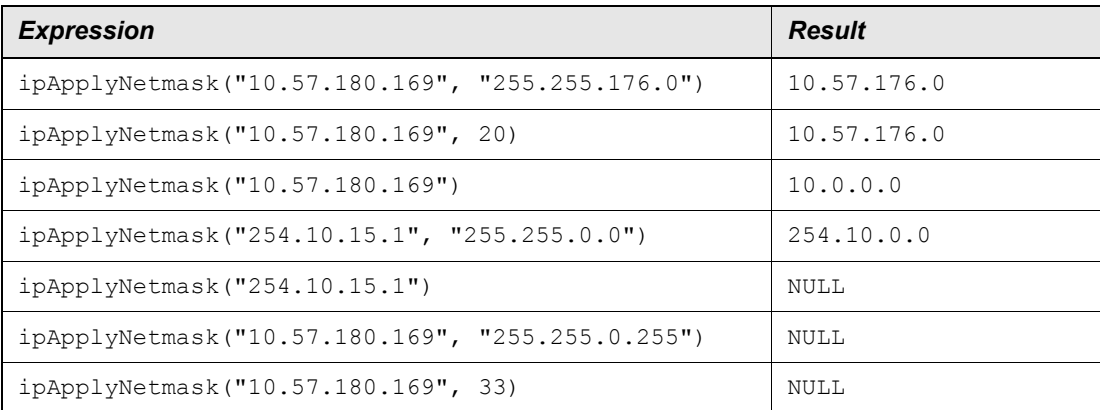

#### **Related Topics**

[ipAddressClass](#page-53-1) [ipIsValid](#page-66-1)

# *ipApplyNetmaskMerge*

#### **Applies to**

[Ip Functions](#page-61-0)

## **Description**

Returns the IP Address using NET for the high-order (network) bits and HOST for the loworder (host) bits using MASK to define which bits to use for the network. If host is not given 0.0.0.0 is used. MASK must be a STRING of four dotted bytes in the form nnn.nnn.nnn.nnn where nnn is an integer from 0 to 255 or an INT from 0 to 32. If MASK is not given, and NET is class A, B, or C, the default net mask for that class is used. If NET, HOST, or MASK is invalid, or if NET is not class A, B, or C, and MASK is not given, returns NULL.

## **Syntax**

STRING ipNetmaskMerge(STRING NET [,STRING HOST [,STRING | INT MASK]])

# **Examples**

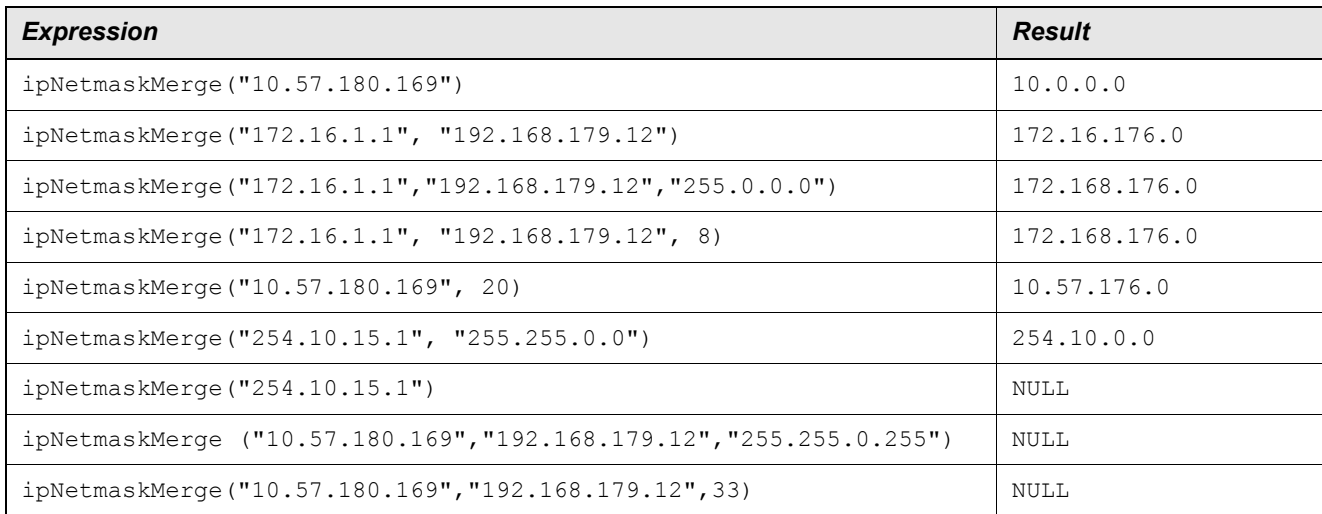

# **Related Topics**

[ipAddressClass](#page-53-1) [ipIsValid](#page-66-1)

# <span id="page-57-0"></span>*ipByteOfAddress*

#### **Applies to**

[Ip Functions](#page-61-0)

#### **Description**

Returns the value of the byte INDEX from ADDR. Default value of BYTE is 3. Returns NULL if ADDR is not valid.

#### **Syntax**

INT ipByteOfAddress(STRING ADDR [, INT INDEX])

#### **Examples**

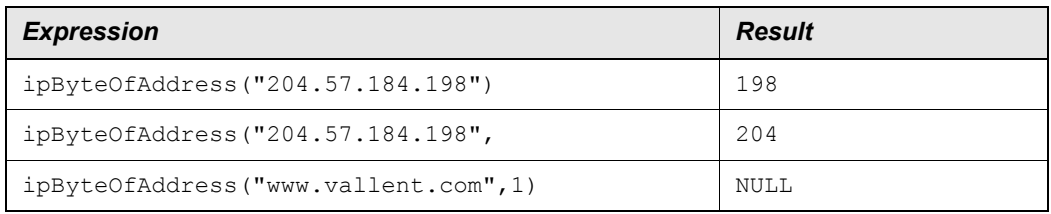

#### **Related Topics**

[ipAddressToInt](#page-54-0)

# <span id="page-57-1"></span>*ipBytesToAddress*

#### **Applies to**

[Ip Functions](#page-61-0)

#### **Description**

Creates an address using the bytes given. If a byte is not given it defaults to 0. Each byte must be an INT from 0 to 255 or a STRING from 0 (or 000) to 255. Any invalid bytes will result in NULL.

#### **Syntax**

STRING ipBytesToAddress([ATTR B0 [, ATTR B1 [, ATTR B2 [, ATTR B3]]]])

# **Examples**

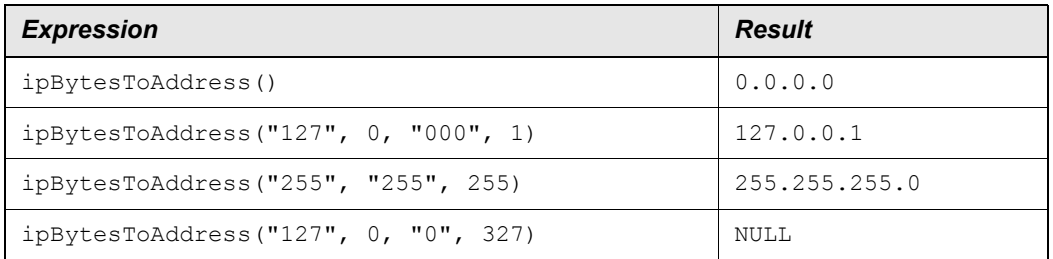

# <span id="page-58-1"></span>*ipCommonNetmask*

## **Applies to**

[Ip Functions](#page-61-0)

## **Description**

Returns the common network bits for the two addresses in the form of a net mask. If either of the two addresses is invalid, returns NULL.

#### **Syntax**

STRING ipCommonNetmask(STRING ADDR1, STRING ADDR2)

# **Examples**

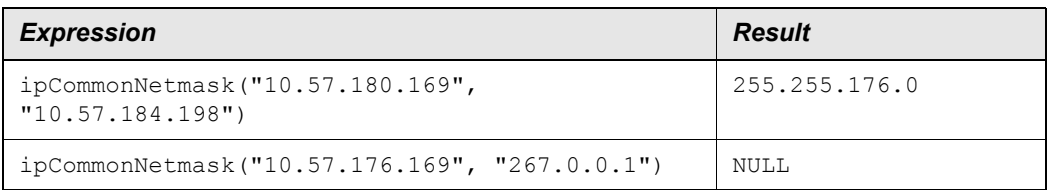

# **Related Topics**

[ipCommonNetmaskBits](#page-58-0) [ipIsValid](#page-66-1)

# <span id="page-58-0"></span>*ipCommonNetmaskBits*

# **Applies to**

[Ip Functions](#page-61-0)

#### **Description**

Returns the common network bits for the two addresses as number of common high-order bits. If either of the two addresses is invalid, returns NULL.

#### **Syntax**

INT ipCommonNetmaskBits(STRING ADDR1, STRING ADDR2)

#### **Examples**

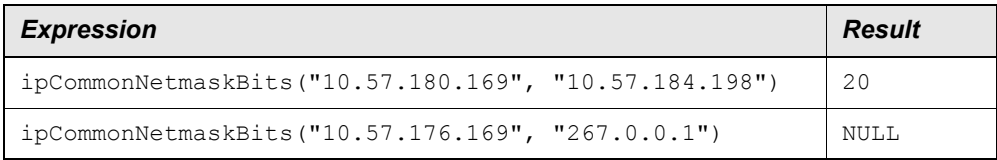

#### **Related Topics**

[ipCommonNetmask](#page-58-1) [ipIsValid](#page-66-1)

# <span id="page-59-0"></span>*ipDefaultNetmask*

#### **Applies to**

**[Ip Functions](#page-61-0)** 

#### **Description**

Returns the default netmask for the class of ADDR. NULL if ADDR is not valid, or is class D or E. Internet Standards 5 (Request for Comments 791) — STD5 (RFC 791).

Class Netmask:

A255.0.0.0 B255.255.0.0 C255.255.255.0

#### **Syntax**

STRING ipDefaultNetmask(STRING ADDR)

# **Examples**

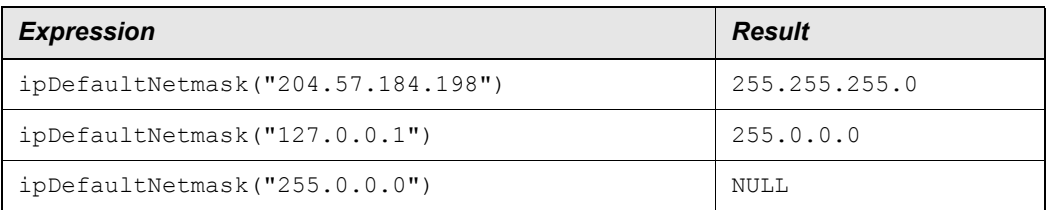

#### **Related Topics**

[ipAddressClass](#page-53-1) [ipDefaultNetmaskBits](#page-60-0) [ipIsValid](#page-66-1)

# <span id="page-60-0"></span>*ipDefaultNetmaskBits*

#### **Applies to**

**[Ip Functions](#page-61-0)** 

#### **Description**

Returns the default net mask as number of bits for the class of ADDR. NULL if ADDR is not valid, or is class D or E. This number includes the class bits plus network bits. Internet Standards 5 (Request for Comments 791) — STD5 (RFC 791).

Class Netmask

 $A8(1+7)$ B16(2+14) C24(3+21)

#### **Syntax**

INT ipDefaultNetmaskBits(STRING ADDR)

#### **Examples**

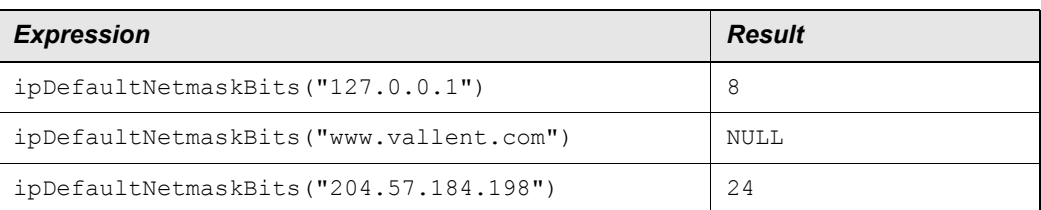

#### **Related Topics**

[ipAddressClass](#page-53-1) [ipDefaultNetmask](#page-59-0) [ipIsValid](#page-66-1)

# <span id="page-61-0"></span>*Ip Functions*

#### **Applies to**

[Date Functions](#page-38-0)

#### **Description**

Functions that operate on IP addresses. IP addresses are strings in the format of a.b.c.d where a, b, c, and d are numbers 0-255. These expressions only work for IPv4 (32 bit) addresses and will not work with IPv6 (128 bit). Details of the IPv4 specification can be found in on the Internet: STD 2 / RFC 1700 (http://www.faqs.org/rfcs/std/std2.html) STD 5 / RFC 791 (http://www.faqs.org/rfcs/std/std5.html) BCP 5 / RFC 1918 (http://www.faqs.org/rfcs/bcp/bcp5.html)

#### **Related Topics**

[ipAddressClass](#page-53-1) [ipAddressToInt](#page-54-0) [ipByteOfAddress](#page-57-0) [ipBytesToAddress](#page-57-1) [ipCommonNetmask](#page-58-1) [ipCommonNetmaskBits](#page-58-0) [ipDefaultNetmask](#page-59-0) [ipDefaultNetmaskBits](#page-60-0) [ipIntToAddress](#page-61-1) [ipIsBroadcast](#page-62-0) [ipIsLoopback](#page-63-0) [ipIsNormal](#page-63-1) **[ipIsPrivate](#page-64-0)** [ipIsUnknown](#page-65-0) [ipIsValid](#page-66-1) [ipNetmaskMerge](#page-67-0)

# <span id="page-61-1"></span>*ipIntToAddress*

# **Applies to**

**[Ip Functions](#page-61-0)** 

## **Description**

Converts an integer to a 32 bit IP address. NULL if ADDR in not in the range of a unsigned 32 bit integer (0 - 4294967295).

## **Syntax**

STRING ipIntToAddress(INT ADDR)

### **Examples**

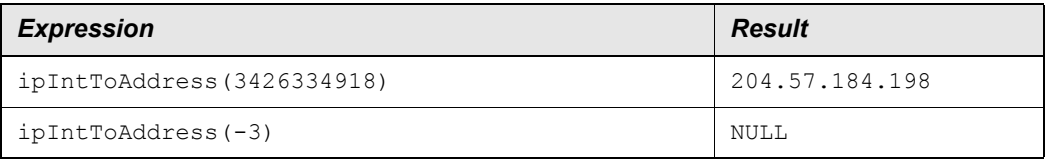

#### **Related Topics**

[ipAddressToInt](#page-54-0)

# <span id="page-62-0"></span>*ipIsBroadcast*

# **Applies to**

[Ip Functions](#page-61-0)

# **Description**

Returns 1 if ADDR is a valid address and contains a broadcast (255) in the lower order bytes. NULL if ADDR is not valid. Internet Standards 2 (Request for Comments 1700) — STD2 (RFC 1700).

#### **Syntax**

INT ipIsBroadcast(STRING ADDR)

# **Examples**

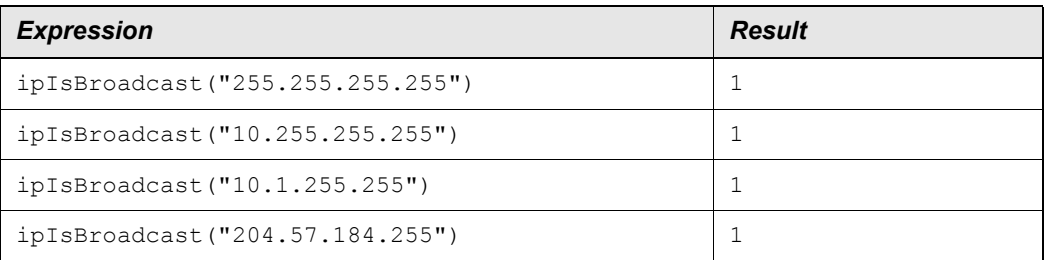

#### **EXPRESSIONS TECHNICAL REFERENCE** IBM Prospect 8.0

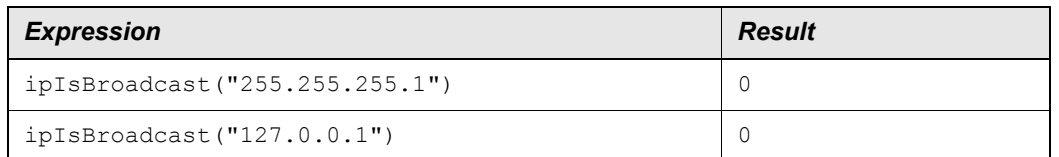

#### **Related Topic**

[ipIsValid](#page-66-1)

# <span id="page-63-0"></span>*ipIsLoopback*

#### **Applies to**

**[Ip Functions](#page-61-0)** 

#### **Description**

Returns 1 if ADDR is a valid address and is a loopback address. A loopback address is an address with a high-order byte of 127. NULL if ADDR is not valid. Internet Standards 2 (Request for Comments 1700) — STD5 (RFC 1700).

#### **Syntax**

INT ipIsLoopback(STRING ADDR)

#### **Examples**

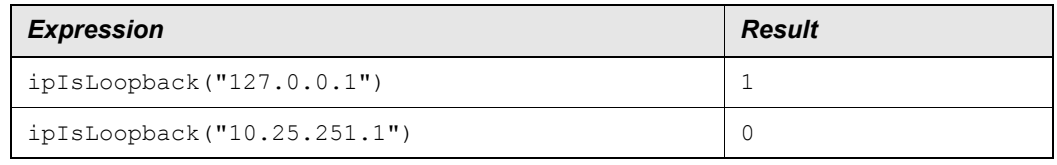

#### **Related Topic**

[ipIsValid](#page-66-1)

# <span id="page-63-1"></span>*ipIsNormal*

#### **Applies to**

[Ip Functions](#page-61-0)

## **Description**

Returns 1 if ADDR is valid, is not loopback, is class A, B, or C, is not this or unknown net, is not broadcast, can be routed, and does not contain 255 for any of it's bytes. NULL if ADDR is not valid.

## **Syntax**

INT ipIsNormal(STRING ADDR)

# **Examples**

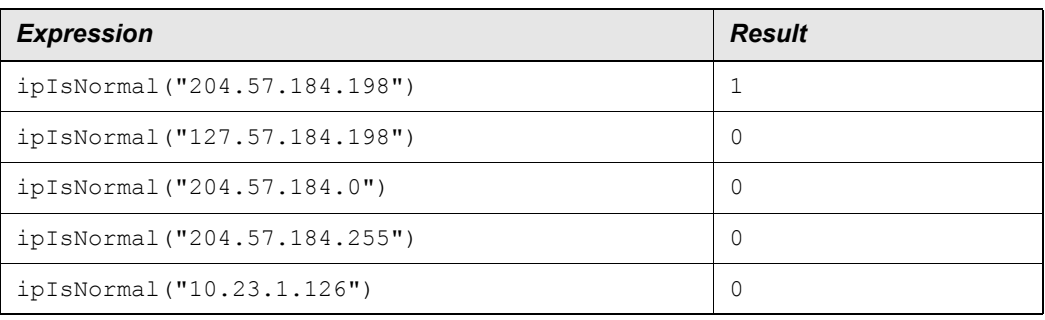

## **Related Topic**

[ipIsBroadcast](#page-62-0) [ipIsLoopback](#page-63-0) **[ipIsPrivate](#page-64-0)** [ipIsUnknown](#page-65-0) [ipIsValid](#page-66-1)

# <span id="page-64-0"></span>*ipIsPrivate*

# **Applies to**

**[Ip Functions](#page-61-0)** 

# **Description**

Returns 1 if ADDR is valid and is in one of the ranges reserved for private internets. These ranges are as follows:

10.0.0.010.255.255.255 172.16.0.0172.31.255.255 192.168.0.0192.168.255.255

#### **Syntax**

INT ipIsPrivate(STRING ADDR)

# **Examples**

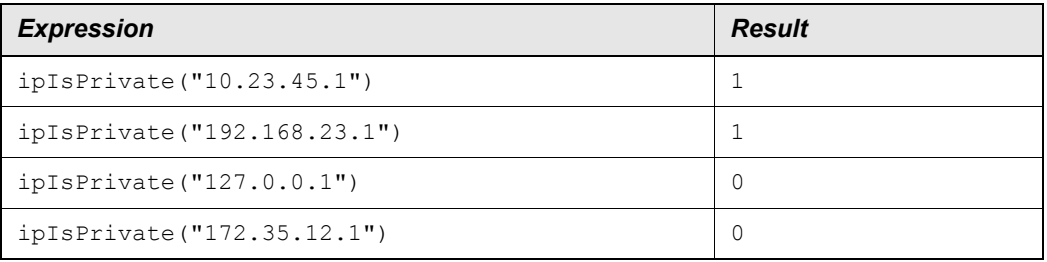

#### **Related Topic**

[ipIsValid](#page-66-1)

# <span id="page-65-0"></span>*ipIsUnknown*

## **Applies to**

[Ip Functions](#page-61-0)

## **Description**

Returns 1 is ADDR is a valid address and any of the bytes of the address are 0. NULL if ADDR is not valid. Internet Standards 2 (Request for Comments 1700) — STD2 (RFC 1700).

#### **Syntax**

INT ipIsUnknown(STRING ADDR)

#### **Examples**

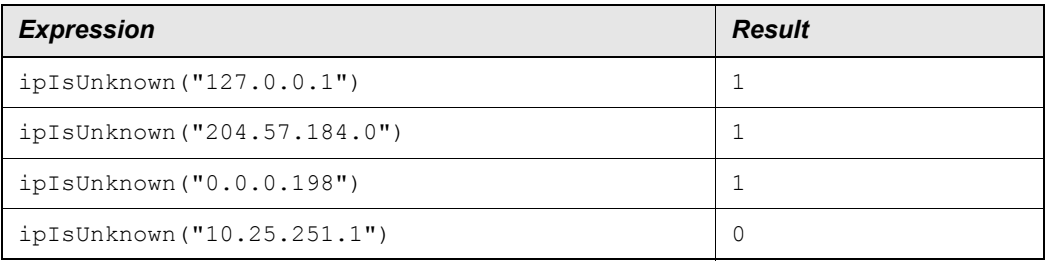

#### **Related Topic**

[ipIsValid](#page-66-1)

# <span id="page-66-1"></span>*ipIsValid*

# **Applies to**

**[Ip Functions](#page-61-0)** 

# **Description**

Returns 1 if ADDR is an internet address in the form qqq.rrr.sss.ttt where qqq, rrr, sss, ttt represent 1 to 3 digit decimal integers from 0 to 255 inclusive. Only tests the format of ADDR; does not perform any other verification on the address. Returns 0 otherwise. Internet Standards 5 (Request for Comments 791) — STD5 (RFC 791).

## **Syntax**

INT ipIsValid(STRING ADDR)

## **Examples**

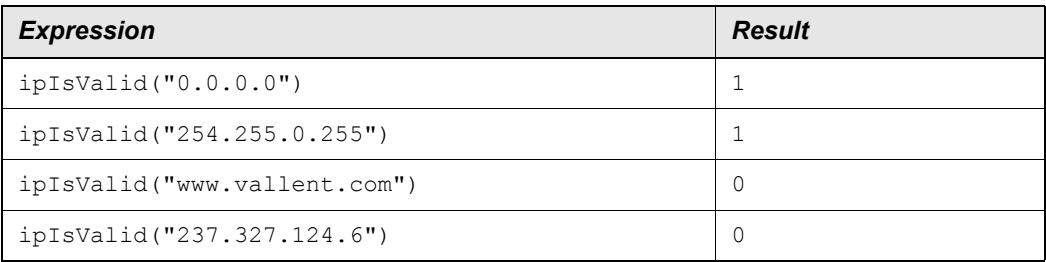

# <span id="page-66-0"></span>*isLeapYear*

# **Applies to**

[Date Functions](#page-38-0)

#### **Description**

Returns 1 if D is in a leap year, 0 if not, and NULL if D is NULL or invalid.

# **Syntax**

INT isLeapYear(DATE|TIME D)

#### **Examples**

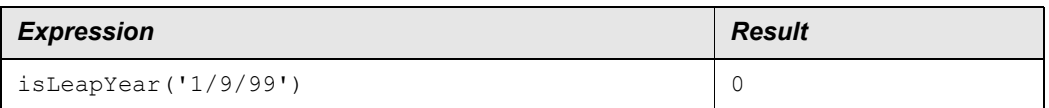

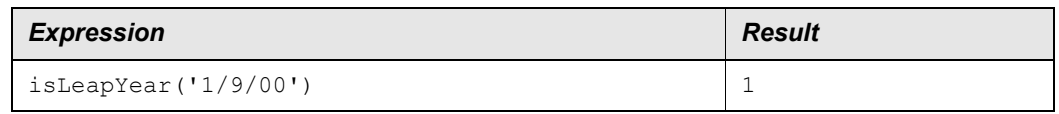

# <span id="page-67-0"></span>*ipNetmaskMerge*

## **Applies to**

[Ip Functions](#page-61-0)

#### **Description**

Returns the IP Address using NET for the high-order (network) bits and HOST for the loworder (host) bits using MASK to define which bits to use for the network. If host is not given 0.0.0.0 is used. MASK must be a STRING of four dotted bytes in the form nnn.nnn.nnn.nnn where nnn is an integer from 0 to 255 or an INT from 0 to 32. If MASK is not given, and NET is class A, B, or C, the default net mask for that class is used. If NET, HOST, or MASK are invalid, or if NET is not class A, B, or C and MASK is not given, returns NULL.

#### **Syntax**

STRING ipNetmaskMerge(STRING NET [,STRING HOST [,STRING | INT MASK]])

# **Examples**

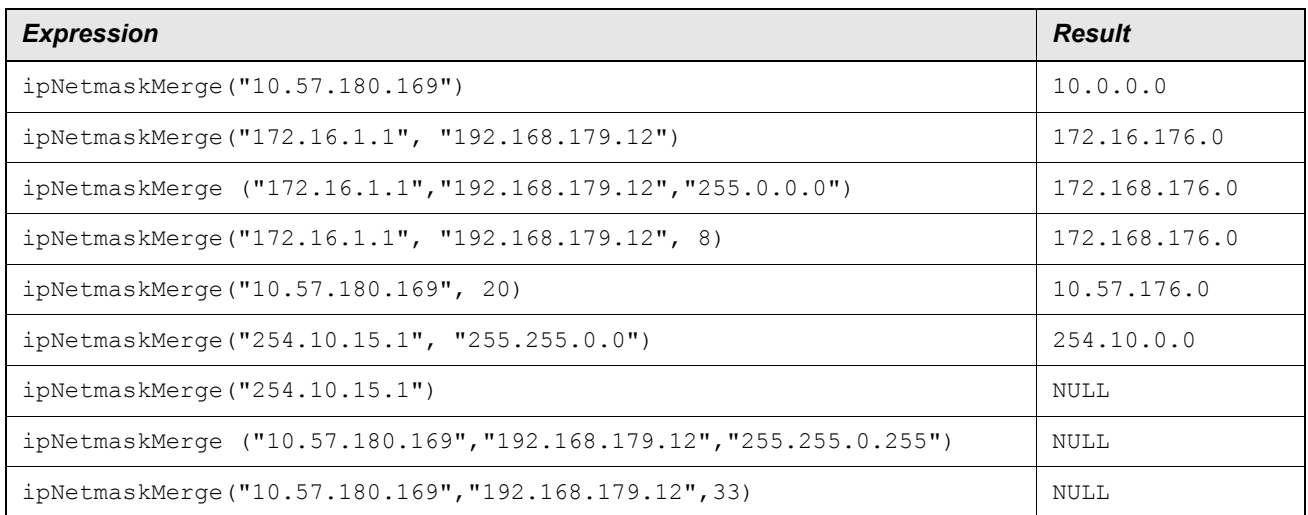

#### **Related Topics**

[ipAddressClass](#page-53-1) [ipIsValid](#page-66-1)

# *isNotNull*

## **Description**

Returns 1 if attribute A is not NULL. That is, if a value has been read from the data repository, or the result of the expression has a value.

# **Syntax**

INT isNotNull (AttrA)

# **Examples**

Assuming the attribute DateAttr does not have a NULL value:

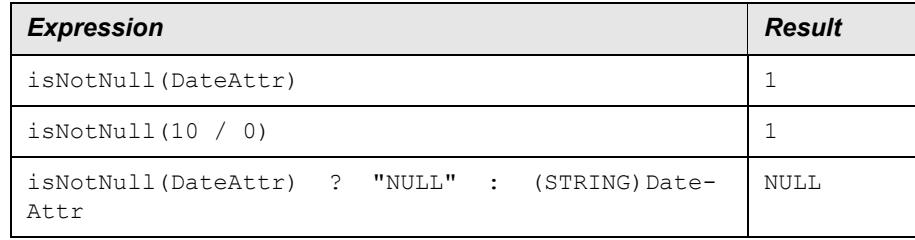

# *isNull*

# **Applies To**

**[System Functions](#page-109-0)** 

# **Description**

Returns 1 if attribute *A* is NULL. That is, if no value has been read from the data repository, or the result of an expression has no value.

#### **Syntax**

INT isNull(ATTR *A*)

# **Examples**

Assuming the attribute DateAttr has a NULL value:

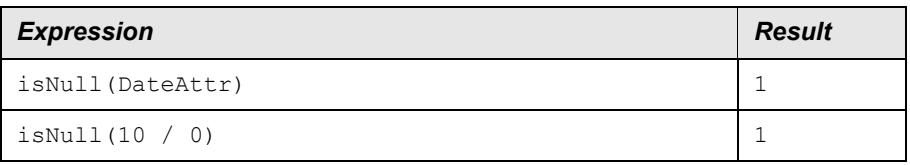

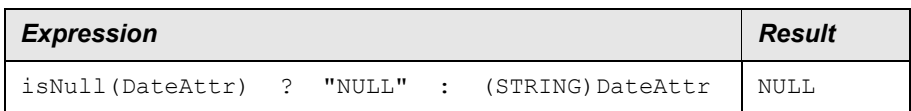

# <span id="page-69-0"></span>*lastIndex*

#### **Applies To**

**[String Functions](#page-102-0)** 

## **Description**

Returns the start index of the last occurrence of *T* in test *S*. The first character in *S* has an index of 0. If *T* cannot be found in *S*, then -1 is returned.

#### **Syntax**

INT lastIndex(STRING *S*, STRING *T*)

#### **Examples**

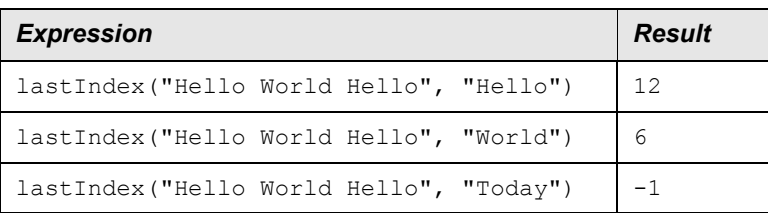

#### **Related Topics**

[firstIndex](#page-45-0) [subString](#page-106-0)

# *length*

# **Applies To**

**[String Functions](#page-102-0)** 

# **Description**

Returns the number of characters in the specified string.

#### **Syntax**

INT length(STRING *S*)

```
© Copyright IBM Corp. 1999, 2010
```
# **Examples**

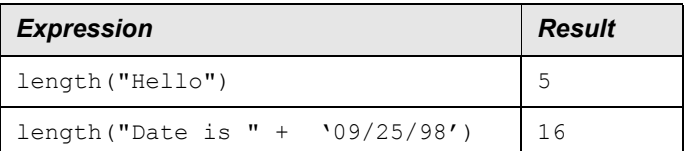

## **Related Topic**

[subString](#page-106-0)

# <span id="page-70-0"></span>*ln*

# **Applies To**

**[Math Functions](#page-73-0)** 

## **Description**

Calculates the natural logarithm of  $N$  expressed as a float. If  $N \leq 0.0$ , then a warning is output and NULL is returned. Satisfies the equation:

ln(exp (*N*)) == *N*

#### **Syntax**

FLOAT ln(NUMBER *N*)

#### **Examples**

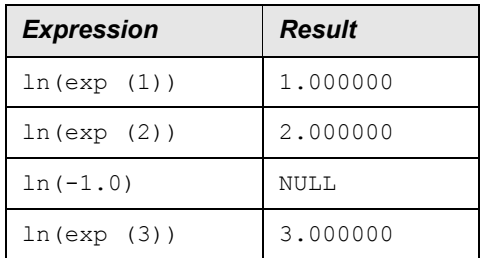

# **Related Topics**

[exp](#page-43-0) [log](#page-71-0)

# <span id="page-71-0"></span>*log*

# **Applies To**

**[Math Functions](#page-73-0)** 

# **Description**

Calculates the base 10 logarithm of *N* expressed as a float. If  $N \le 0.0$ , then a warning is output and NULL is returned.

#### **Syntax**

FLOAT log(NUMBER *N*)

## **Examples**

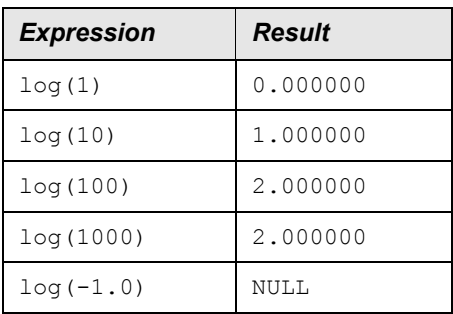

### **Related Topic**

[ln](#page-70-0)

# *Logical Operators*

# **Applies To**

**[Binary Operators](#page-32-0)** 

# **Description**

Returns either 1 (TRUE) or 0 (FALSE). Logical Operators perform basic implicit type casting.

# **Syntax**

```
[[ operand1 operator operand2]]
```
#### **Related Topics**

```
= Operator (also =)
!= Operator (also \leq)
```
[< Operator](#page-17-0)  $\leq$  Operator [> Operator](#page-19-0)  $\geq$  Operator [AND Operator \(also &&\)](#page-28-0) [OR Operator \(also ||\)](#page-88-0)

## <span id="page-72-0"></span>*matchesRE*

## **Applies To**

**[String Functions](#page-102-0)** 

## **Description**

Returns 1 if a substring of the first parameter *S* matches the conditions in the regular expression of the second parameter *R*. If an offset index *I* is given in a third parameter, the search of the string will begin at the character with that index. If *I* is less than 0, then 0 is used.

The first character in *S* has an index of 0.

```
Use \setminus to escape characters \setminus + * ? . [ ] ^ $.
```
## **Syntax**

```
INT matchesRE(STRING S, STRING R [,INT I])
```
## **Examples**

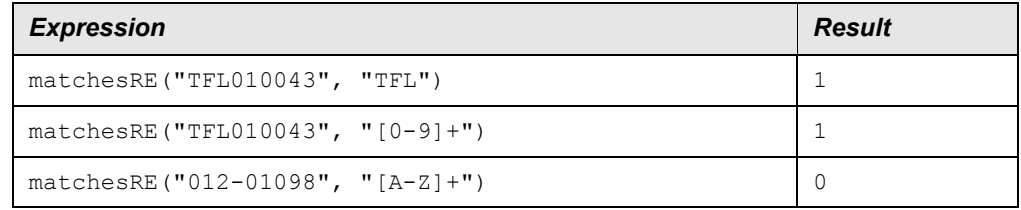

## **Related Topics**

```
replaceRE
String Functions
subString
subStringRE
```
# <span id="page-73-1"></span>*Math Functions*

### **Applies To**

**[Functions](#page-46-0)** 

## **Description**

General math functions that operate on numeric arguments.

### **Related Topic**

```
abs
ceil
exp
floor
ln
log
numToString
parameterAsString
round
sqr
sqrt
trunc
```
## <span id="page-73-0"></span>*max*

## **Applies To**

[Package Functions](#page-89-0)

## **Description**

Returns the maximum value from a number of values found by following relations. If no objects can be found, then NULL is returned.

In the first syntax entry, *A* is in the format *rel1.rel2*. . . . *.relN.Attr* and the result is the maximum of all the attributes found. The return type is the same as the type of the Attr.

In the second syntax entry,  $R$  is in the format  $rel1$ .  $rel2$ .  $\dots$   $rel2$  and expression  $E$  is any expression that is valid for objects of the type found in  $r \in \mathbb{N}$ . The result is the maximum value of expression *E* when *E* is applied to every object found by following the relation specifier *R*. The result type is the same as the result type of *E*.

### **Syntaxes**

```
ATTR max(RELATION_ATTR A)
ATTR max(RELATION R, EXPRESSION E)
```
General Expressions

## **Examples**

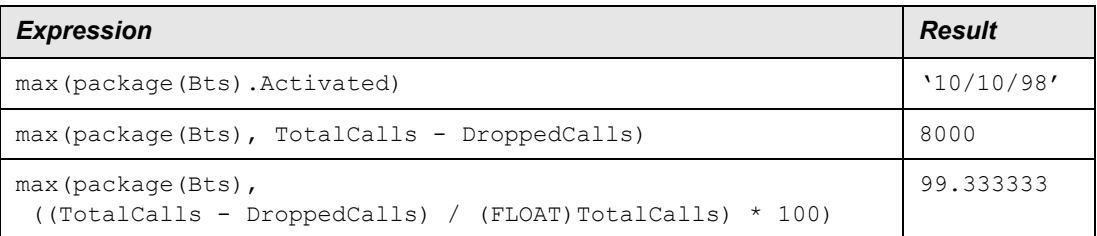

#### Evaluating the expression:

```
max(Bscs.Btss), ((TotalCalls - DroppedCalls) / (FLOAT) TotalCalls) * 100)
```
gives these results for each Msc:

MSC1: 99.333333 MSC2: 98.666667 MSC3: 90.000000

## **Related Topics**

[mean](#page-74-0) [median](#page-75-0) [min](#page-76-0)

## <span id="page-74-0"></span>*mean*

## **Applies To**

[Package Functions](#page-89-0)

## **Description**

Returns the mean of a number of values found by following relations.

If no objects can be found, then NULL is returned.

In the first syntax example, *A* is in the format *rel1.rel2*. . . . *.relN.Attr*, and the result is the mean of all the attributes found. Attr must be a numeric attribute.

In the second syntax example, *R* is in the format *rel1.rel2.* . . . *.relN*, and expression *E* is any expression that is valid for objects of the type found in *relN*. The result is the mean of expression  $E$  values, when  $E$  is applied to every object found by following the relation specifier *R*. The return type of *E* must be numeric.

General Expressions

### **Syntax**

```
FLOAT mean(RELATION_ATTR A)
```

```
FLOAT mean(RELATION R, EXPRESSION E)
```
## **Examples**

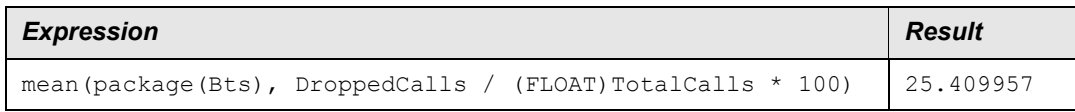

#### Evaluating the expression:

mean(Bscs.Btss.DroppedCalls)

#### gives these results for each Msc:

MSC1: 40.393939 MSC2: 15.841270 MSC3: 15.000000

### **Related Topics**

[average](#page-32-0) [max](#page-73-0) [median](#page-75-0) [min](#page-76-0) [minute](#page-77-0)

## <span id="page-75-0"></span>*median*

## **Applies To**

[Package Functions](#page-89-0)

## **Description**

Returns the central of a number of values found by following relations, when that list is in ascending order.

If the number of values found is odd, then the middle item is returned. If the number of values found is even and the attribute or expression type is numeric, then the mean of the two central values is returned. Otherwise, the smaller of the two central values is returned.

If no objects are found, then median returns NULL.

If the attribute or expression type is numeric, then the result type is a Float; in all other cases, it is the same type as the attribute or expression.

In the first syntax example, *A* is in the format *rel1.rel2*. . . . *.relN.Attr*, and the result is the median of all the attributes found.

In the second syntax example, *R* is in the format *rel1.rel2.* . . . *.relN* and expression *E* is any expression that is valid for objects of the type found in  $r = lN$ . The result is the median value of expression *E*, when *E* is applied to every object found by following the relation specifier *R*.

## **Syntax**

ATTR median(RELATION\_ATTR *A*)

ATTR median(RELATION *R*, EXPRESSION *E*)

## **Examples**

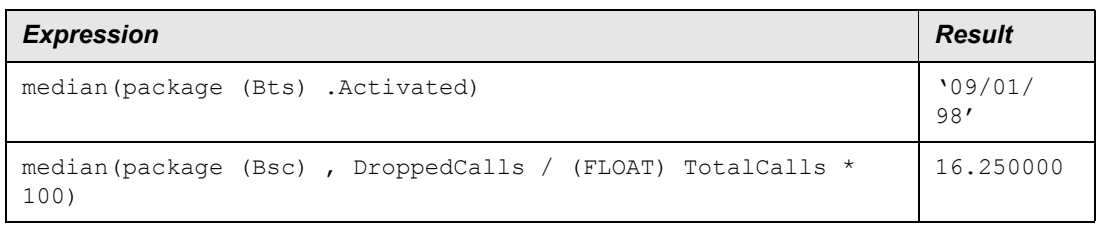

### Evaluating the expression:

median(Bscs.Btss.Activated)

gives these results for each Msc:

MSC1: 08/01/98 MSC2: 09/10/98 MSC3: 10/01/98

## **Related Topics**

[mean](#page-74-0) [minute](#page-77-0)

## <span id="page-76-0"></span>*min*

## **Applies To**

[Package Functions](#page-89-0)

## **Description**

Returns the minimum value from a number of values found by following relations.

If no objects can be found, then NULL is returned.

In the first syntax example, A is in the format  $rel1$ .  $rel2$ . . . . . *relN.Attr*, and the result is the minimum of all the attributes found. The result type is the same as the type of  $\text{Attr}$ .

In the second syntax example, *R* is in the format *rel1.rel2.* . . . *.relN*, and expression *E* is any expression which is valid for objects of the type found in  $r \in \mathbb{N}$ . The result is the minimum value of expression  $E$  when  $E$  is applied to every object found by following the relation specifier *R*. The result type is the same as the result type of *E*.

### **Syntax**

ATTR min(RELATION\_ATTR *A*)

ATTR min(RELATION *R*, EXPRESSION *E*)

## **Examples**

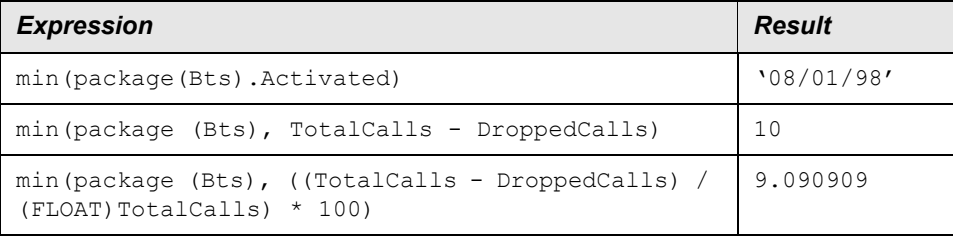

#### Evaluating the expression:

min(Bscs.Btss), ((TotalCalls - DroppedCalls) / (FLOAT)TotalCalls) \* 100)

gives these results for each Msc:

MSC1: 9.090909 MSC2: 57.142857 MSC3: 77.50000

### **Related Topics**

[max](#page-73-0) [mean](#page-74-0) [median](#page-75-0) [minute](#page-77-0)

## <span id="page-77-0"></span>*minute*

### **Applies to**

**[Time Functions](#page-111-0)** 

#### **Description**

Returns tge hour of T. Returns NULL if T is NULL or invalid.

## **Syntax**

INT minute(TIME T)

## **Examples**

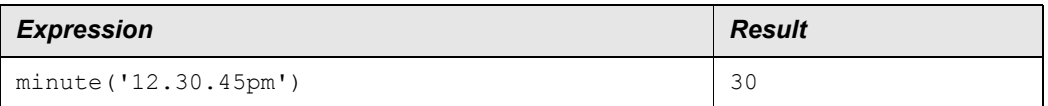

## **Related Topics**

[hour](#page-51-0) [minuteGMT](#page-78-0) [second](#page-98-0)

## <span id="page-78-0"></span>*minuteGMT*

## **Applies to**

**[Time Functions](#page-111-0)** 

## **Description**

Returns the minute of T in Coordinated Universal Time (UTC) (The internationally recognized name for Greenwich Mean Time (GMT)). Returns NULL if T is NULL or invalid.

## **Syntax**

INT minuteGMT(TIME T)

## **Examples**

Assume time zone is Pacific Standard Time (PST)

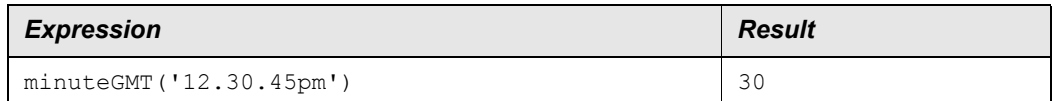

### **Related Topics**

[hourGMT](#page-52-0) [minute](#page-77-0)

## *mode*

### **Applies To**

[Package Functions](#page-89-0)

## **Description**

Returns the most common value from a number of values found by following relations.

If more than one mode is found, then the mode with the smallest value is returned. For example, if  $m_1$  and  $m_2$  are the modes, then  $m_1$  is returned when  $m_1 \le m_2$ . Otherwise,  $m_2$  is returned.

If no objects can be found, then NULL is returned.

In the first syntax example, *A* is in the format *rel1.rel2*. . . . *.relN.Attr* and the result is the most common of all the attributes found. The result type is the same as the type of Attr.

In the second syntax example, *R* is in the format *rell.rel2.* ... *. relN* and expression *E* is any expression that is valid for objects of the type found in  $r \in \mathbb{N}$ . The result is the most common value of expression  $E$ , when  $E$  is applied to every object found by following the relation specifier *R*. The result type is the same as the result type of *E*.

### **Syntax**

ATTR mode(RELATION\_ATTR *A*) ATTR mode(RELATION *R*, EXPRESSION *E*)

## **Examples**

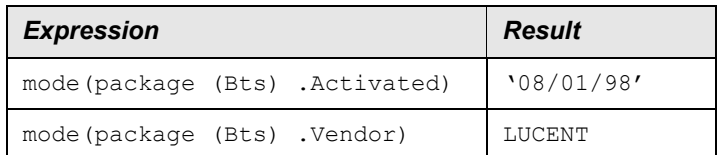

Evaluating the expression:

mode(Bscs.Btss.Activated)

gives these results for each Msc:

MSC1: 08/01/98 MSC2: 09/10/98 MSC3: 10/01/98

#### **Related Topics**

[mean](#page-74-0) [median](#page-75-0)

# <span id="page-80-1"></span>*month*

## **Applies to**

**[Date Functions](#page-38-0)** 

## **Description**

Returns the number of month (1-12) for D. NULL if D is NULL or invalid.

### **Syntax**

```
INT month(DATE|TIME D)
```
## **Examples**

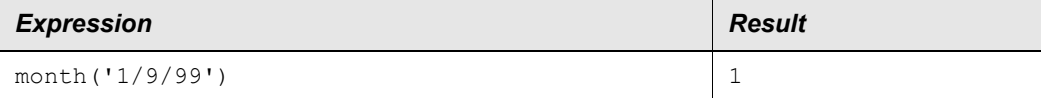

### **Related Topics**

[dayOfMonth](#page-39-0) [monthName](#page-80-0) [year](#page-120-0)

## <span id="page-80-0"></span>*monthName*

## **Applies to**

**[Date Functions](#page-38-0)** 

## **Description**

Returns the name of month for D, based on locale. NULL if D is NULL or invalid.

## **Syntax**

```
STRING monthName(DATE|TIME D)
```
### **Examples**

The following example is for an english-speaking locale.

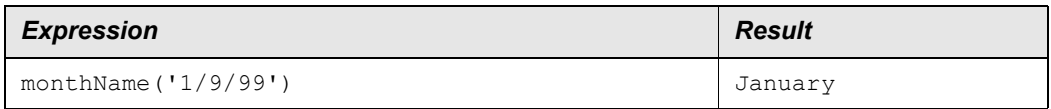

[month](#page-80-1) [weekDayName](#page-120-1)

## <span id="page-81-1"></span>*nextDate*

## **Applies to**

**[Date Functions](#page-38-0)** 

## **Description**

Returns the date of the next occurrence of weekday W (1-7). NULL if D is NULL or invalid, or if W is not in range 1-7.

### **Syntax**

DATE|TIME nextDate(DATE|TIME D, INT W)

### **Examples**

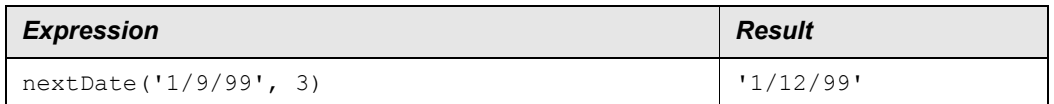

### **Related Topics**

[previousDate](#page-93-0)

## <span id="page-81-0"></span>*nullDate*

### **Applies To**

**[System Functions](#page-109-0)** 

## **Description**

Returns a null value where type DATE is required.

### **Syntax**

DATE NullDate()

## **Examples**

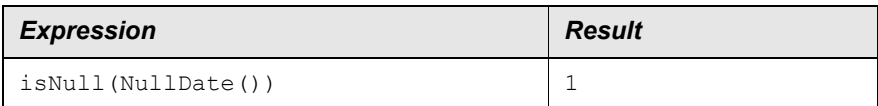

### **Related Topic**

[isNull](#page-68-0) [nullFloat](#page-82-0) [nullInt](#page-83-0) [nullString](#page-83-1) [nullTime](#page-84-0) [nullValue](#page-85-1)

# <span id="page-82-0"></span>*nullFloat*

## **Applies To**

**[System Functions](#page-109-0)** 

## **Description**

Returns a null value where type FLOAT is required.

## **Syntax**

FLOAT NullFloat()

## **Examples**

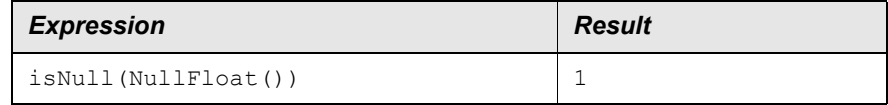

## **Related Topic**

[isNull](#page-68-0) [nullDate](#page-81-0) [nullInt](#page-83-0) [nullString](#page-83-1) [nullTime](#page-84-0) [nullValue](#page-85-1)

# <span id="page-83-0"></span>*nullInt*

## **Applies To**

**[System Functions](#page-109-0)** 

## **Description**

Returns a null value where type INT is required.

### **Syntax**

INT NullInt()

## **Examples**

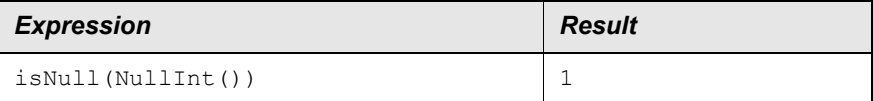

## **Related Topic**

[isNull](#page-68-0) [nullDate](#page-81-0) [nullFloat](#page-82-0) [nullString](#page-83-1) [nullTime](#page-84-0) [nullValue](#page-85-1)

## <span id="page-83-1"></span>*nullString*

## **Applies To**

**[System Functions](#page-109-0)** 

## **Description**

Returns a null value where type STRING is required.

### **Syntax**

```
STRING NullString()
```
## **Examples**

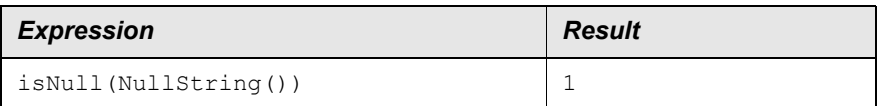

## **Related Topic**

[isNull](#page-68-0) [nullDate](#page-81-0) [nullFloat](#page-82-0) [nullInt](#page-83-0) [nullTime](#page-84-0) [nullValue](#page-85-1)

# <span id="page-84-0"></span>*nullTime*

## **Applies To**

**[System Functions](#page-109-0)** 

## **Description**

Returns a null value where type TIME is required.

## **Syntax**

TIME NullTime()

## **Examples**

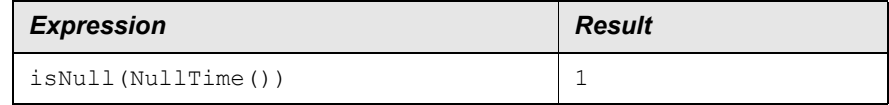

## **Related Topic**

[isNull](#page-68-0) [nullDate](#page-81-0) [nullFloat](#page-82-0) [nullInt](#page-83-0) [nullString](#page-83-1) [nullValue](#page-85-1)

## <span id="page-85-1"></span>*nullValue*

## **Applies To**

**[System Functions](#page-109-0)** 

### **Description**

If attribute A is NULL (for example, has no value, or traverses a null relationship) then  $\vee$  will be returned, otherwise A will be returned.

The return type of this function is the same as attribute A's type. Attribute  $\nu$  must be of the same type as Attribute A.

### **Syntax**

ATTR nullValue(ATTR A, ATTR V)

## **Examples**

Assume that the relation "Switch" is null for the following examples.

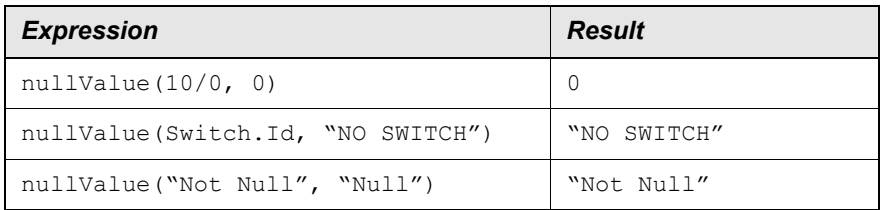

### **Related Topic**

[isNull](#page-68-0)

# <span id="page-85-0"></span>*numToString*

## **Applies To**

[Math Functions](#page-73-1)

## **Description**

Formats the number *N* with *P* decimal places and a minimum field width of *W* character. *P* must take a value in the range  $[0, 10]$  and, if specified, *w* must take a value in the range  $[1, 100]$ . If the width of the String is *LW* characters, the String is left-padded with the character 0 until the String length is *W*.

## **Syntax**

```
STRING numToString(NUMBER N, INT P [,INT W])
```
## **Examples**

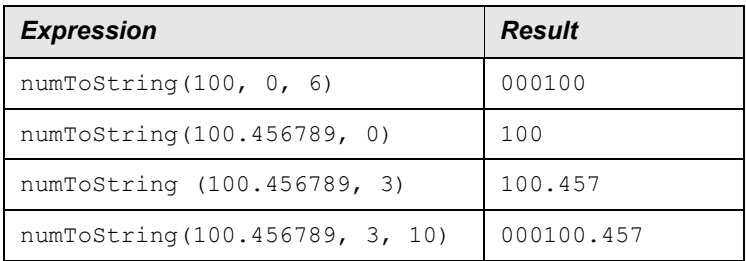

# <span id="page-86-0"></span>*Operators*

## **Applies To**

[General Expressions](#page-12-0)

## **Description**

Operators are used in expressions to perform arithmetic or logical operations. There are two types of operators: unary and binary. Unary operators use one operand in the format:

*operand operator*

Binary operators use two operands in the format:

*operand1 operator operand2*

Unary operators are right associative; binary operators are left associative. This means that the following expression

 $a - (INT)b - c < -d$ 

should be read as

 $((a - (INT)b) - c) < (-d)$ 

### **Type Casting**

Some operators can, depending on their operands, cause conversion of the operand value from one type to another. This process is known as *implicit casting*. Most binary operators use a set of standard type conversions whereby if either operand is of type FLOAT, then the other operand is converted to a FLOAT. Any variation from this rule is described in the relevant operator section.

You can also force conversion of an operand value from one type to another. This process is known as *explicit casting*. The different types of explicit casts are described in [Unary](#page-115-1)  [Operators.](#page-115-1) You can use both implicit and explicit casting in expressions.

### **Syntax**

The following table summarizes the precedence among operators. Each operator in a block shares the same precedence and is evaluated from left to right. An operator in a higher block has a higher precedence than operators in a lower block.

For example

 $a + b * c = \implies a + (b * c)$ 

because \* has a higher precedence than +. Also

 $a + b - c = \implies (a + b) - c$ 

because + and - have the same precedence and because + is left associative.

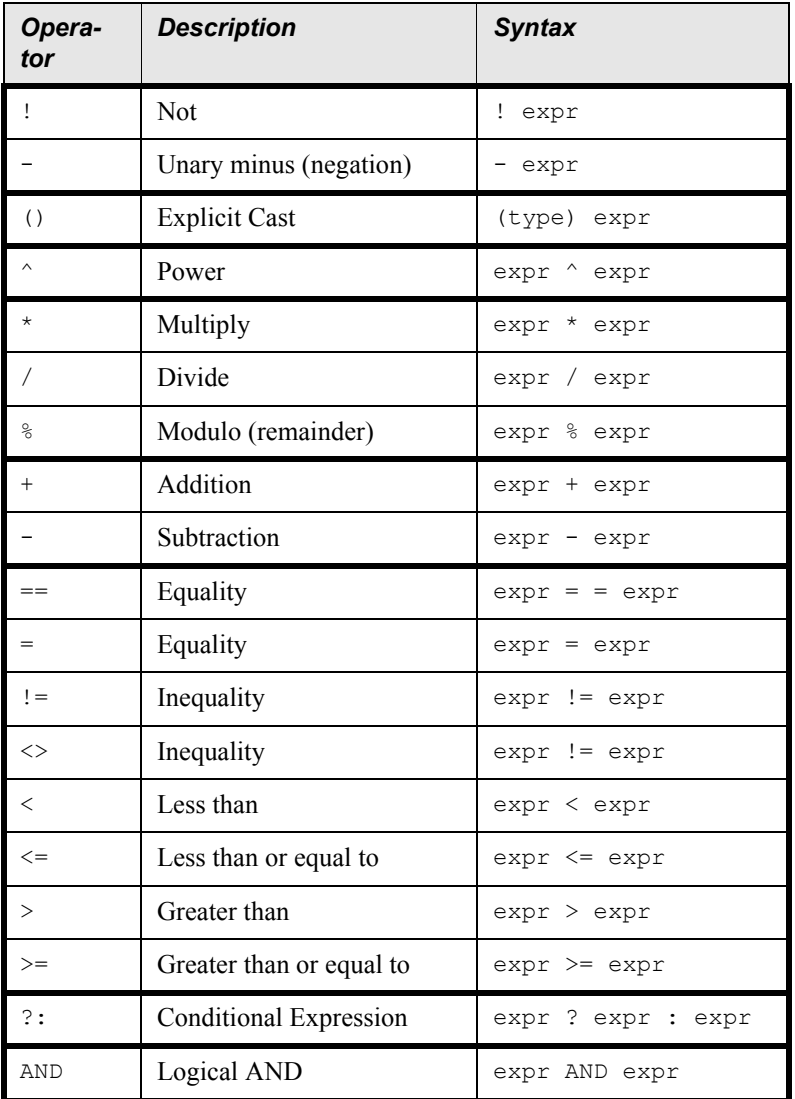

#### **EXPRESSIONS TECHNICAL REFERENCE** IBM Prospect 8.0

General Expressions

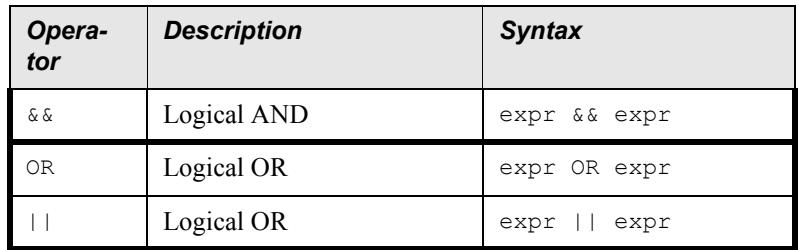

## **Remarks**

Values of attributes in an Application Gateway object are sometimes NULL. That means no data was read from the database, ASCII file or other repository source. If you apply an operator to a NULL attribute, the NULL is returned. You can use the function  $i$  sNull() to determine if an attribute or expression has a value.

## **Related Topics**

[\(\) Operator \(Cast\)](#page-27-0) **[Binary Operators](#page-32-1) [Gateway Attribute](#page-47-0) [Unary Operators](#page-115-1)** 

# <span id="page-88-0"></span>*OR Operator (also ||)*

## **Applies To**

[Logical Operators](#page-71-1)

## **Description**

Returns 0 if both operands are zero, and 1 in all other cases. Both operands must be numeric. OR and || are binary operators that express logical relationships.

## **Syntax**

```
[[operand1 OR operand2]]
[[operand1 || operand2]]
```
## **Examples**

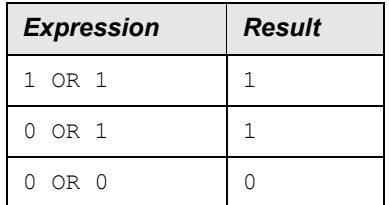

**[Binary Operators](#page-32-1) [Operators](#page-86-0)** 

## <span id="page-89-1"></span>*package*

## **Applies To**

[Package Functions](#page-89-0)

## **Description**

Returns all objects in the current or specified package. It can prefix other attribute specifiers.

The first and second syntax example returns all the objects in the current package.

The third syntax example returns all the objects in the specified package.

## **Syntax**

```
RELATION package()
```

```
RELATION package(this)
```
RELATION package(*package\_name*)

### **Related Topic**

[Gateway Attribute](#page-47-0)

# <span id="page-89-0"></span>*Package Functions*

## **Applies To**

**[Functions](#page-46-0)** 

## **Description**

Functions that operate on a number of objects in an Application Gateway package or relation. With the exception of count and package, all the package methods share the same general syntax.

### **Syntax**

```
ATTR package_function(ATTR_SPECIFIER A)
ATTR package_function(RELATION_SPECIFIER R, EXPRESSION E)
```
## **Elements**

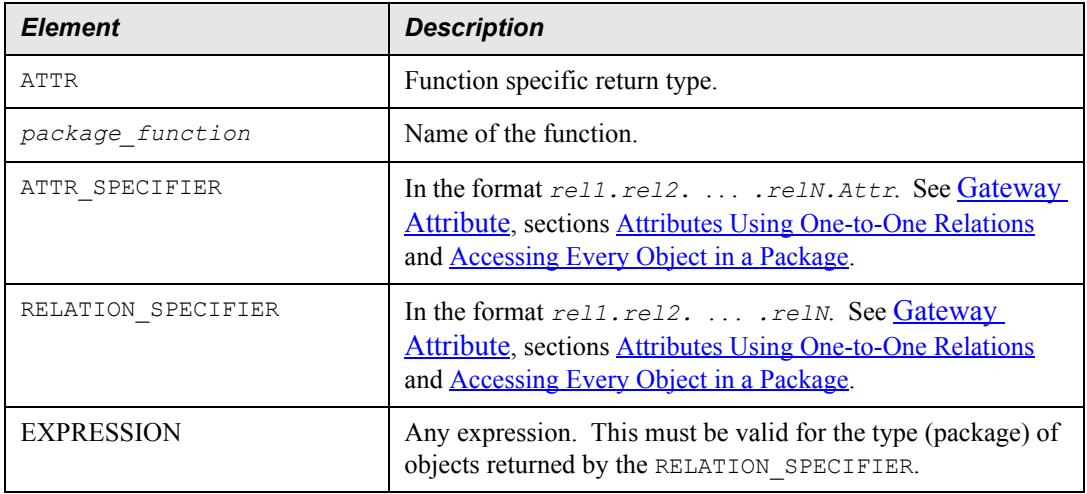

## **Examples**

The examples used by the functions within this group rely on Application Gateway packages. All the examples use the following package definitions:

```
PACKAGE Msc
{
     STRING Id
     STRING Vendor
     DATE Activated
}
PACKAGE Bsc
{
     STRING Id
     STRING Vendor
     Date Activated
     RELATION Msc Msc REVERSE Bscs
}
PACKAGE Bts
{
     STRING Id
     STRING Vendor
 DATE Activated
 INT DroppedCalls
 INT TotalCalls
     RELATION Vsc Vsc REVERSE Btss
}
And the following package data:
Msc:
```
MSC1 LUCENT 08/01/98

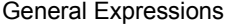

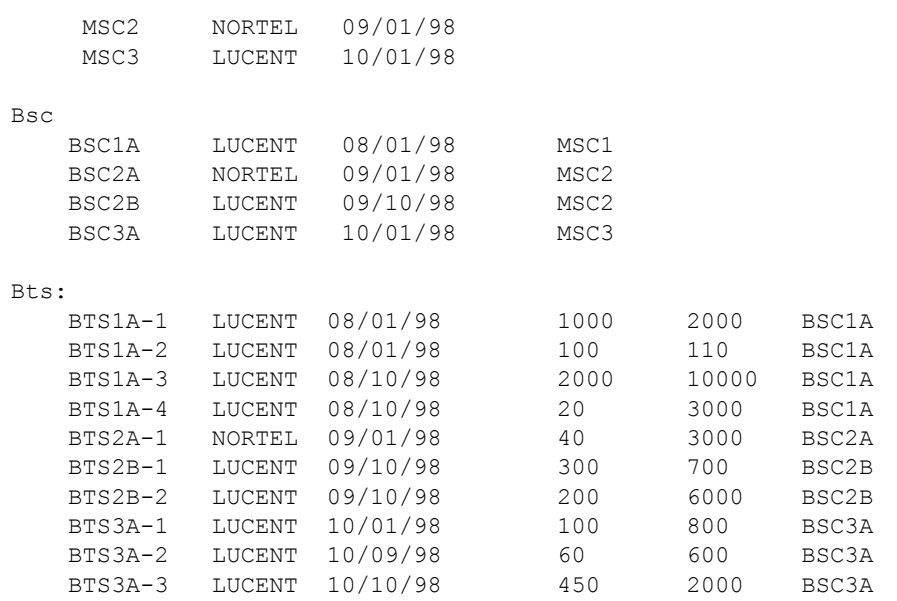

[average](#page-32-0) [count](#page-37-0) **[Gateway Attribute](#page-47-0)** [max](#page-73-0) [mean](#page-74-0) [median](#page-75-0) [min](#page-76-0) [minute](#page-77-0) [package](#page-89-1) [stddev](#page-101-1) [sum](#page-107-1) [validDate](#page-117-0)

# <span id="page-91-0"></span>*parameterAsString*

## **Applies To**

**[System Functions](#page-109-0)** 

## **Description**

Returns the named parameter *P* from the current system parameter set as a STRING. If *P* cannot be found, then the value of *D* is returned (if *D* is specified), or NULL.

Refer to the application-specific documentation for details on how to create and set parameters.

## **Syntax**

```
STRING parameterAsString(STRING P [, STRING D])
```
## **Examples**

For this example, assume that the parameter perf.duration does not exist.

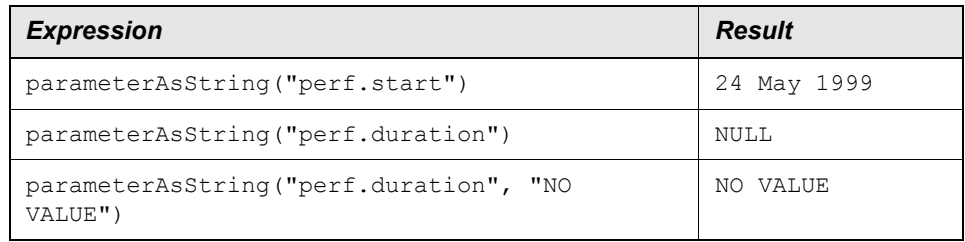

There are several parameter types that represent ranges of values: Date Range, Time Range, and Time Slice. To access these values, the parameter name can contain additional access strings. The following example illustrates how to use these parameter types and access strings.

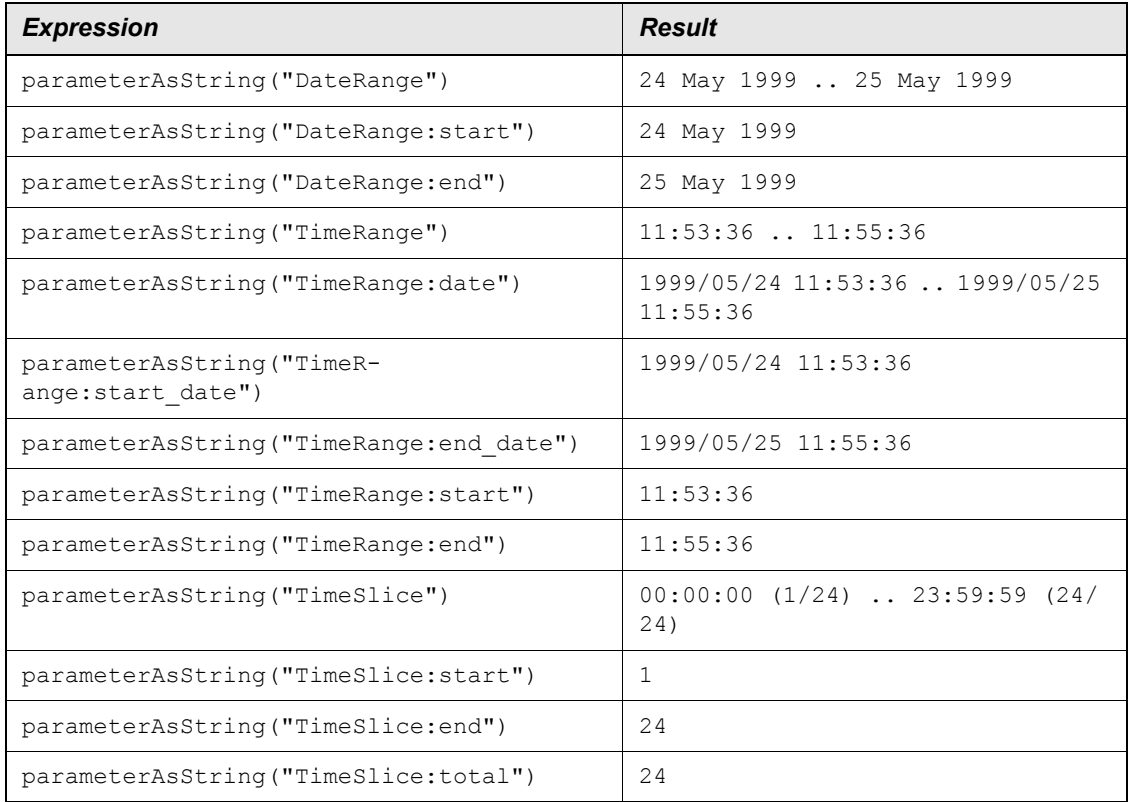

**[System Functions](#page-109-0)** 

# *pi*

## **Applies To**

**[Math Functions](#page-73-1)** 

## **Description**

Returns the value of pi (3.14159265358979323846).

## **Syntax**

FLOAT pi()

## **Examples**

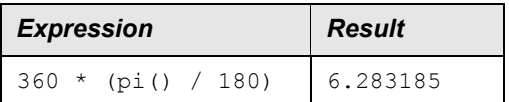

# <span id="page-93-0"></span>*previousDate*

## **Applies to**

### [Date Functions](#page-38-0)

## **Description**

Returns the date of the previous occurrence of weekday W (1-7). NULL if D is NULL or invalid, or if W is not in range 1-7.

## **Syntax**

DATE|TIME previousDate(DATE|TIME D, INT W)

## **Examples**

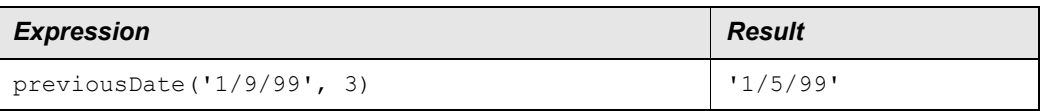

[nextDate](#page-81-1)

## *protect*

## **Description**

Computes the expression prior to aggregating over element.

### **Syntax**

```
protect (expression)
```
## **Examples**

In the following examples, UDC X aggregation type is:

- Element aggregation  $(E)$  type = Avg
- Time aggregation  $(T)$  type = Avg

A, B, and C are representative field names and have aggregation of Sum for *time* and *element*.

Therefore,  $Avg_B^E$  represents the element aggregation from Peg B (Sum).

### *Example 1*:

Standard expression:

UDC  $X = (A+B) * C$ 

This is evaluated as follows:

 $result = (Sum_A^E(Sum_A^T(A)) + Sum_B^E(Sum_B^T(B))) * Sum_C^E(Sum_C^T(C))$ 

### *Example 2*:

Same expression using protect

UDC  $X =$  protect((A+B)  $*$  C)

This is evaluated as follows:

 $result = Avg_{X}^{E}$  (( $(Sum_{A}^{T}(A) + Sum_{B}^{T}(B)) * Sum_{C}^{T}(C)$ )

### **Related Topics**

[elemprotect](#page-42-0)

**Note**: If you are using IBM Prospect Web, then be aware protect behaves differently in that environment. See the IBM Prospect Web User's Guide for more details.

## <span id="page-95-1"></span>*radians*

### **Applies To**

**[Trig Functions](#page-114-0)** 

### **Description**

Converts *N* degrees to radians. Satisfies the equation:

radians(*N*) == *N* \* (pi() / 180.0)

### **Syntax**

FLOAT radians(NUMBER *N*)

### **Examples**

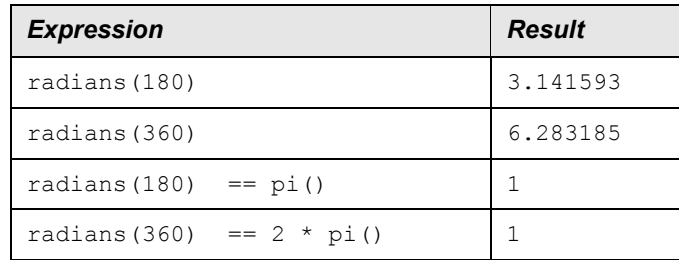

### **Related Topics**

[degrees](#page-41-0) [parameterAsString](#page-91-0)

## <span id="page-95-0"></span>*replaceRE*

## **Applies To**

[String Functions](#page-102-0)

## **Description**

Replaces substring of *S* that matches the regular expression condition given in a second parameter *R*, with the contents of a third parameter *U*. If no third parameter is provided, the matching substring is simply removed. If an offset index *I* is given in a fourth parameter, the search of the string will begin at the character with that index. If *I* is less than 0, then 0 is used.

The first character in *S* has an index of 0.

Use  $\setminus$  to escape characters  $\setminus$  + \* ? . [ ]  $\land$  \$.

## **Syntax**

STRING replaceRE(STRING *S*, STRING *R* [,STRING *U* [,INT *I*]])

## **Examples**

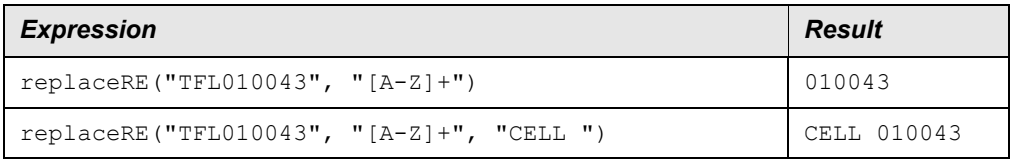

### **Related Topics**

[matchesRE](#page-72-0) [subString](#page-106-0) [subStringRE](#page-107-0)

# <span id="page-96-0"></span>*replaceAllRE*

## **Applies To**

**[String Functions](#page-102-0)** 

## **Description**

Replaces all substrings of *S* that match the regular expression condition given in a second parameter *R*, with the contents of a third parameter *U*. If no third parameter is provided, the matching substring is simply removed. If an offset index *I* is given in a fourth parameter, the search of the string will begin at the character with that index. If *I* is less than 0, then 0 is used.

The first character in *S* has an index of 0.

```
Use \setminus to escape characters \setminus + * ? . [ ] \land $.
```
## **Syntax**

```
STRING replaceAllRE(STRING S, STRING R [,STRING U [,INT I]])
```
## **Examples**

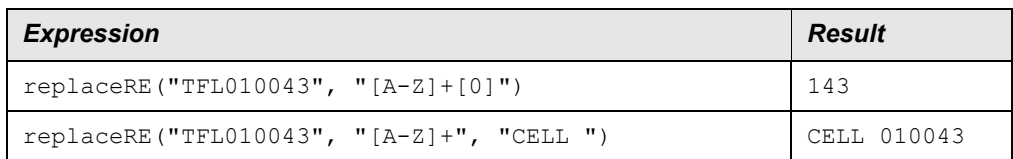

[matchesRE](#page-72-0) [replaceRE](#page-95-0) [subString](#page-106-0) [subStringRE](#page-107-0)

## <span id="page-97-1"></span>*reverse*

## **Applies To**

[String Functions](#page-102-0)

### **Description**

Reverses the order of characters in *S*.

## **Syntax**

STRING reverse(STRING *S*)

## **Examples**

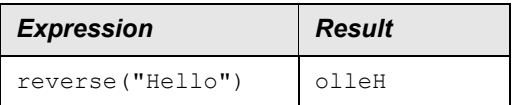

## <span id="page-97-0"></span>*round*

## **Applies To**

### [Math Functions](#page-73-1)

## **Description**

Returns the integer value nearest *N* in the direction of the current IEEE754 rounding mode, expressed as a float.

## **Syntax**

FLOAT round(NUMBER *N*)

General Expressions

## **Examples**

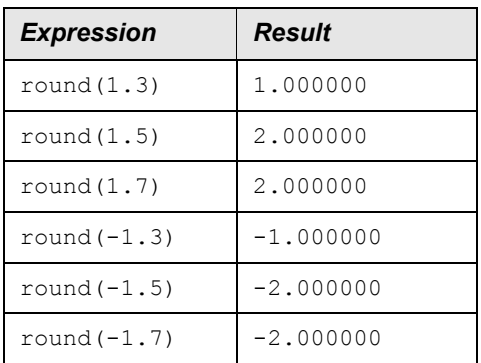

## **Related Topics**

[ceil](#page-33-0) [floor](#page-45-0) [trunc](#page-115-0)

## <span id="page-98-0"></span>*second*

## **Applies to**

**[Time Functions](#page-111-0)** 

## **Description**

Returns the second (0-59) of minute of T. Returns NULL if T is NULL or invalid.

### **Syntax**

INT second(TIME T)

## **Examples**

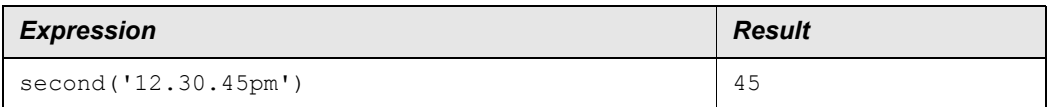

## **Related Topics**

[hour](#page-51-0) [minute](#page-77-0)

## *seconds*

## **Applies to**

**[Time Functions](#page-111-0)** 

## **Description**

Returns the number of seconds since 00:00:00 January 1, 1901 UTC for T. Returns NULL if T is NULL or invalid.

#### **Syntax**

FLOAT seconds(TIME T)

### **Examples**

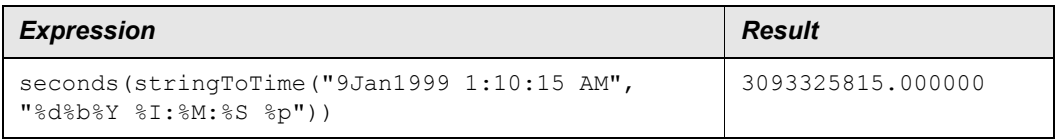

#### *Note to Developer:*

Return type is FLOAT because INT is too small and LONG is not yet supported.

## *sin*

## **Applies To**

#### [Trig Functions](#page-114-0)

## **Description**

Computes the sine of *N* (in radians), expressed as a float.

## **Syntax**

FLOAT sin(NUMBER *N*)

### **Examples**

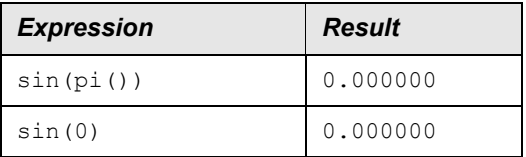

### **EXPRESSIONS TECHNICAL REFERENCE** IBM Prospect 8.0

General Expressions

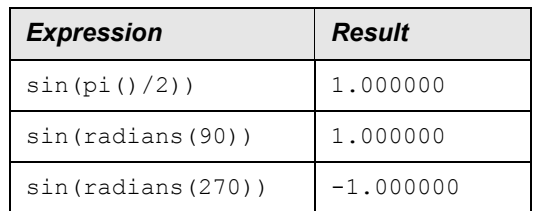

## **Related Topics**

[arcSin](#page-30-0) [cos](#page-36-0) [radians](#page-95-1) [tan](#page-110-0)

## <span id="page-100-0"></span>*sqr*

## **Applies To**

**[Math Functions](#page-73-1)** 

## **Description**

Calculates the square of *N*, expressed as a float. Satisfies the equation:

 $sgr(N) = N^2 2$ 

## **Syntax**

FLOAT sqr(NUMBER N)

## **Examples**

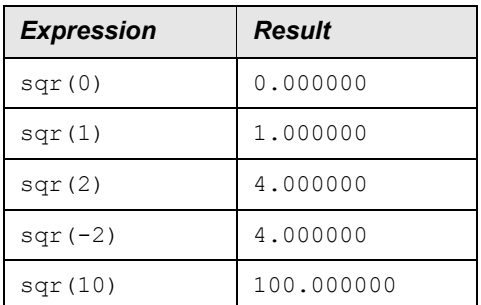

## **Related Topics**

[^ Operator](#page-26-0) [sqr](#page-100-0)

## <span id="page-101-0"></span>*sqrt*

### **Applies To**

[Math Functions](#page-73-1)

## **Description**

Calculates the square root of  $N$ , expressed as a float. If  $N$  is less than 0, then NULL is returned. Satisfies the equation:

 $sqr(sqrt(N)) == N$ 

## **Syntax**

FLOAT sqrt(NUMBER N)

## **Examples**

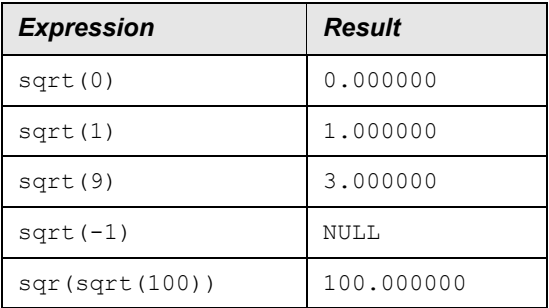

## **Related Topics**

[^ Operator](#page-26-0) [sqrt](#page-101-0)

## <span id="page-101-1"></span>*stddev*

## **Applies To**

[Package Functions](#page-89-0)

## **Description**

Returns the standard deviation of a number of values found by following relations. Standard deviation (the square root of variance) is calculated using the following equation:

stddev =  $sqrt(sum(x^2)/n - mean(x)^2)$ 

where *x* is each attribute value or expression found.

If no objects can be found, then NULL is returned.

In the first syntax example, *A* is in the format *rell.rel2.* ... *relN.Attr* and the result is the standard deviation of all the attributes found. Attribute Attribute found be numeric.

In the second syntax example, *R* is in the format *rell.rel2.* ... *. relN* and expression *E* is any expression that is valid for objects of the type found in  $r \in \mathbb{N}$ . The result is the standard deviation of expression *E* values, when *E* is applied to every object found by following the relation specifier *R*. The result type of *E* must be numeric.

## **Syntax**

```
FLOAT stddev(RELATION_ATTR A)
```

```
FLOAT stddev(RELATION R, EXPRESSION E)
```
## **Examples**

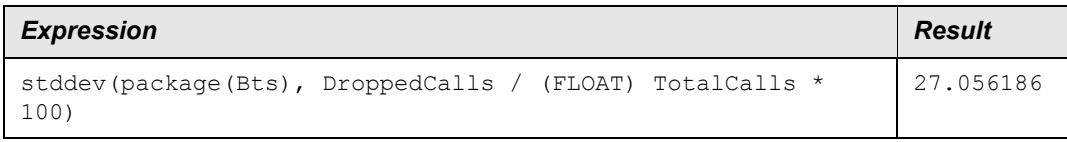

#### Evaluating the expression:

```
stddev(Bscs.Btss, DroppedCalls / (FLOAT)TotalCalls * 100)
```
gives these results for each Msc::

MSC1: 34.052261 MSC2: 19.120548 MSC3: 5.400617

### **Related Topics**

[sqr](#page-100-0) [sqrt](#page-101-0) [validDate](#page-117-0)

# <span id="page-102-0"></span>*String Functions*

## **Applies To**

[Functions](#page-46-0)

## **Description**

A function that operates on string arguments.

[concat](#page-33-1) **[firstIndex](#page-45-1)** [isLeapYear](#page-66-0) [lastIndex](#page-69-0) [length](#page-69-1) [matchesRE](#page-72-0) [replaceAllRE](#page-96-0) [replaceRE](#page-95-0) [reverse](#page-97-1) [stringToInt](#page-104-0) **[subString](#page-106-0)** [subStringRE](#page-107-0) [Time Functions](#page-111-0) [toLower](#page-113-0) [toUpper](#page-113-1) [unescape](#page-116-0)

# <span id="page-103-0"></span>*stringToDate*

## **Applies to**

[Date Functions](#page-38-0)

## **Description**

Returns a date by parsing S. If F is provided, it is used as the format. If F is not given, default for locale is used. Format is same as strptime. If S is NULL, F is NULL or invalid, or S and F do not match to produce a valid date, NULL is returned. Format definition is same as strptime(3C).

### **Syntax**

```
DATE stringToDate(STRING S [, STRING F])
```
## **Examples**

Assume locale for time LC\_TIME=en\_US, d\_fmt=%m/%d/%y

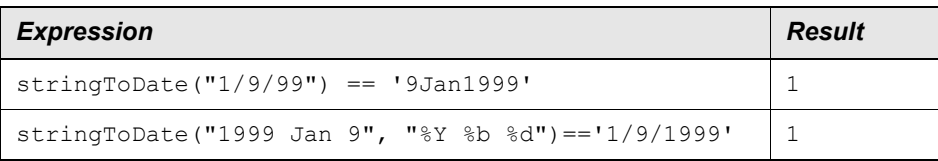

[dateToString](#page-39-1) [stringToTime](#page-105-0)

# *stringToFloat*

## **Applies To**

**[String Functions](#page-102-0)** 

## **Description**

Converts a string into a floating point number. The string to convert must be in a valid format, otherwise NULL is returned.

## **Syntax**

FLOAT stringToFloat(STRING S)

## **Examples**

```
stringToFloat("34.05")
stringToFloat("0.0564")
stringToFloat("4.34+e13")
stringToFloat("1.234-E6")
```
An example of an invalid format is:

```
stringToFloat("abcd")
```
## **Related Topics**

[numToString](#page-85-0) **[String Functions](#page-102-0) [stringToInt](#page-104-0)** 

# <span id="page-104-0"></span>*stringToInt*

## **Applies To**

**[String Functions](#page-102-0)** 

## **Description**

Converts a string into an integer number (of base 10). The string to convert must be in a valid format, otherwise NULL is returned.

If the string has the leading characters " $0x$ " or " $0X$ " it is assumed to be a hexadecimal number.

If the string has the leading character "0" it is assumed to be an octal number.

If the string does not have the leading characters mentioned above, it is assumed to be a decimal number.

### **Syntax**

INT stringToInt(STRING S)

## **Examples**

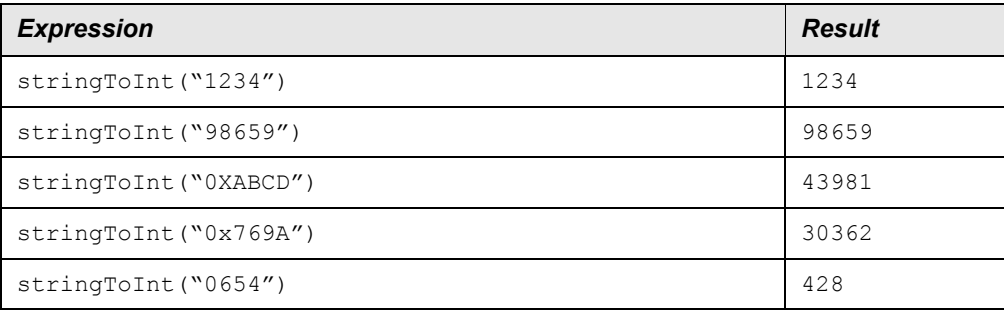

### Example of an invalid format:

stringToInt("abcd")

### **Related Topics**

[isLeapYear](#page-66-0) [numToString](#page-85-0) **[String Functions](#page-102-0)** 

# <span id="page-105-0"></span>*stringToTime*

## **Applies to**

**[Time Functions](#page-111-0)** 

## **Description**

Returns the time value created by parsing S. If F is provided it is used as the format. If F is not given default for locale is used. Format is same as strptime. If S is NULL, F is NULL or invalid, or S and F do not match to produce a valid date, NULL is returned. Format definition is same as strptime(3C).

## **Syntax**

TIME stringToTime(STRING S [, STRING F])

## **Examples**

Assume locale for time LC\_TIME=en\_US, t\_fmt=%H:%M:%S

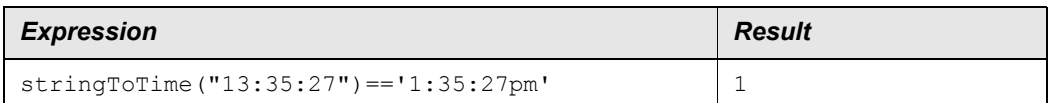

[stringToDate](#page-103-0) [timeToString](#page-111-1)

## <span id="page-106-0"></span>*subString*

## **Applies To**

**[String Functions](#page-102-0)** 

## **Description**

Extracts a substring of *S*, starting at index *I* with length *L*. If index *I* is less than 0, then 0 is used. If length  $\overline{L}$  is less than or equal to 0, then NULL is returned. If  $\overline{I} + \overline{L}$  is greater than the length of *S*, then only the characters from *I* to the end of *S* are returned. If L is not given, characters from I to the end of S will be returned.

The first character in *S* has an index of 0.

## **Syntax**

STRING subString(STRING S, INT I[, INT L])

## **Examples**

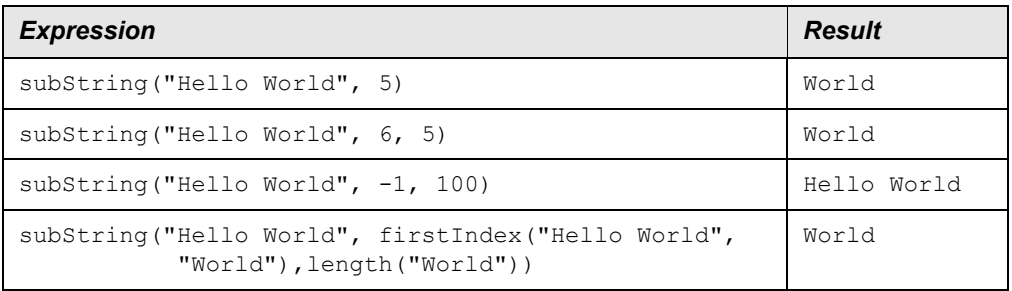

## **Related Topics**

**[firstIndex](#page-45-1) [lastIndex](#page-69-0)** [subStringRE](#page-107-0) [Time Functions](#page-111-0)

# <span id="page-107-0"></span>*subStringRE*

### **Applies To**

**[String Functions](#page-102-0)** 

## **Description**

Extracts a substring of *S* that matches the regular expression condition given in a second parameter *R*. If an offset index *I* is presented in a third parameter, the search of the string will begin at the character with that index. If *I* is less than 0, then 0 is used. A fourth parameter *L* can be used to restrict the length of the result. If length  $L$  is less than or equal to 0, then NULL is returned. If  $I + L$  is greater than the remaining length of *S*, then only the characters from *I* to the end of *S* are returned.

The first character in *S* has an index of 0.

Use \ to escape characters \ +  $*$  ? . [ ] ^ \$.

## **Syntax**

STRING subStringRE(STRING *S*, STRING *R*, INT *I*, INT *L*)

## **Examples**

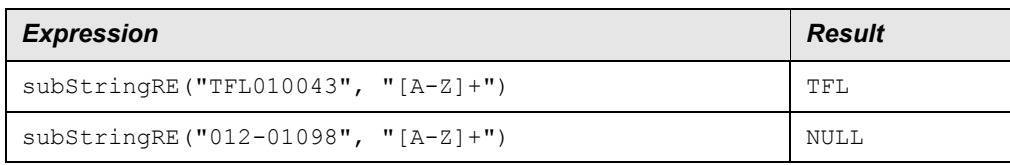

## **Related Topics**

[matchesRE](#page-72-0) [replaceAllRE](#page-96-0) [replaceRE](#page-95-0) [String Functions](#page-102-0) [subString](#page-106-0)

## <span id="page-107-1"></span>*sum*

## **Applies To**

[Package Functions](#page-89-0)
# **Description**

Returns the sum of a number of values found by following relations. If no objects are found, then NULL is returned.

In the first syntax example, *A* is in the format *rell.rel2.* ... *relN.Attr* and the result is the sum of all the attributes found. Attribute Attribute in must be numeric.

In the second syntax example, *R* is in the format *rel1.rel2.* . . . *.relN* and the expression *E* is any expression that is valid for objects of the type found in *relN*. The result is the sum of expression  $E$  values, when  $E$  is applied to every object found by following the relation specifier *R*. The result type of *E* must be numeric.

# **Syntax**

FLOAT sum(RELATION\_ATTR *A*)

FLOAT sum(RELATION *R*, EXPRESSION *E*)

# **Examples**

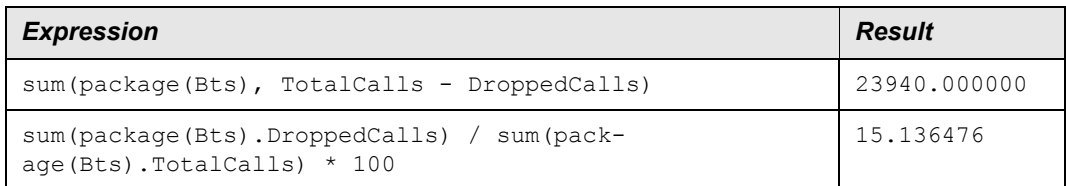

## Evaluating the expression:

sum(Bscs.Btss.DroppedCalls) / sum(Bscs.Btss.TotalCalls) \* 100

gives these results for each Msc:

```
MSC1: 20.648577
MSC2: 5.567010
MSC3: 17.941176
```
# **Related Topics**

[count](#page-37-0) [Functions](#page-46-0) [mean](#page-74-0)

# <span id="page-108-0"></span>*sysdate*

# **Applies To**

**[System Functions](#page-109-0)** 

# **Description**

Returns the current date.

# **Syntax**

DATE sysdate()

# **Examples**

The following example assumes that the current date is 'Sep 10 1998':

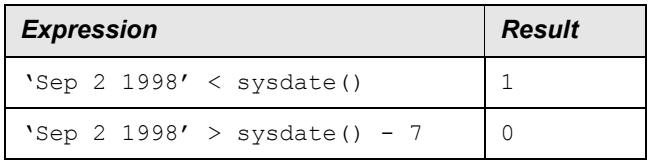

# **Related Topic**

[systime](#page-110-0)

# <span id="page-109-0"></span>*System Functions*

# **Applies To**

**[Functions](#page-46-0)** 

## **Description**

Functions commonly used that do not fit into other function groups (for example, String, Math, Trig, and Package functions).

# **Related Topics**

[getenv](#page-50-0) [nullDate](#page-81-0) [nullFloat](#page-82-0) [nullInt](#page-83-0) [nullString](#page-83-1) [nullTime](#page-84-0) [nullValue](#page-85-0) [parameterAsString](#page-91-0) [sysdate](#page-108-0) [systime](#page-110-0)

# <span id="page-110-0"></span>*systime*

# **Applies To**

**[System Functions](#page-109-0)** 

# **Description**

Returns the current time.

# **Syntax**

TIME systime()

# **Examples**

The following example assumes the current time is '4:00:00pm':

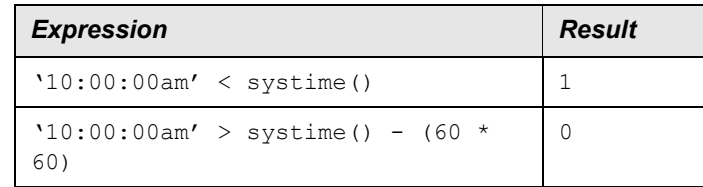

# **Related Topic**

[sysdate](#page-108-0)

# <span id="page-110-1"></span>*tan*

# **Applies To**

**[Trig Functions](#page-114-0)** 

# **Description**

Computes the tangent of *N* (in radians), expressed as a float.

## **Syntax**

FLOAT tan(NUMBER *N*)

# **Examples**

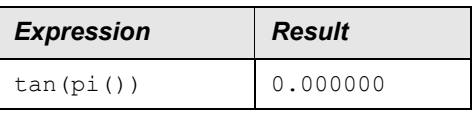

General Expressions

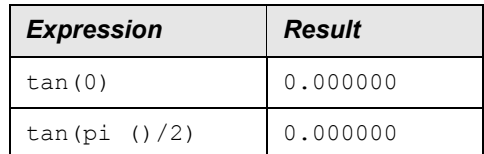

The following are approximations of positive and negative infinity:

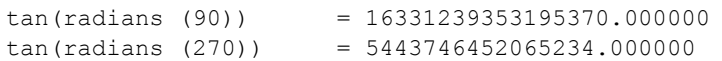

# **Related Topics**

[arcTan](#page-30-0) [cos](#page-36-0) [radians](#page-95-0) [sin](#page-99-0)

# <span id="page-111-1"></span>*Time Functions*

# **Applies To**

**[Functions](#page-46-0)** 

# **Description**

Functions that operate on time parameters

# **Related Topics**

[getDateFromTime](#page-50-1) [hour](#page-51-0) [hourGMT](#page-52-0) [minute](#page-77-0) [minuteGMT](#page-78-0) [second](#page-98-0) [seconds](#page-99-1) [stringToTime](#page-105-0) [timeToString](#page-111-0) [validTime](#page-117-0)

# <span id="page-111-0"></span>*timeToString*

# **Applies to**

**[Time Functions](#page-111-1)** 

# **Description**

Returns a formatted string from T. If F is not given, default for locale is used. If T is NULL or invalid, or F is NULL or invalid, NULL is returned. Format is same as  $\text{strtime}(3c)$ .

# **Syntax**

STRING timeToString(TIME T [,STRING F])

# **Examples**

Assume locale for time LC\_TIME=en\_US, t\_fmt=%H:%M:%S

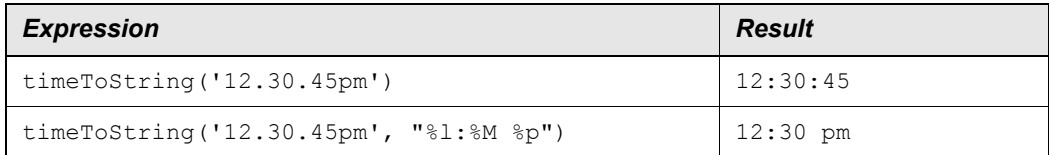

# **Related Topics**

[stringToTime](#page-105-0)

# *tokenize*

# **Applies To**

**[String Functions](#page-102-0)** 

# **Description**

Returns the field number *F*, when string *S* is tokenized using any of the characters in string *D* as token delimiters. Each character in *D* is treated as a separate delimiter. The first field has a field number of 0.

If the string does not contain *F* fields, then the empty string "" is returned.

# **Syntax**

```
STRING tokenize(STRING S, STRING D, INT F)
```
# **Examples**

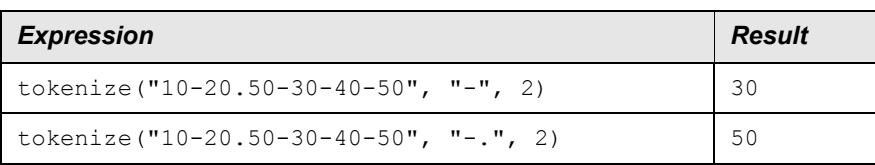

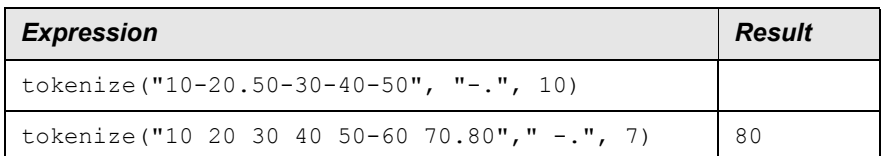

## **Related Topic**

[subString](#page-106-0)

# <span id="page-113-1"></span>*toLower*

# **Applies To**

**[String Functions](#page-102-0)** 

# **Description**

Changes all upper-case letters in the specified string to lower-case. Nonalphabetic characters remain unchanged.

# **Syntax**

STRING toLower(STRING *S*)

# **Examples**

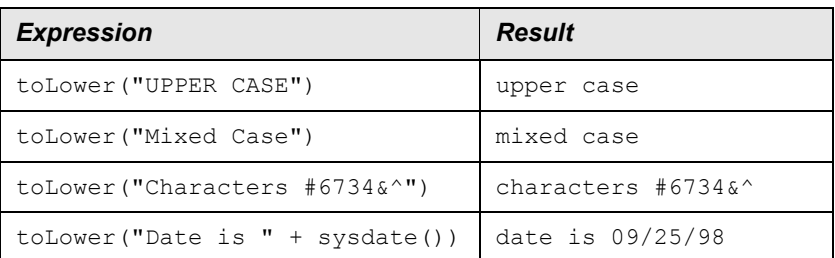

# **Related Topic**

[toUpper](#page-113-0)

# <span id="page-113-0"></span>*toUpper*

# **Applies To**

**[String Functions](#page-102-0)** 

# **Description**

Changes all lower-case letters in the specified string to upper-case. Nonalphabetic characters remain unchanged.

# **Syntax**

STRING toUpper(STRING *S*)

# **Examples**

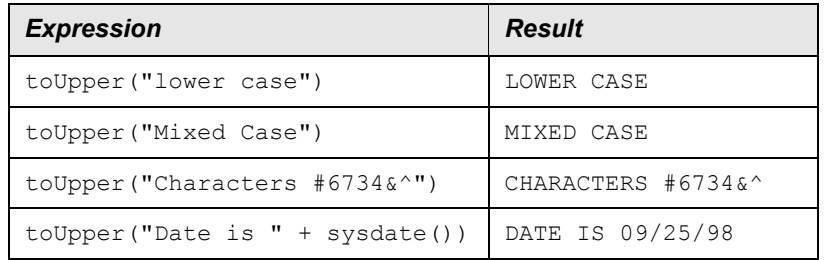

# **Related Topic**

[toLower](#page-113-1)

# <span id="page-114-0"></span>*Trig Functions*

# **Applies To**

**[Functions](#page-46-0)** 

# **Description**

Trigonometric functions that operate on numeric arguments.

# **Related Topics**

[arcCos](#page-29-0) [arcSin](#page-30-1) [arcTan](#page-30-0) [cos](#page-36-0) [degrees](#page-41-0) [radians](#page-95-0) [sin](#page-99-0) [tan](#page-110-1)

# *trunc*

# **Applies To**

**[Math Functions](#page-73-0)** 

# **Description**

Integer value of N, expressed as a float. Returns the same value as the expression:

(FLOAT)(INT)*N*

# **Syntax**

FLOAT trunc(NUMBER *N*)

# **Examples**

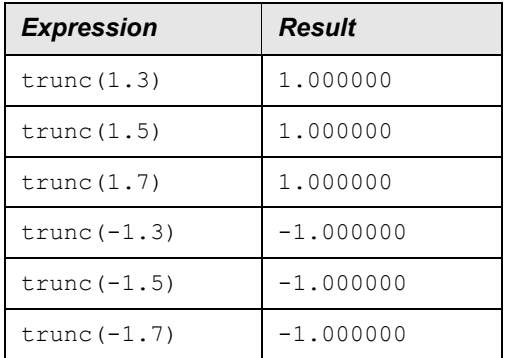

# **Related Topics**

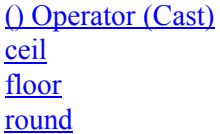

# *Unary Operators*

# **Applies To**

**[Operators](#page-86-0)** 

# **Description**

Right associative operators that take one operand.

# **Syntax**

[[ *operator operand*]]

# **Related Topics**

[\(\) Operator \(Cast\)](#page-27-0) [- Operator \(Unary\)](#page-15-0) [! Operator](#page-15-1)

# *unescape*

# **Applies to**

**[String Functions](#page-102-0)** 

# **Description**

Removes any embedded characters from string, replacing them with the ASCII character that the escape sequence represents. '\n' is replaced with new line, '\\' with '\', '\t' with tab, '\'" with ", and '\r' with return. If the pair does not define a special character, the sequence is replaced with the second character so that the only change is the removal of the ASCII escape character.

# **Syntax**

STRING unescape(STRING S)

# **Examples**

```
Assume
Street = "123 Oak Street\nSuite 210"
eMail = "\"John Q. User\" <jqp@juno.com>"
path = "C:\\Documents\\file.txt"
```
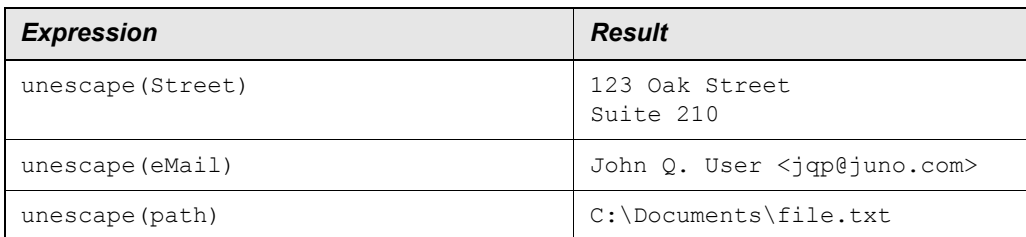

# **Related Topics**

[replaceRE](#page-95-1) **[String Functions](#page-102-0)** 

# <span id="page-117-1"></span>*validDate*

# **Applies to**

**[Date Functions](#page-38-0)** 

# **Description**

Returns 1 if D is a valid date, 0 if D is not valid or NULL.

## **Syntax**

INT validDate(DATE D)

# **Examples**

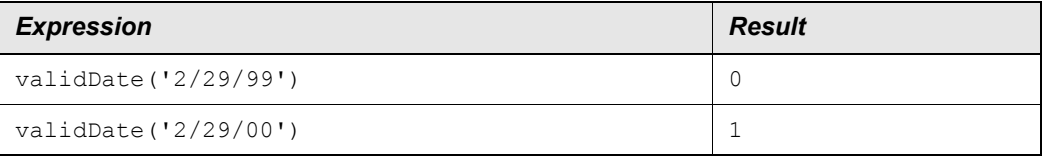

# **Related Topics**

[validTime](#page-117-0)

# <span id="page-117-0"></span>*validTime*

# **Applies to**

**[Time Functions](#page-111-1)** 

# **Description**

Returns 1 if T is a valid time. 0 if it is not valid or NULL.

# **Syntax**

INT validTime(TIME T)

## **Examples**

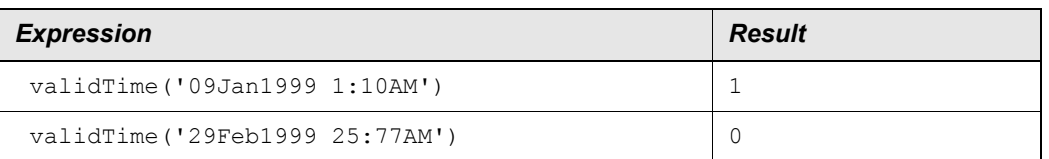

# **Related Topics**

[validDate](#page-117-1)

# *variance*

# **Applies To**

[Package Functions](#page-89-0)

# **Description**

Returns the variance of a number of values found by following relations. Variance is calculated using the following equation:

variance =  $\text{sum}(x^2)/n$  - mean(x)<sup>2</sup>

where *x* is each attribute value or expression result found.

If no objects can be found, then NULL is returned.

In the first syntax example, A is in the format  $_{rel1.}$   $_{rel2.}$  ... *. relN.Attr* and the result is the variance of all the attributes found. Attribute  $\text{Attr}$  must be numeric.

In the second syntax example, *R* is in the format *rel1.rel2.* . . . *.relN* and expression *E* is any expression that is valid for objects of the type found in *relN*. The result is the variance of expression  $E$  values, when  $E$  is applied to every object found by following the relation specifier *R*. The result type of *E* must be numeric.

## **Syntax**

```
FLOAT variance(RELATION_ATTR A)
```
FLOAT variance(RELATION *R*, EXPRESSION *E*)

# **Examples**

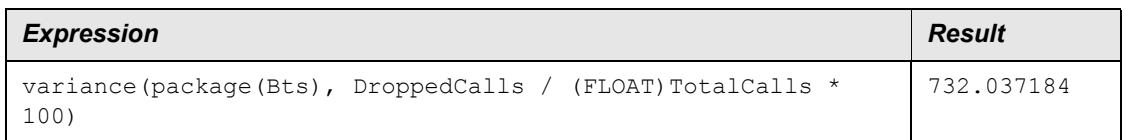

#### Evaluating the expression:

```
variance(Bscs.Btss, DroppedCalls / (FLOAT)TotalCalls * 100)
```
gives these results for each Msc:

MSC1: 1159.556474 MSC2: 365.595364 MSC3: 29.166667

# **Related Topics**

[mean](#page-74-0) [stddev](#page-101-0) [sum](#page-107-0)

# *vsum()*

# **Description**

Applies vector summation semantics to a colleciton of scalar values. If a particular result is NULL, it is ignored. If at least one result is not-NULL, then the result is not NULL. If all values are NULL, then the result is NULL.

# **Syntax**

vsum(field, ...)

*field*—One or more fields that are added.

## **Examples**

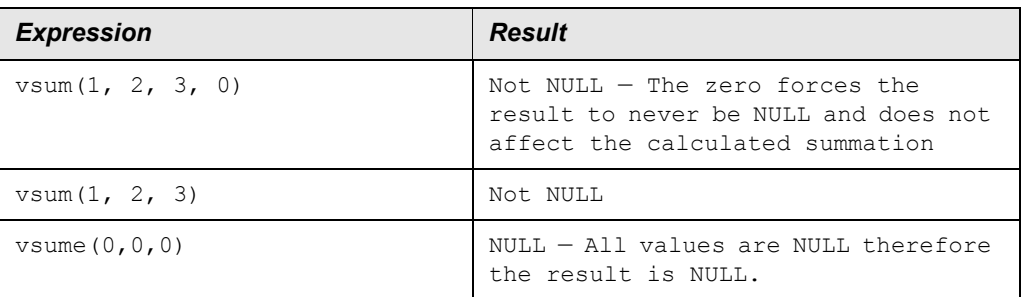

# <span id="page-119-0"></span>*weekDay*

## **Applies to**

**[Date Functions](#page-38-0)** 

## **Description**

Returns the day (1-7) of week for D. NULL if D is NULL or invalid.

## **Syntax**

INT weekDay(DATE|TIME D)

# **Examples**

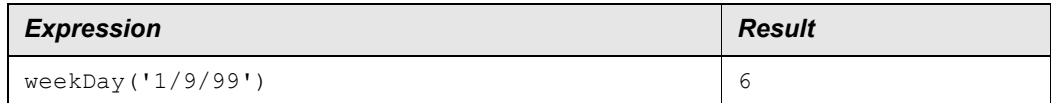

# **Related Topics**

[weekDayName](#page-120-0)

# <span id="page-120-0"></span>*weekDayName*

# **Applies to**

**[Date Functions](#page-38-0)** 

# **Description**

Returns the name of the day of the week for D. NULL if D is NULL or invalid.

# **Syntax**

STRING weekDayName (DATE|TIME D)

# **Examples**

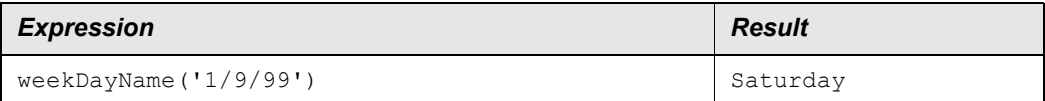

# **Related Topics**

[monthName](#page-80-0) [weekDay](#page-119-0)

# *year*

# **Applies to**

**[Date Functions](#page-38-0)** 

# **Description**

Returns the year of D. NULL if D is NULL or invalid.

#### General Expressions

# **Syntax**

INT year(DATE|TIME D)

# **Examples**

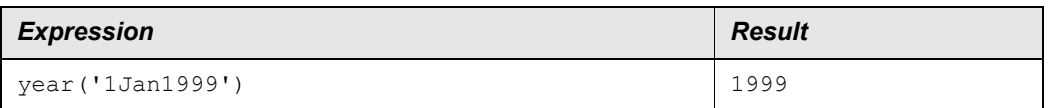

# **Related Topics**

[month](#page-80-1)

# **3 Advanced Expressions**

This section covers the additional advanced expressions available within the IBM Prospect reporting generation process. Some of these expressions are context sensitive; that is, they are only valid when running a particular kind of report (such as a Forecast Report).

**Note:** where TSTAMP is passed as a STRING type, it is assumed it is formatted as: to\_char(tstamp, 'YYYY-MM-DD HH24:MI:SS')

# **Related Topics**

[Erlang Functions](#page-122-0) [Kaufman-Roberts Functions](#page-129-0) [Forecast Reports](#page-131-0) **[Bridge Functions](#page-138-0)** [Instance Name Mapping Functions](#page-139-0) [Trending Reports](#page-140-0)

# <span id="page-122-0"></span>*Erlang Functions*

The Erlang family of functions is used for traffic analysis and capacity planning. Most users do not write expressions containing these functions directly. Rather, the function would be implemented natively in the data dictionary and users simply uses the field either directly in their report templates, or in UDCs.

# **avrgDelayAllCallsC**

## *Signature*

```
FLOAT avrgDelayAllCallsC(INT N, FLOAT A, FLOAT T1, FLOAT T2)
```
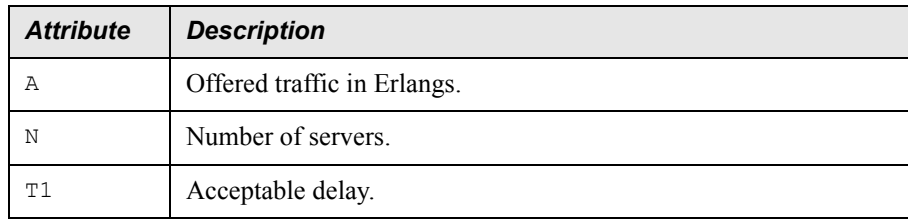

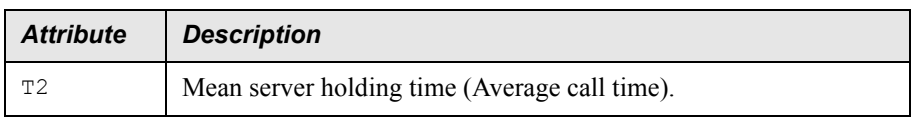

#### *Description*

Using Erlang C, calculates the average delay on all calls.

# *Restrictions*

None.

# **avrgDelayDelayedCallsC**

## *Signature*

```
FLOAT avrgDelayDalayedCallsC(INT N, FLOAT A, FLOAT T1, FLOAT T2)
```
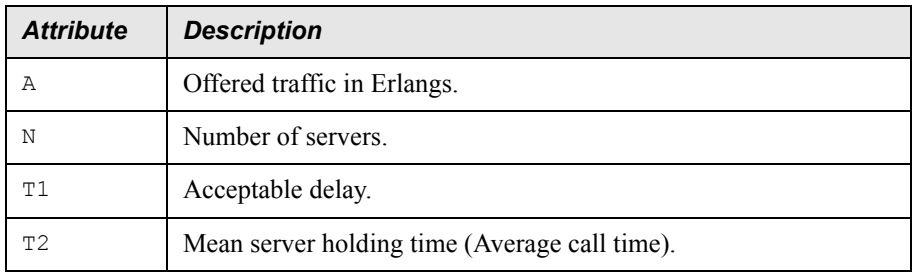

## *Description*

Using Erlang C, calculates the average delay on delayed calls.

## *Restrictions*

None.

# **capacityB**

## *Signature*

```
FLOAT capacityB(INT NUM_CIRCUITS, FLOAT GOS)
```
## *Description*

Erlang B capacity for a given configuration of circuits and grade of service (GOS).

# *Restrictions*

None.

# **capacityP**

## *Signature*

FLOAT capacityP(INT NUM\_CIRCUITS, FLOAT GOS)

## *Description*

Poisson capacity for a given configuration of circuits and grade of service (GOS).

#### *Restrictions*

None.

# **circuits**

#### *Signature*

INT circuits(FLOAT GOS, FLOAT OFFERED\_TRAFFIC)

## *Description*

Number of circuits required to meet or exceed the given grade of service (GOS) for offered load using Erlang B.

#### *Restrictions*

None.

# **circuitsP**

#### *Signature*

INT circuitsP(FLOAT GOS, FLOAT OFFERED\_TRAFFIC)

## *Description*

Number of circuits required to meet or exceed the given grade of service (GOS) for offered load using Poisson.

#### *Restrictions*

None.

# **criticalTrafficCarriedC**

#### *Signature*

```
FLOAT criticalTrafficCarriedC(INT N, FLOAT PT, FLOAT T1, FLOAT T2)
```
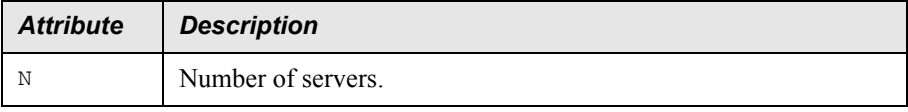

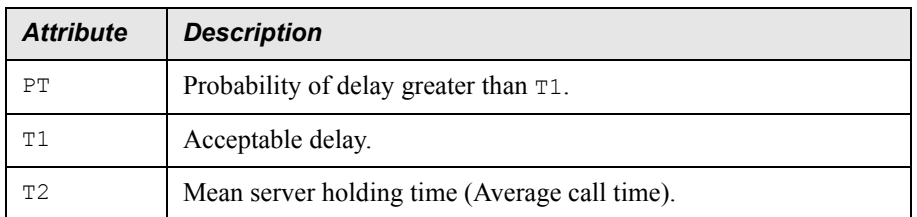

## *Description*

Using Erlang C, calculates the critical carried traffic.

Returns (1 - PT)  $\star$  A — where PT is the probability that the delay is greater than T1 and A is offered traffic in Erlangs.

## *Restrictions*

None.

# **criticalTrafficOfferredC**

## *Signature*

FLOAT criticalTrafficOfferedC(INT N, FLOAT PT, FLOAT T1, FLOAT T2)

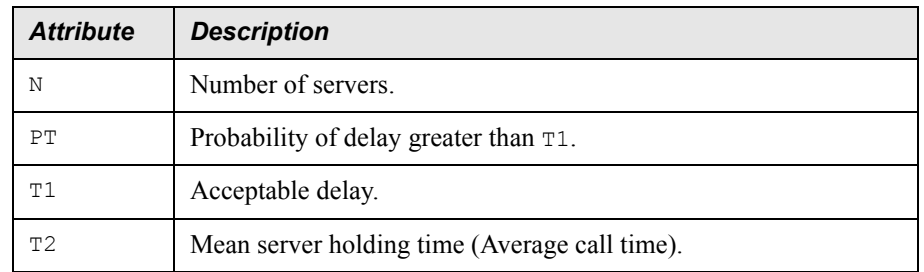

## *Description*

Using Erlang C, calculates the critical offered traffic.

## *Restrictions*

None.

# **delayProbabilityC**

## *Signature*

```
FLOAT delayProbabilityC(INT N, FLOAT A, FLOAT T1, FLOAT T2)
```
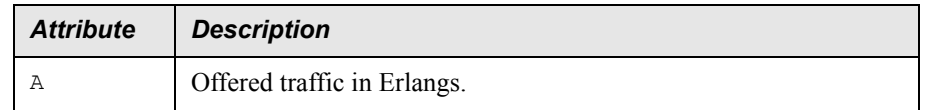

## **EXPRESSIONS TECHNICAL REFERENCE** IBM Prospect 8.0

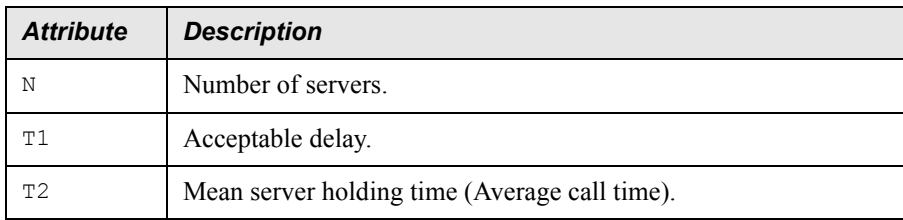

## *Description*

Using Erlang C, calculates the probability of delay greater than zero.

# *Restrictions*

None.

# **gos**

# *Signature*

FLOAT gos(INT NUM\_CIRCUITS, FLOAT OFFERED\_TRAFFIC)

# *Description*

Erlang B derived grade of service (GOS) for given circuit/load configuration.

# *Restrictions*

None.

# **gosCarried**

## *Signature*

FLOAT gosCarried (INT NUM\_CIRCUITS, FLOAT CARRIED\_TRAFFIC)

# *Description*

Earlang-B derived GOS for given circuit and carried load configuration.

# *Restrictions*

None.

# **gosCarriedP**

## *Signature*

FLOAT gosCarriedP (INT NUM\_CIRCUITS, FLOAT CARRIED\_TRAFFIC)

# *Description*

Poisson derived GOS for given circuit and carried load configuration.

## *Restrictions*

None.

# **gosP**

#### *Signature*

FLOAT gosP(INT NUM\_CIRCUITS, FLOAT OFFERED\_TRAFFIC)

#### *Description*

Poisson-derived grade of service (GOS) for given circuit/load configuration.

# *Restrictions*

None.

# **notAcceptDelayProbabilityC**

#### *Signature*

FLOAT notAcceptDelayProbabilityC(INT N, FLOAT A, FLOAT T1,FLOAT T2)

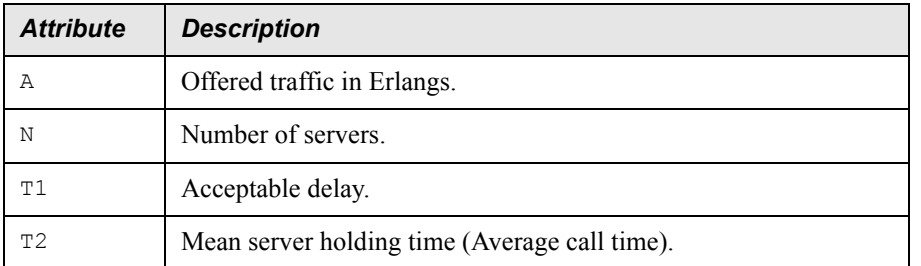

## *Description*

Using Erlang C, calculates the probability of delay greater than  $T1$ .

## *Restrictions*

None.

# **numCircuitsC**

#### *Signature*

FLOAT numCircuitsC(Float Acar, FLOAT PT, FLOAT T1, FLOAT T2)

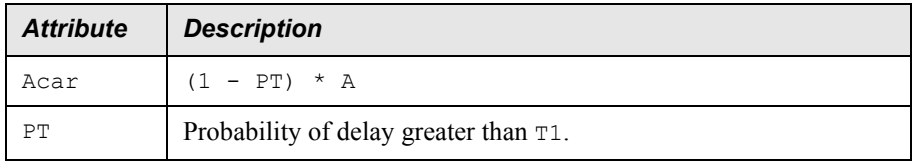

#### **EXPRESSIONS TECHNICAL REFERENCE** IBM Prospect 8.0

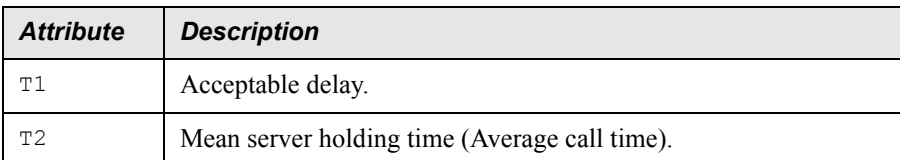

# *Description*

Using Erlang C, calculates the number of servers.

# *Restrictions*

None.

# **offTraffic**

## *Signature*

FLOAT offTraffic (INT NUMB\_CIRCUITS, FLOAT CARRIED\_TRAFFIC)

# *Description*

Erlang-B offered load for given circuit and carried load configuration.

# *Restrictions*

None.

# **offTrafficP**

## *Signature*

FLOAT offTrafficP (INT NUMB\_CIRCUITS, FLOAT CARRIED\_TRAFFIC)

## *Description*

Poisson offered load for given circuits and carried load configuration.

## *Restrictions*

None.

# **requiredCircuits**

## *Signature*

```
INT requiredCircuits (FLOAT NUM_CIRCUITS, FLOAT CARRIED_TRAFFIC, FLOAT 
DESIGN_GOS)
```
## *Description*

Number of circuits required to meet or exceed GOS for offered load using Erlang-B.

# *Restrictions*

None.

# **requiredCircuitsP**

#### *Signature*

```
INT requiredCircuitsP (FLOAT NUM_CIRCUITS, FLOAT CARRIED_TRAFFIC, FLOAT 
DESIGN_GOS)
```
# *Description*

Number of circuits required to meet or exceed GOS for the carried load using Poison.

## *Restrictions*

None.

# <span id="page-129-0"></span>*Kaufman-Roberts Functions*

Kaufman-Roberts is a multi-dimensional Erlang method that you use when multiple services share a common resource pool. The Kaufman-Roberts functions compute the blocking probability when the total capacity of a link is composed of a different number of traffic flows or channels, and each flow or channel is smaller than the maximum capacity of the link.

Each  $(A, B)$  pair referred in the function expression describes a single traffic class, type, flow, or channel of traffic. All  $\Delta$  values represent the arrival rate of traffic and are of type  $\Delta$  pous Le. The value for  $\Delta$  must be between zero and one. All  $\Delta$  values represent the traffic class. The traffic class is a numeric integer that reflects the number of basic units of traffic used by the channel and corresponds to the same basic unit represented by the capacity (C). The sequence  $( a1, a2)$  $b1, \ldots, a_k, b_k$  ) describes the traffic characteristics in the system.

The following list details the parameters used in the Kaufman-Roberts functions:

- DOUBLE  $P$  Represents a probability
- INT  $C$  Represents a link capacity
- INT IDX An index that specifies the traffic class to operate from the  $($  a1, b1,  $\dots$ , ak, bk) set. This value must be less than the number of  $(A, B)$  pairs in the function expression minus one (that is  $k-1$ ). For example, if you have three (A,B) pairs, the INT IDX value must be less than two.

Example:

If the link capacity is 128 Kbps with channels of 32 Kbps, 48 Kbps, and 80 Kbps and assuming an arrival rate of 0.5 for each channel, the link would be described as:

 $C = 128$  $a1, b2 = 0.5, 32$  $a2,b2 = 0.5, 48$ 

# $a3,b3 = 0.5, 80$

Using the Kaufman-Roberts functions, you could calculate the blocking probability of the first channel as:

DOUBLE KaufmanPB( 0, 128, 0.5, 32, 0.5, 48, 0.5, 80)

# **INT KaufmanAllC**

## *Signature*

INT KaufmanAllC (DOUBLE P, a1, b1, ..., ak, bk)

## *Description*

Calculates the minimum capacity C for the link where all services have a probability of blocking less than or equal to P.

## *Restrictions*

None.

# **INT KaufmanMinC**

## *Signature*

INT KaufmanMinC (INT KaufmanMinC (INT IDX, DOUBLE P, a1, b1, ..., ak, bk)

## *Description*

Calculates the minimum capacity C for the link where the service identified by IDX has a probability of blocking less than or equal to P.

## *Restrictions*

None.

# **DOUBLE KaufmanMaxPB**

## *Signature*

DOUBLE KaufmanPB (INT C, a1, b1, ..., ak, bk)

# *Description*

Calculates the maximum probability of blocking for all services on a link of capacity C.

## *Restrictions*

None.

# <span id="page-131-0"></span>*Forecast Reports*

Forecast reports use a special class of functions, known as forecast functions, that are integrated with the report generation process to access regression analysis results. Regression analysis results are built internally by the application when the user requests a forecast type report. Table [3](#page-131-1) details common terms used with forecast reports.

<span id="page-131-1"></span>

| <b>Term</b>                                   | <b>Description</b>                                                                                                    |
|-----------------------------------------------|----------------------------------------------------------------------------------------------------|
| BDAV5—Average of top<br>5 busy day busy hours | Average of the top five values out of the seven that come from deter-<br>mining the busiest hour of each day, then ranking those daily values<br>over the week.                                                                                                    |
| Concepts Forecast Tem-<br>plate               | A traffic report template that contains fields that are specific to Fore-<br>cast reports.                                                                                                    |
| DABH - Daily Busy<br>Hour                     | The busiest hour of the day, as defined by the attribute selected in<br>the busy hour determiner. When used in a weekly context, this is fur-<br>ther refined to represent the single-busiest hour of the week.                                                                                                    |
| Date-time Scope                               | As Forecast Reports are all weekly based, the date-time scope<br>should always cover complete weeks, with the first date falling on<br>the start of a week as defined for your particular system. The behav-<br>ior of the report generation process is undefined for date-time scopes<br>that do not meet these criteria. |
| <b>Forecast Attribute</b>                     | Determines the type of busy-hour value that is used in the linear<br>regression analysis, and also the value returned by the<br>WM FCAST DIMENSION() function. Selected on the Report<br>Editor, and can be one of DABH, PABH3, PABH5, BDAV5.                                                                              |
| <b>Forecast Field</b>                         | A field to be used only in the context of a Forecast Report. These<br>types of fields use special extensions to the Expression library that<br>access forecast-related data (linear regression, pabh3, pabh5 values<br>etc).                                                                                               |
| <b>Linear Regression</b>                      | Algorithm used to fit a straight line to a distribution of data points<br>laid out on an XY Cartesian plane. The result is two attributes a, and<br>b, which represent the intercept/slope pair for the equation $y = a +$<br>bx, that describe the best fit of the line with respect to the data<br>points.               |
| PABH — Profile Average<br><b>Busy Hour</b>    | A weekly busy hour determiner that is computed by averaging the<br>values from the same hour each day to determine the busiest hour<br>number over the entire week.                                                                                                    |
| PABH3 — Top 3 average<br>PABH                 | Average of the top three values out of the seven that come from the<br>busiest average hour of the week.                                                                                                    |
| PABH5 — Top 5 average<br><b>PABH</b>          | Average of the top five values out of the seven that come from the<br>busiest average hour of the week. This value is naturally always<br>lower than PABH3.                                                                                                    |

**Table 3:** Forecast Reports: Common Terms

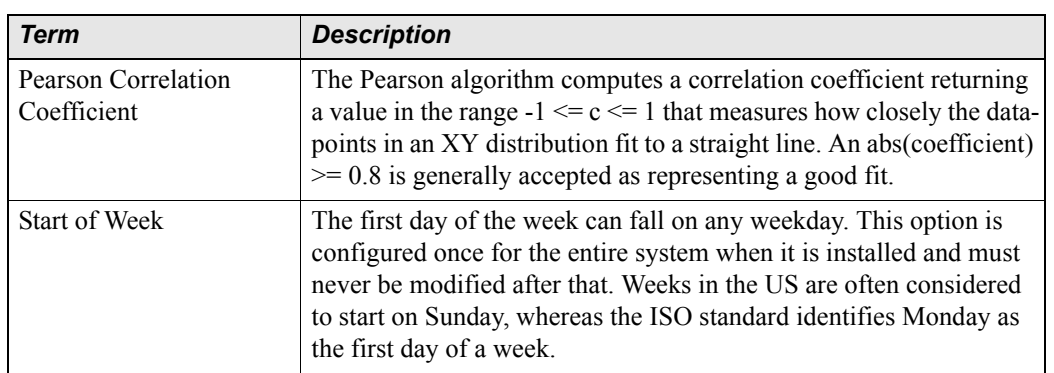

#### **Table 3:** Forecast Reports: Common Terms (Continued)

The following functions are available for use in forecast reports. Function results are undefined if they are used in any other context.

# **WM\_FCAST\_PABH**

#### *Signature*

```
FLOAT WM_FCAST_PABH(INT instance_id, STRING tstamp, INT n)
```
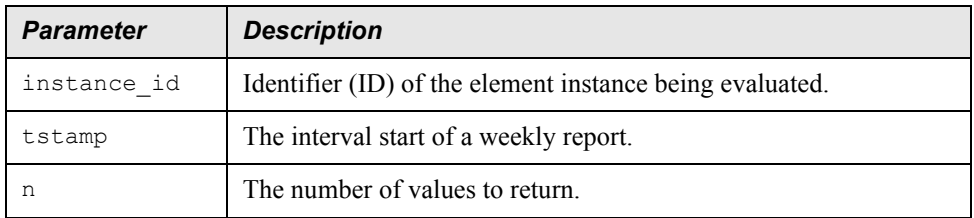

## *Description*

Returns the N-day profile average busy hour for the given instance and time stamp.

## *Restrictions*

This expression can be used only in the context of the focal entity of a forecast report.

## *Example*

```
pabh3FieldName := WM_FCAST_PABH(instance_id, TimeAndElement.tstamp, 3)
pabh5FieldName := WM_FCAST_PABH(instance_id, TimeAndElement.tstamp, 5)
```
# **WM\_FCAST\_BDBH**

# *Signature*

```
FLOAT WM_FCAST_BDBH(INT instance_id, STRING tstamp)
```
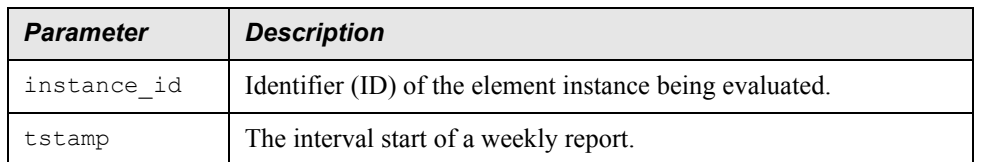

#### *Description*

Returns the busy day busy hour for the given instance and time stamp, where time stamp is the interval start of (typically) a week.

#### *Restrictions*

This expression can only be used in the context of the focal entity of a forecast report.

#### *Example*

bdbhFieldName := WM\_FCAST\_BDBH(instance\_id, TimeAndElement.tstamp)

# **WM\_FCAST\_DIMENSION**

## *Signature*

FLOAT WM\_FCAST\_DIMENSION(INT instance\_id, STRING tstamp)

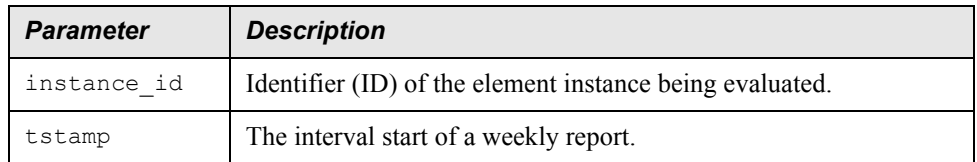

## *Description*

Returns the selected dimension parameter for the given instance and time stamp. The dimension parameter can be one of PABH3, PABH5 or BDBH, depending on the selection made by the user in the forecast report definition. The value returned by this function is also used to compute the linear trend.

## *Restrictions*

This expression can only be used in the context of the focal entity of a forecast report.

#### *Example*

dimensionFieldName := WM\_FCAST\_DIMENSION(instance\_id, TimeAndElement.tstamp)

# **WM\_FCAST\_GROWTH**

## *Signature*

FLOAT WM\_FCAST\_GROWTH(INT instance\_id)

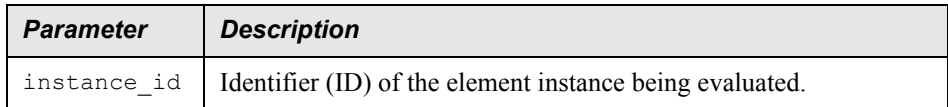

# *Description*

Returns the growth factor, or slope computed as part of the linear regression analysis of the dimension parameter.

## *Restrictions*

This expression can only be used in the context of the focal entity of a forecast report.

# *Example*

growthFieldName := WM\_FCAST\_GROWTH(instance\_id)

# **WM\_FCAST\_THRESH**

## *Signature*

```
FLOAT WM_FCAST_THRESH()
```
# *Description*

Returns the forecast threshold value as entered on the report definition form.

# *Restrictions*

This expression can only be used in the context of a forecast report.

# **WM\_FCAST\_CCOTHRESH**

## *Signature*

```
FLOAT WM_FCAST_CCOTHRESH()
```
# *Description*

Returns the forecast correlation coefficient threshold value as entered on the report definition form.

# *Restrictions*

This expression can only be used in the context of a forecast report.

# **WM\_FCAST\_CURRTHRESH**

## *Signature*

FLOAT WM\_FCAST\_CURRTHRESH()

#### *Description*

Returns the forecast current threshold value as entered on the report definition form.

## *Restrictions*

This expression can only be used in the context of a forecast report.

# **WM\_FCAST\_FINALTHRESH**

#### *Signature*

```
FLOAT WM_FCAST_FINALTHRESH()
```
## *Description*

Returns the forecast final threshold value as entered on the report definition form.

#### *Restrictions*

This expression can only be used in the context of a forecast report.

# **WM\_FCAST\_DAYS**

#### *Signature*

```
INT WM_FCAST_DAYS(INT n)
```
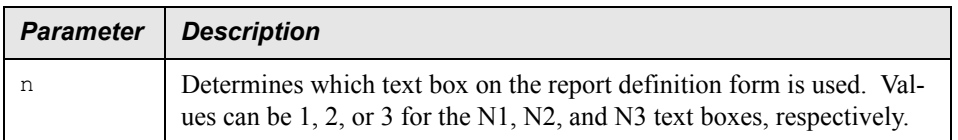

#### *Description*

Returns the number of days to look ahead as configured on the report definition form. Return values are typically 60 for  $n=1$ , 90 for  $n=2$ , or 120 for  $n=3$ .

#### *Restrictions*

This expression can only be used in the context of a forecast report.

# **WM\_FCAST\_CORRELATION**

## *Signature*

FLOAT WM\_FCAST\_CORRELATION(INT instance\_id)

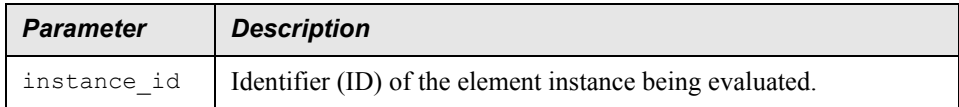

# *Description*

Returns the Pearson correlation coefficient for the given instance. This can be used to make an expression that compares the correlation value against a threshold entered on the form. The resulting boolean, which is actually the integer 1 or 0, can be used in a template criteria expression to filter out the rows (Cells) that do not pass the test.

# *Restrictions*

This expression can only be used in the context of the focal entity of a forecast report.

# *Example*

```
CORRELATION := WM_FCAST_CORRELATION(instance_id)
CRTNTEST := WM_FCAST_CORRELATION(instance_id) > WM_FCAST_CCOTHRESH()
```
# **WM\_FCAST\_SAMPLES**

## *Signature*

```
FLOAT WM_FCAST_SAMPLES(INT instance_id)
```
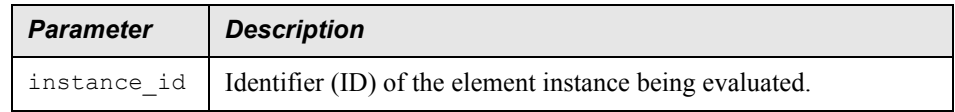

## *Description*

Returns the number of data points used in the regression analysis for the given instance.

## *Restrictions*

This expression can only be used in the context of the focal entity of a forecast report.

# *Building Expressions from Forecast Functions*

Forecast functions are extremely useful when used together to create complex expressions.

#### *Weekly growth rate*

The forecast growth field is based on growth-rate per second. To turn this value into a weekly growth rate, the following formula can be used:

```
growthPerSecond := WM_FCAST_GROWTH(instance_id) growthPerWeek := growthPer-
Second * 3600 * 24 * 7
```
#### *Most recent dimension parameter value*

The most recent value of the dimension parameter (from the last week in the date-time scope) is available using this expression:

dimension := WM\_FCAST\_DIMENSION(instance\_id, TimeAndElement.tstamp)

It is important to remember that the actual dimension value depends on the type of busy hour result selected for the report (PABH3, PABH5, BDBH, and so farth).

#### *Comparing the correlation value against a threshold*

The Pearson correlation coefficient reveals how closely the straight line approximates the actual data points. It is accessible by using the following expression:

correlation := WM\_FCAST\_CORRELATION(instance\_id)

#### *Filtering rows that don't exceed the final threshold*

To filter out rows that don't exceed the final threshold, you can use the following expression combined with a criteria test in the template:

```
filter := dimension > WM_FCAST_FINALTHRESH()
```
#### *Exhaustion date*

An exhaustion date is some date (usually in the future) when an extrapolation of the current value and estimated growth rate would exceed a fixed threshold. This can be computed using the date-math capabilities:

```
exhaustionDate := dateToString((stringToDate(TimeAndElement.tstamp, "%Y-%m-
%d") + (INT)((WM_FCAST_FINALTHRESH() - dimension) / growthPerSecond), "%Y-
%m-%d")
```
**Note:** The growth rate is based on seconds, the same unit used in the date math operations.

#### *Projection offset values*

The report definition editor has three fields for the user to enter projection offsets in terms of days. These values can be accessed by using the WM\_FCAST\_DAYS(n) function to generate projected values:

```
projection_1 := dimension + (growthPerWeek / 7 * WM_FCAST_DAYS(1)) 
projection 2 := \text{dimension } + (growthPerWeek / 7 * \text{W} FCAST_DAYS(2))
projection 3 := dimension + (growthPerWeek / 7 * WM FCAST DAYS(3))
```
# <span id="page-138-0"></span>*Bridge Functions*

The following is a list of available bridge functions.

# **bridge**

## *Signature*

ATTR bridge(ATTR local, RELN r, ATTR remote, ATTR val)

#### *Description*

The bridge function is used to traverse a one-many relationship and extract a single value at the far end of the relationship for the first object found where an expression result at the local object equals a result at the remote object.

## *Restrictions*

The bridge function can cause problems when used in conjunction with stored busy hour reports if the relation argument traverses entities above the cluster entity.

**Caution:** If you use this function on an entity that has a great number of instances, it could impair system performance and lead to extended report generation times.

**Note:** Prospect Web 1.3 does not support this function.

## **bridgeList**

#### *Signature*

AttrList bridgeList(ATTR local, RELN r, ATTR remote)

## *Description*

This function is related to the bridge function, but instead of returning an attribute value, it returns a list of objects that can then be used in an aggregation function such as sum as in:

sum(bridgeList(LocalKey, Cell.Antenna.Ant\_Carrier, LocalKey), foo)

#### *Restrictions*

The bridgeList function can cause problems when used in conjunction with stored busy hour reports if the relation argument traverses entities above the cluster entity.

**Caution:** If you use this function on an entity that has a great number of instances, it could impair system performance and lead to extended report generation times.

**Note:** Prospect Web 1.3 does not support this function.

# <span id="page-139-0"></span>*Instance Name Mapping Functions*

The following is a list of instance name mapping functions.

#### **reportName**

#### *Signature*

STRING reportName(INT InstanceId)

#### *Description*

Returns the report name defined by the reportnameexpr field in wmn\_entity for this entity type. If the entity is not a supported scenario entity, then the name of the first parent entity that is supported in the scenario is used, and LocalKey values are appended to complete the name.

#### **instanceName**

#### *Signature*

```
STRING instanceName(INT InstanceId)
```
#### *Description*

At the time of writing, this function is identical to reportName(INT InstanceId).

#### **instanceFDN**

#### *Signature*

```
STRING instanceFDN(INT InstanceId)
```
## *Description*

Returns a fully distinguished name for the given object by concatenating the LocalKey values (from wmn\_instance) for all the objects ancestors starting from System.

#### **scenarioInstance**

#### *Signature*

INT scenarioInstance(INT InstanceId)

# *Description*

Returns the instance id of the first ancestor entity that is supported by the scenario. If the entity of the instance is itself supported by the scenario, then that instance is returned.

# <span id="page-140-0"></span>*Trending Reports*

Trending reports, like forecasting reports, use a special class of functions known as trending functions that are integrated with the report generation process to access regression analysis results.

Regression analysis results are built internally by the application when the user includes one or more forecasting UDCs (a UDC whose expression consists only of a trend() or projectTime() function call) in a report.

Trending reports are always grouped by day, automatically if necessary.

# **trend**

## *Signature*

```
FLOAT trend(RELATION kci to trend, STRING bh cluster entity, STRING
stored_busy_hour_name, STRING regression_type, INT number_of_days_regression, 
INT min_datapoints [OPTIONAL])
```
## *Description*

Returns the best-fit straight line value of the  $kci$  to trend calculated for the particular timestamp. Instances must have at least min datapoints days worth of data to be included in the result set.

## *Restrictions*

- **1.** This function must be the only expression component when used in a UDC.
- **2.** The busy hour used (in arguments 2 and 3) must be at the report focal entity or below.
- **3.** Argument number\_of\_days\_regression must be greater or equal to argument min\_datapoints.
- **4.** The only valid regression type at this time is "LINEAR" (in argument 4).
- **5.** If the optional argument min datapoints is omitted, the system default "10" is used.

Note: The system default is configurable by using the trending admin.sh script.

**6.** Any report containing a trending UDC will be automatically grouped by DAY.

#### *Example*

trend([BTS Cell]![someField], "BTS Cell", "trendingBH", "LINEAR", 30, 5)

The expression returns the predicted value of [BTS\_Cell]![someField], based upon the last 30 days worth of data for that field at the time of the buy hour BTS Cell.forecastingBH. Each instance in the final result has at least 5 days worth of busy hour data.

# **projectTime**

#### *Signature*

```
FLOAT projectTime(RELATION kci to project, STRING bh cluster entity, STRING
stored busy hour name, STRING regression type, INT number of days regression,
FLOAT limit, INT min datapoints [OPTIONAL])
```
#### *Description*

Returns the number of days until the specified limit is breached. Instances must have at least min datapoints days worth of data to be included in the result set.

#### *Restrictions*

- **1.** This function must be the only expression component when used in a UDC.
- **2.** The busy hour used (in arguments 2 and 3) must be at the report focal entity or below.
- **3.** Argument number of days regression must be greater or equal to argument min\_datapoints.
- **4.** The only valid regression type at this time is "LINEAR" (in argument 4).
- **5.** If the optional argument min datapoints is omitted, the system default "10" is used.

**Note:** The system default is configurable by using the trending admin.sh script.

**6.** Any report containing a trending UDC will be automatically grouped by DAY.

#### *Example*

```
projectTime([BTS Cell]![someField], "BTS Cell", "trendingBH", "LINEAR", 30,
10, 5)
```
This expression returns the number of days until [BTS Cell]![someField] reaches a value of 10, based upon the last 30 days worth of data for that field at the time of the buy hour BTS Cell.forecastingBH. Each instance in the final result has at least 5 days worth of busy hour data.

# **getKCILimit**

# *Signature*

FLOAT getKCILimit (STRING entity, STRING field, STRING limit name)

# *Description*

Returns the value of the specified limit, as per defined in the specified field.

# *Restrictions*

The limit\_name must be one of: "OperationalLimit", "PlanningLimit", "BaseUtilization", "LeadTime"

# *Example*

```
getKCILimit("BTS_Cell", "someField", "PlanningLimit")
```
Advanced Expressions
## **Notices**

This information was developed for products and services offered in the U.S.A.

IBM may not offer the products, services, or features discussed in this document in other countries. Consult your local IBM representative for information on the products and services currently available in your area. Any reference to an IBM product, program, or service is not intended to state or imply that only that IBM product, program, or service may be used. Any functionally equivalent product, program, or service that does not infringe any IBM intellectual property right may be used instead. However, it is the user's responsibility to evaluate and verify the operation of any non-IBM product, program, or service.

IBM may have patents or pending patent applications covering subject matter described in this document. The furnishing of this document does not grant you any license to these patents. You can send license inquiries, in writing, to:

*IBM Director of Licensing IBM Corporation North Castle Drive Armonk, NY 10504-1785, U.S.A.*

For license inquiries regarding double-byte character set (DBCS) information, contact the IBM Intellectual Property Department in your country or send inquiries, in writing, to:

*Intellectual Property Licensing Legal and Intellectual Property Law IBM Japan, Ltd. 1623-14, Shimotsuruma, Yamato-shi Kanagawa 242-8502, Japan* 

**The following paragraph does not apply to the United Kingdom or any other country where such provisions are inconsistent with local law:** INTERNATIONAL BUSINESS MACHINES CORPORATION PROVIDES THIS PUBLICATION "AS IS" WITHOUT WARRANTY OF ANY KIND, EITHER EXPRESS OR IMPLIED, INCLUDING, BUT NOT LIMITED TO, THE IMPLIED WARRANTIES OF NON-INFRINGEMENT, MERCHANTABILITY OR FITNESS FOR A PARTICULAR PURPOSE.

Some states do not allow disclaimer of express or implied warranties in certain transactions, therefore, this statement may not apply to you.

This information could include technical inaccuracies or typographical errors. Changes are periodically made to the information herein; these changes will be incorporated in new editions of the publication. IBM may make improvements and/or changes in the product(s) and/or the program(s) described in this publication at any time without notice.

Any references in this information to non-IBM Web sites are provided for convenience only and do not in any manner serve as an endorsement of those Web sites. The materials at those Web sites are not part of the materials for this IBM product and use of those Web sites is at your own risk.

IBM may use or distribute any of the information you supply in any way it believes appropriate without incurring any obligation to you.

Licensees of this program who wish to have information about it for the purpose of enabling: (i) the exchange of information between independently created programs and other programs (including this one) and (ii) the mutual use of the information which has been exchanged, should contact:

*IBM Corporation 2Z4A/101 11400 Burnet Road Austin, TX 78758 U.S.A.*

Such information may be available, subject to appropriate terms and conditions, including in some cases, payment of a fee.

The licensed program described in this document and all licensed material available for it are provided by IBM under terms of the IBM Customer Agreement, IBM International Program License Agreement or any equivalent agreement between us.

Any performance data contained herein was determined in a controlled environment. Therefore, the results obtained in other operating environments may vary significantly. Some measurements may have been made on development-level systems and there is no guarantee that these measurements will be the same on generally available systems. Furthermore, some measurements may have been estimated through extrapolation. Actual results may vary. Users of this document should verify the applicable data for their specific environment.

Information concerning non-IBM products was obtained from the suppliers of those products, their published announcements or other publicly available sources. IBM has not tested those products and cannot confirm the accuracy of performance, compatibility or any other claims related to non-IBM products. Questions on the capabilities of non-IBM products should be addressed to the suppliers of those products.

This information contains examples of data and reports used in daily business operations. To illustrate them as completely as possible, the examples include the names of individuals, companies, brands, and products. All of these names are fictitious and any similarity to the names and addresses used by an actual business enterprise is entirely coincidental.

#### **Trademarks**

IBM, the IBM logo, and ibm.com are trademarks or registered trademarks of International Business Machines Corp., registered in many jurisdictions worldwide. Other product and service names might be trademarks of IBM or other companies. A current list of IBM trademarks is available on the Web at "Copyright and trademark information" at www.ibm.com/legal/copytrade.shtml.

- Adobe is a registered trademark of Adobe Systems Incorporated in the United States, and/or other countries.
- Microsoft and Windows are trademarks of Microsoft Corporation in the United States, other countries, or both.
- UNIX is a registered trademark of The Open Group in the United States and other countries.

Other company, product, or service names may be trademarks or service marks of others.

© Copyright IBM Corp. 1999, 2010

# **Index**

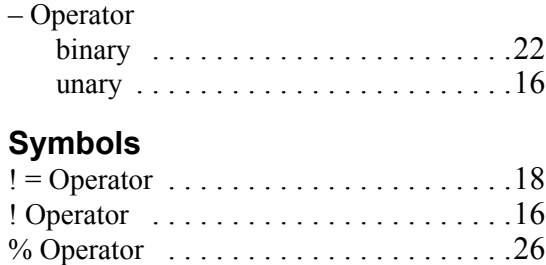

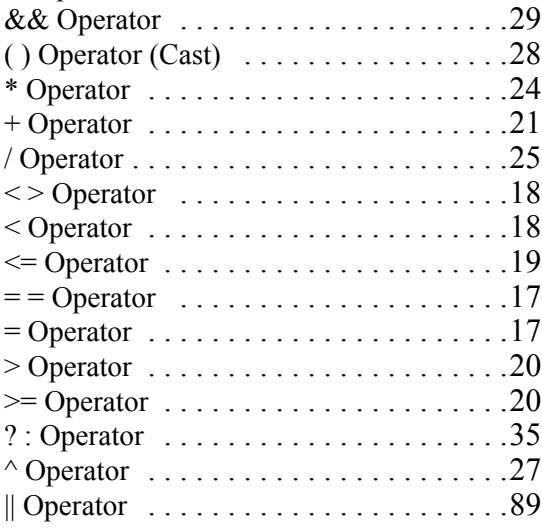

## **A**

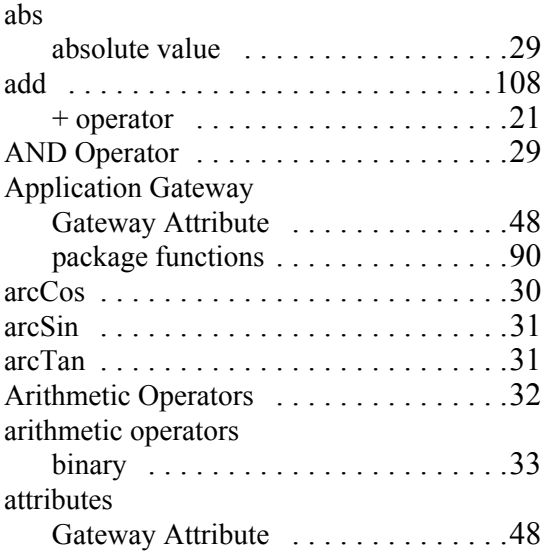

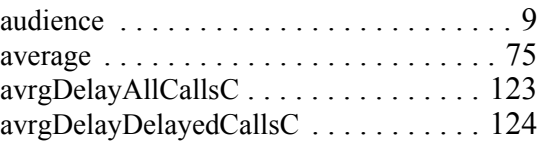

#### **B**

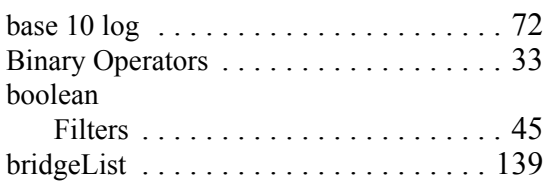

#### **C**

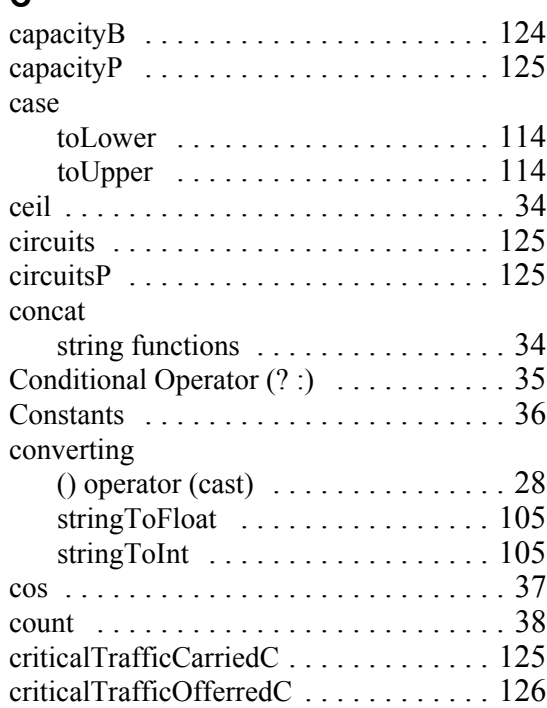

#### **D**

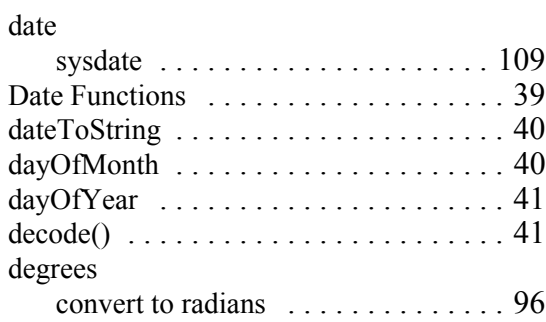

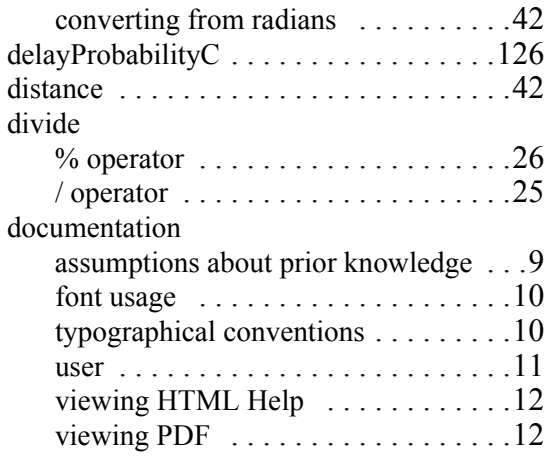

### **E**

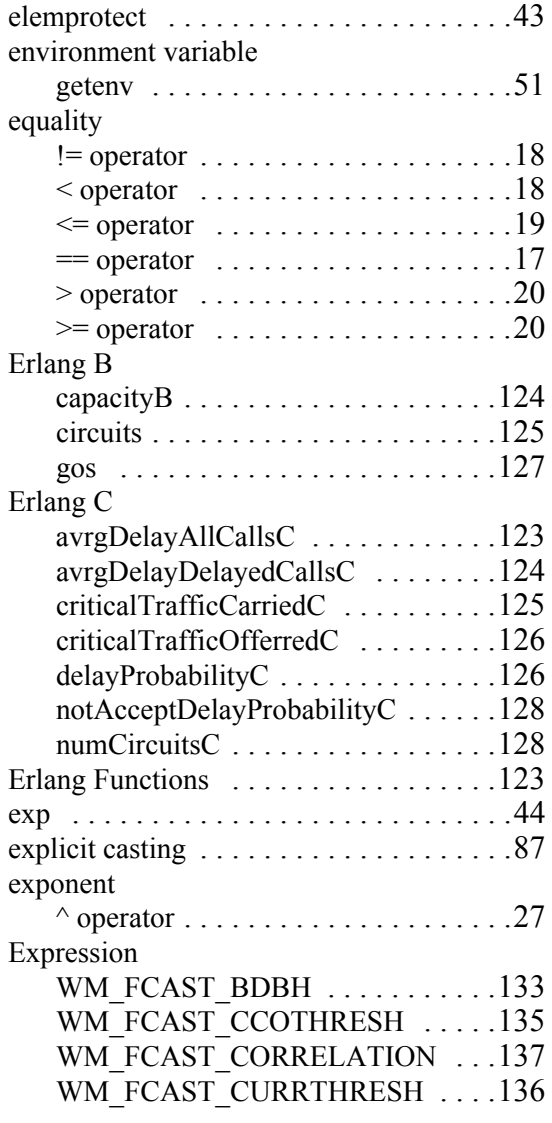

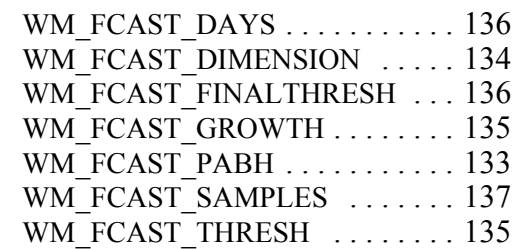

#### **F**

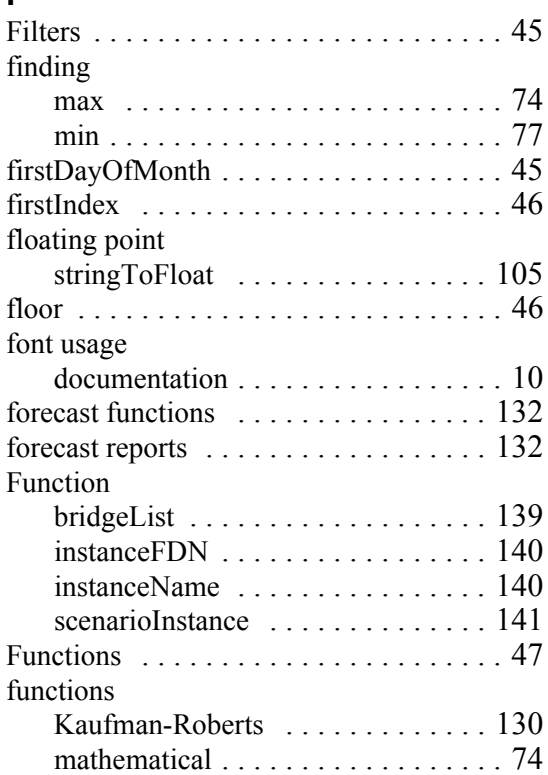

© Copyright IBM Corp. 1999, 2010

#### **EXPRESSIONS TECHNICAL REFERENCE** IBM Prospect 8.0

# $\frac{1}{G}$

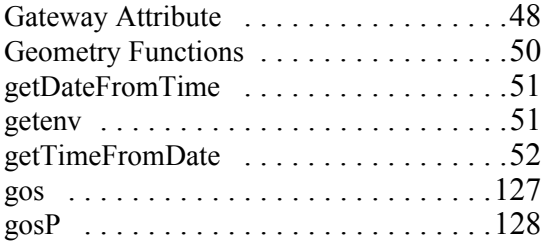

### $H$

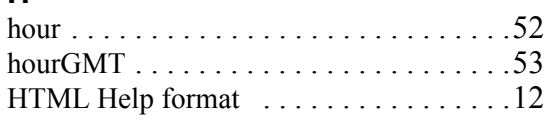

#### $\mathbf{I}$

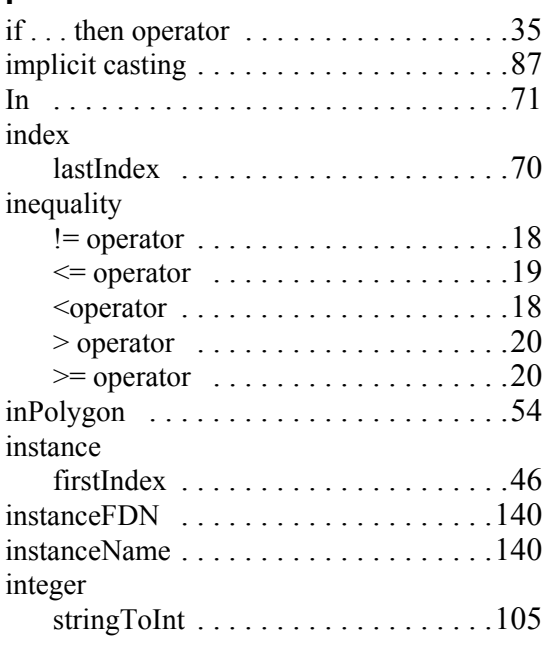

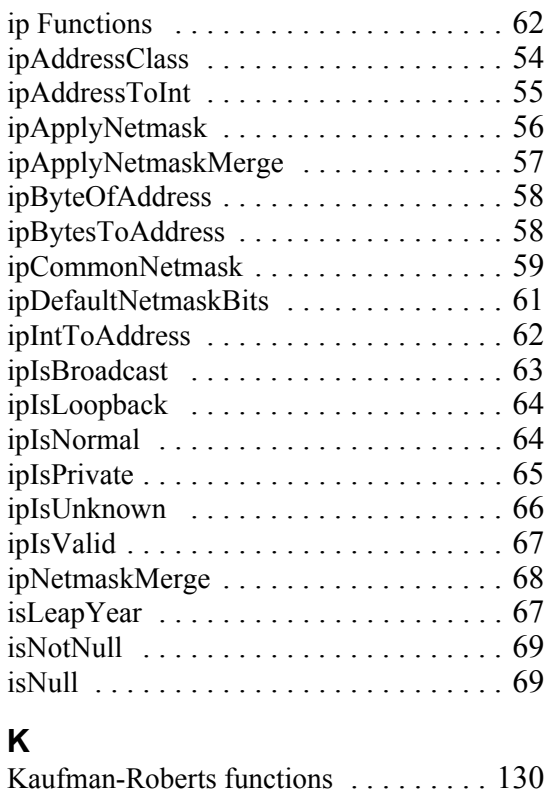

## $\mathsf{L}% _{0}\left( \mathsf{L}_{0}\right) ^{T}=\mathsf{L}_{0}\left( \mathsf{L}_{0}\right) ^{T}$

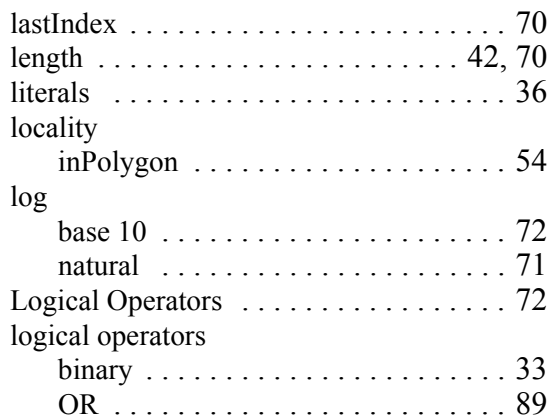

#### M

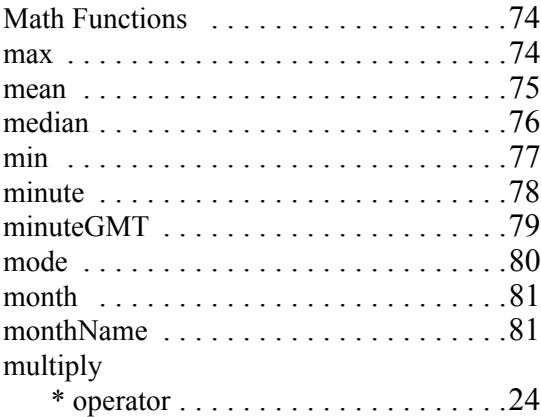

#### $\boldsymbol{\mathsf{N}}$

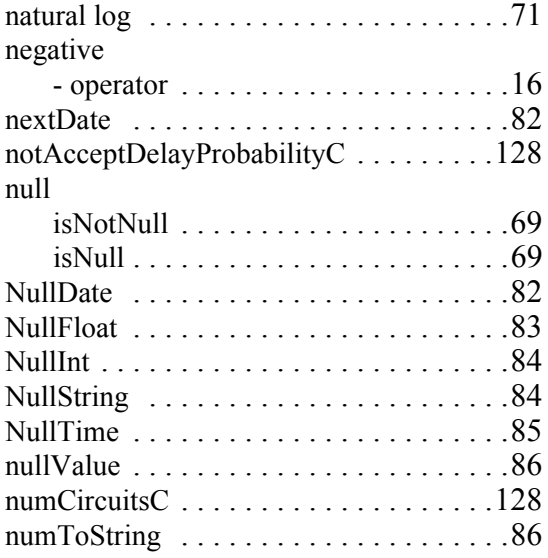

### $\mathbf{o}$

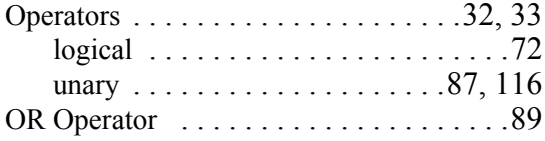

#### $\boldsymbol{\mathsf{P}}$

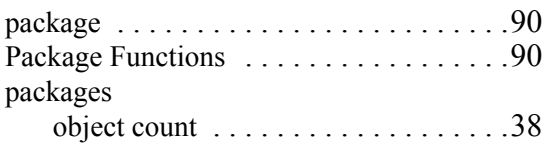

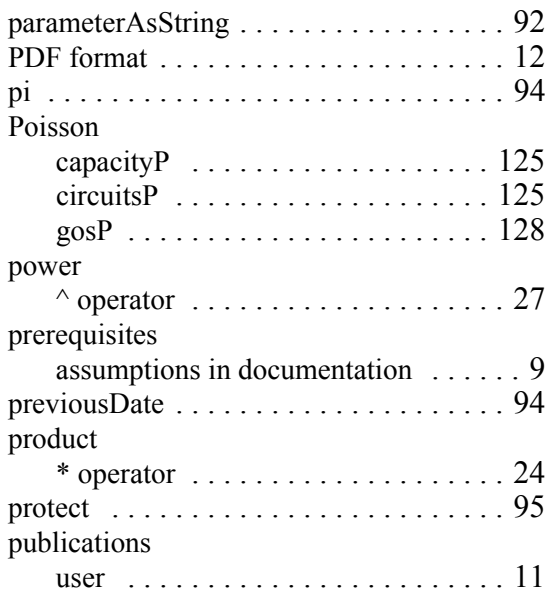

## $\boldsymbol{\mathsf{R}}$

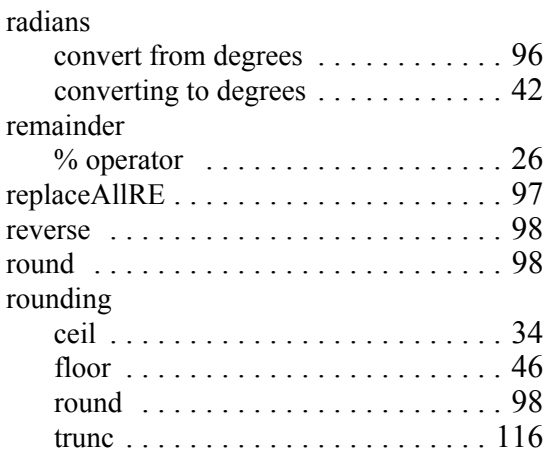

#### ${\bf S}$

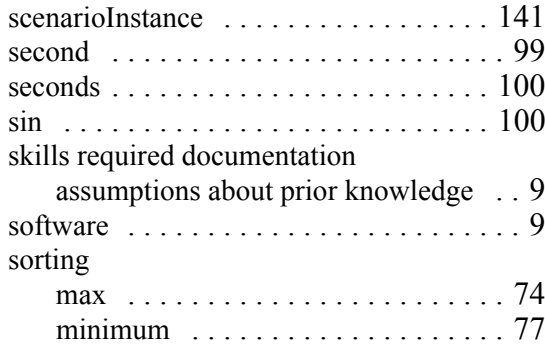

#### **EXPRESSIONS TECHNICAL REFERENCE** IBM Prospect 8.0

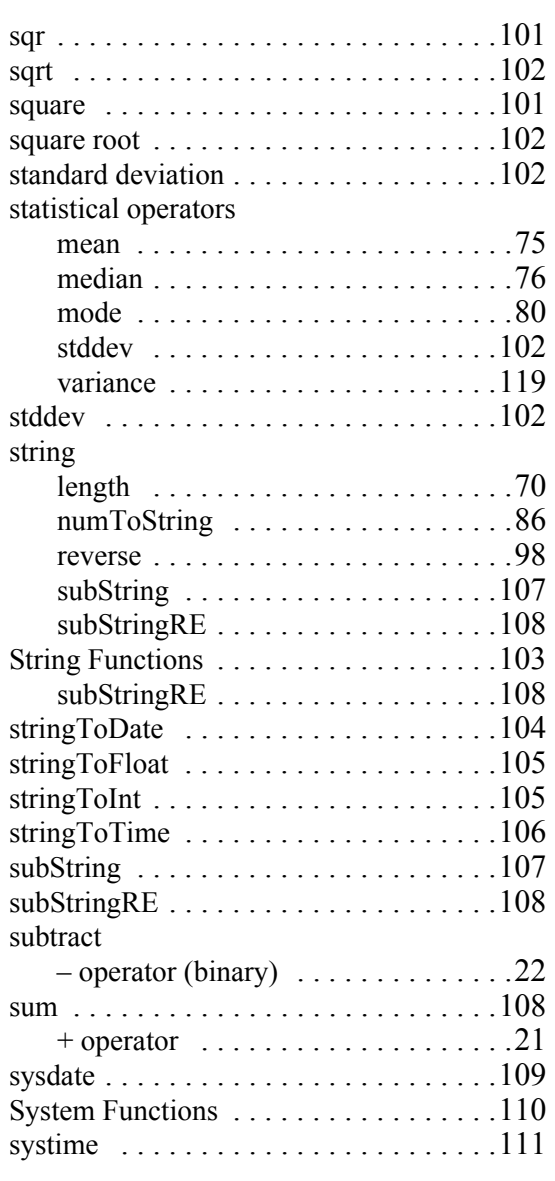

## **T**

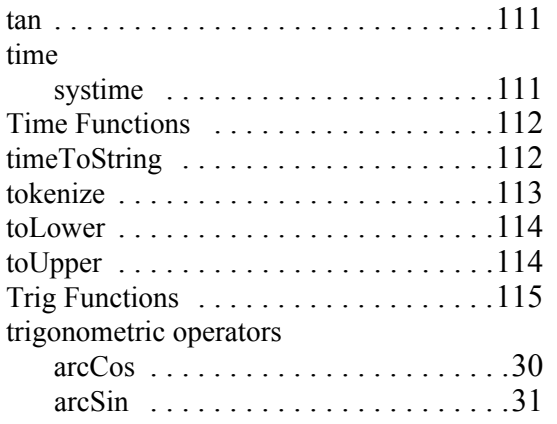

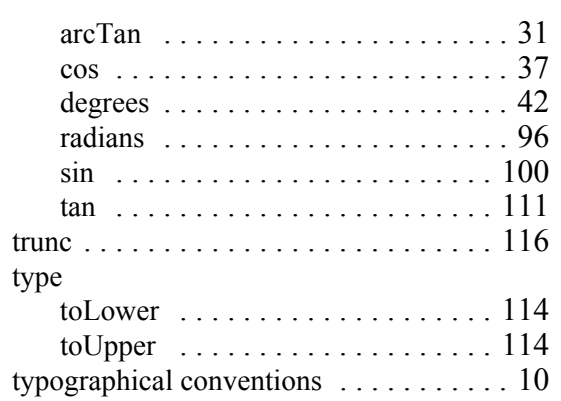

### **U**

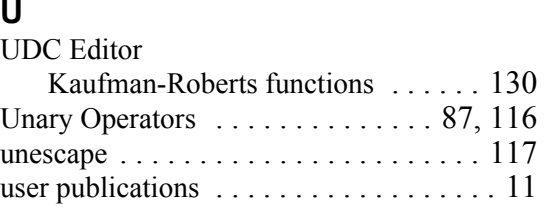

## **V**

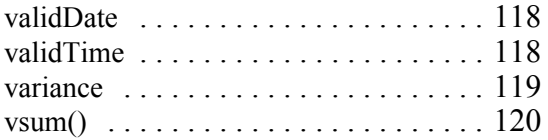

#### **W**

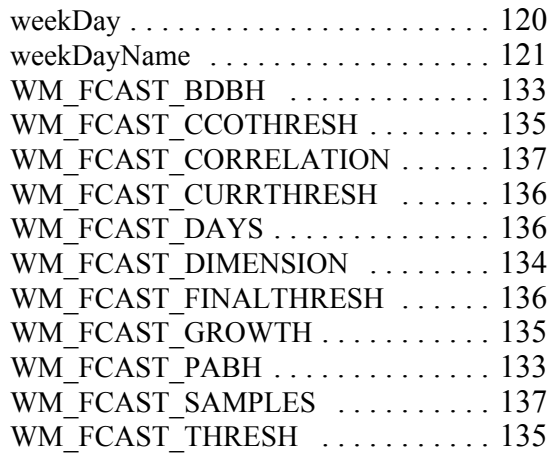

## **Y**

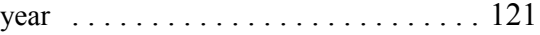

## **Z**

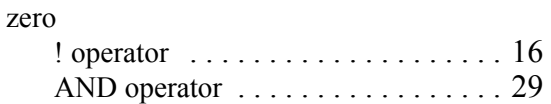

zone inPolygo[n . . . . . . . . . . . . . . . . . . . .54](#page-53-0)

© Copyright IBM Corp. 1999, 2010

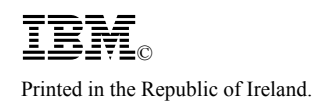